# PERANCANGAN VGA MONITOR SEDERHANA MENGGUNAKAN FPGA XILINX SPARTAN II XC2S50

# Tugas Akhir

Diajukan Sebagai Salah Satu Syarat Untuk Menyelesaikan Pendidikan Program Strata 1 Pada Jurusan Teknik Elektro Fakultas Teknologi Industri Universitas Islam Indonesia

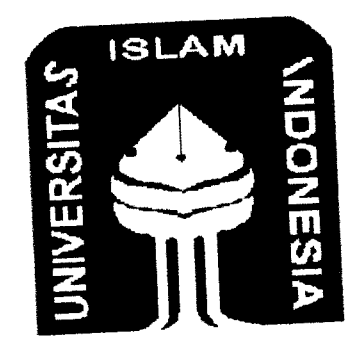

*Disusun Oleh:*

NAMA : ARDZIAN IBNU MUSTOFA

NO.MHS : 02 524 092

JURUSAN TEKNIK ELEKTRO FAKULTAS TEKNOLOGI INDUSTRI UNIVERSITAS ISLAM INDONESIA JOGJAKARTA 2007

### *LEMBAR PENGESAHAN DOSEN PEMBIMBING*

# PERANCANGAN VGA MONITOR SEDERHANA MENGGUNAKAN FPGA XILINX SPARTAN II XC2S50

*TUGAS AKHIR*

Oleh:

Nama

 $\bar{\mathcal{A}}$ 

: ARDZIANIBNU MUSTOFA

No. Mahasiswa

: 02524092

Pembimbing I,

(Tito Yuwono, ST. MSc)

Yogyakarta, November 2007 Pembimbing II,

(Yusuf Aziz Amrullah, ST)

 $\ddot{\mathbf{i}}$ 

#### *LEMBAR PENGESAHAN DOSEN PENGUJI*

# PERANCANGAN VGA MONITOR SEDERHANA MENGGUNAKAN FPGA XILINX SPARTAN II XC2S50

#### *TUGAS AKHIR*

Oleh:

Nama : ARDZIAN IBNU MUSTOFA

No. Mahasiswa : 02524092

Telah Dipertahankan Di Depan Sidang Penguji Sebagai Salah Satu Syarat Untuk Memperoleh Gelar Sarjana Teknik Elektro, Fakultas Teknologi Industri Universitas Islam Indonesia Jogjakarta, 2 Januari 2008

Tim Penguji, Tito Yuwono. ST. MSc Ketua

*m-*

YusufAziz Amrullah. ST Anggota I

Hendra Setiawan. ST.MT Anggota II

> Mengetahui, Ketua Jurusan Teknik Elektro **Rakuftas Teknologi Industri** Islam Indonesia wono, ST. MSc) ERNOLOS

# $\cal H$ alaman persembahan

# **Tugas akhir ini kupersembahkan untuk**

# *Ayahanda dan Ibunda Tersayang*

 $yang$  *telah memberikan seluruh apa yang dimilikinya demi*  $i$  *masa depanku wujud kasih sayang. kesabaran dan ketabuhan*  $\mathbf{r}$  **keselarasan** hidup yang telah kalian tunjukkan telah. **nirru/ujuriku a pa urti h.Uhrpku ini.**

#### *Kakak-kakakku*

**Mbak Wufrr, mbak Xurul. mbak Hany lemma, kasih alas kasih sa.yang kalian karena kalian ada**  $maka - aku - ada$ 

**fan/xt \*••,,","(,"/ f/(t" /,""/""" darnuu** /"/•/•/.,," **,",.•"<•",",r/rA.u** *Nisa(wanita)- ku* **s(-Ji/u/l /'/)/'**  $\iota$  **Anpa hatimu takkan mengajariku apa makna cinta dan /nun//A-in r/A// ntus/A/ ArrsrsrtA //m//A-< Jo?- r r< ;•////!inA-**

#### *Temen- temenku*

**Seiuruh rnahasisiua jurvsan Teknik Elrktro V11**  $CILANSEE$  genk

 $\label{eq:2} \mathcal{L}(\mathbf{z},\mathbf{z}) \triangleq \mathcal{L}(\mathbf{z},\mathbf{z}) \mathcal{L}(\mathbf{z},\mathbf{z}) \mathcal{L}(\mathbf{z},\mathbf{z}) \mathcal{L}(\mathbf{z},\mathbf{z}) \mathcal{L}(\mathbf{z},\mathbf{z}) \mathcal{L}(\mathbf{z},\mathbf{z})$  $Teman-teman-satu kos$ 

> *Dan semua orang gang kusayang dan yang menyayangiku, terima kasih karena kalian mewarnai hidupku.*

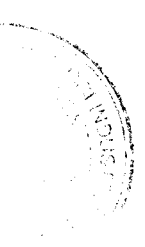

 $\mathcal{L}$ 

### *MOTTO*

"Sesungguhnya sesudah kesulitan itu ada kemudahan."

(Q.S. Al Insyirah; 94:5)

"Allah akan mengangkat orang-orang yang beriman dari golonganmu dan juga orang-orang yang dikaruniai ilmu pengetahuan hingga beberapa derajat."

(Q.S. Al Mujaadilah; 58:11)

"Sebaik-baik manusia ialah orang yang banyak manfaatnya (kebaikannya) kepada manusia lainnya."

 $\mathbf v$ 

(H.R. Qadla'ie dari Jabir)

#### KATA PENGANTAR

Assalamu'alaikum Wr. Wb.

Puji syukur kehadirat Allah SWT, atas nikmat iman, rahmat, hidayah dan pikiran yang diberikan. Sehingga penulis dapat menyelesaikan tugas akhir dengan judul "Perancangan VGA Monitor Menggunakan Xilink Spartan2 Xc2s50-PQ208". Tidak lupa shalawat serta salam selalu tercurah kepada Nabi Muhammad. SAW beserta keluarga dan para sahabatnya.

Adapun maksud dari penyusunan tugas akhir ini adalah untuk memenuhi kurikulum S-l Jurusan Teknik Elektro, Fakultas Teknologi Industri, Universitas Islam Indonesia. Disamping itu juga untuk menambah pengetahuan atas disiplin ilmu yang telah dipelajari di bangku perkuliahan untuk diterapkan ke masyarakat.

Selama mengerjakan Tugas Akhir dan dalam penyusunan laporan, tidak lepas dari hambatan, namun berkat motivasi, informasi dan konsultasi dari berbagai pihak, semua masalah dapat diatasi. Untuk itu penyusun menyampaikan rasa hormat sebagai ungkapan terima kasih kepada:

- 1. Allah SWT, terima kasih atas segala karunia, petunjuk, kemudahan, dan perlindungan-Mu.
- 2. Kedua orang tuaku yang senantiasa memberikan dukungan moril, materi dan doa setiap saat.
- 3. Bpk Fathul Wahid, ST, M.Sc, selaku Dekan Fakultas Teknologi Industri Universitas Islam Indonesia.
- 4. Bpk Tito Yuwono, ST. MSc., selaku Kajur Teknik Elektro dan sebagai dosen pembimbing 1 serta Bpk Yusuf Aziz Amrulloh, ST., selaku Sekjur Teknik Elektro dan sebagai dosen pembimbing 2 dan juga semua dosen Teknik Elektro UII yang telah memberikan ilmunya.
- 5. Mas Tri, Mas Heri dan Mas Agung serta serta seluruh teman-teman Lab Digital dan Lab Kendali terima kasih atas bantuanya dan telah mau bertukar pikiran.
- 6. Mbak Umi dan seluruh staf pengajaran FTI yang telah banyak membantu dalam urusan administrasi.
- 7. Semua pihak yang telah membantu dalam perancangan dan penyusunan tugas akhir ini yang tidak dapat disebutkan satu persatu disini.

Penulis menyadari bahwa Tugas Akhir ini masih terdapat kesalahan dan kekurangan. Oleh karena itu, kritik dan saran yang membangun akan senantiasa penulis terima dengan senang hati. Besar harapan laporan ini dapat bermanfaat kepada penulis pada khususnya dan pembaca pada umumnya, amin.

Wassalamu'alaikum Wr.Wb

Jogjakarta, November 2007

#### Ardzian Ibnu Mustofa

#### *ABSTRAK*

Perkembangan teknologi komputerisasi saat ini berkembang dengan pesatnya. Dari processor sampai monitor selau berkembang dengan beriringan. FPGA (Field **Programmable Gate Array)** adalah suatu piranti yang berguna untuk merancang berbagai aphkasi dengan memanfaatkan gerbang logika dasar dan menguiinva sebelum diproduksi. Bahasa yang digunakan adalah VHDL (VHSIC **Hardware description language);** VHSIC singkatan dari **Very High Speed Integrated Circuit** Tujuan dan sknpsi ini adalah merancang FPGA sebagai VGA **(video graphic accelerator)** untuk menampilkan karakter pada monitor CRT **{Cathode Ray Tube)** Maka dari itu suatu FPGA akan diaplikasikan sebagai processor sekaligus vga card seperti pada CPU. FPGA yang digunakan adalah jenis Xilinx Spartan II Xc2s50 -PQ208. Keypad digunakan sebagai masukan ke FPGA yang berupa **code ASCII** Berdasarkan input yang diberikan tersebut FPGA akan memanggil data karakter yang berbentuk **array** yang membentuk suatu huruf dan ditampilkan pada monitor Namun karena adanya keterbatasan maka sistem yang dibuatpun hanya mamou menampilkan beberapa karakter saja pada monitor.

in Library<br>1980 - Carlo

# DAFTAR ISI

 $\overline{a}$  $\sim$ 

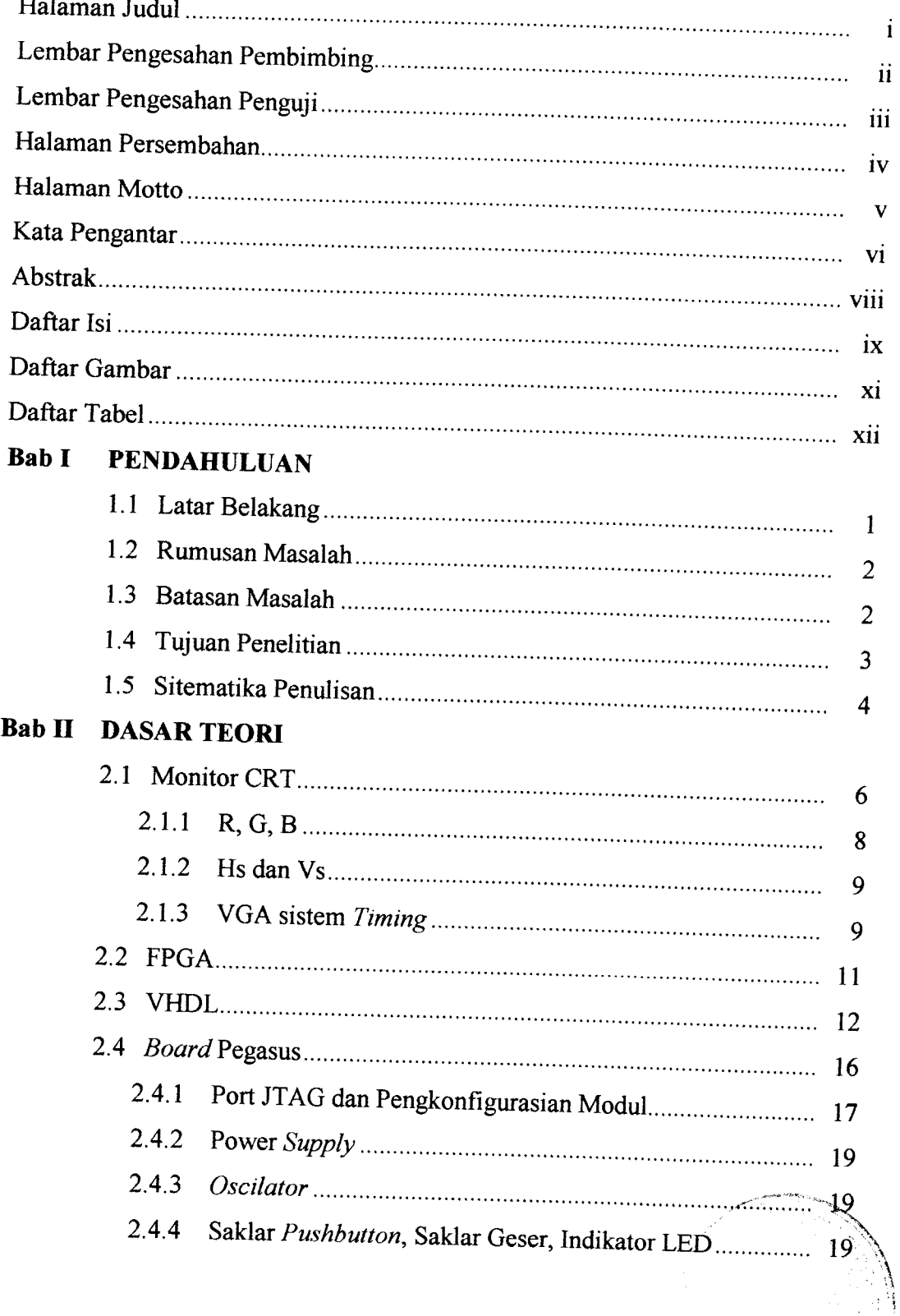

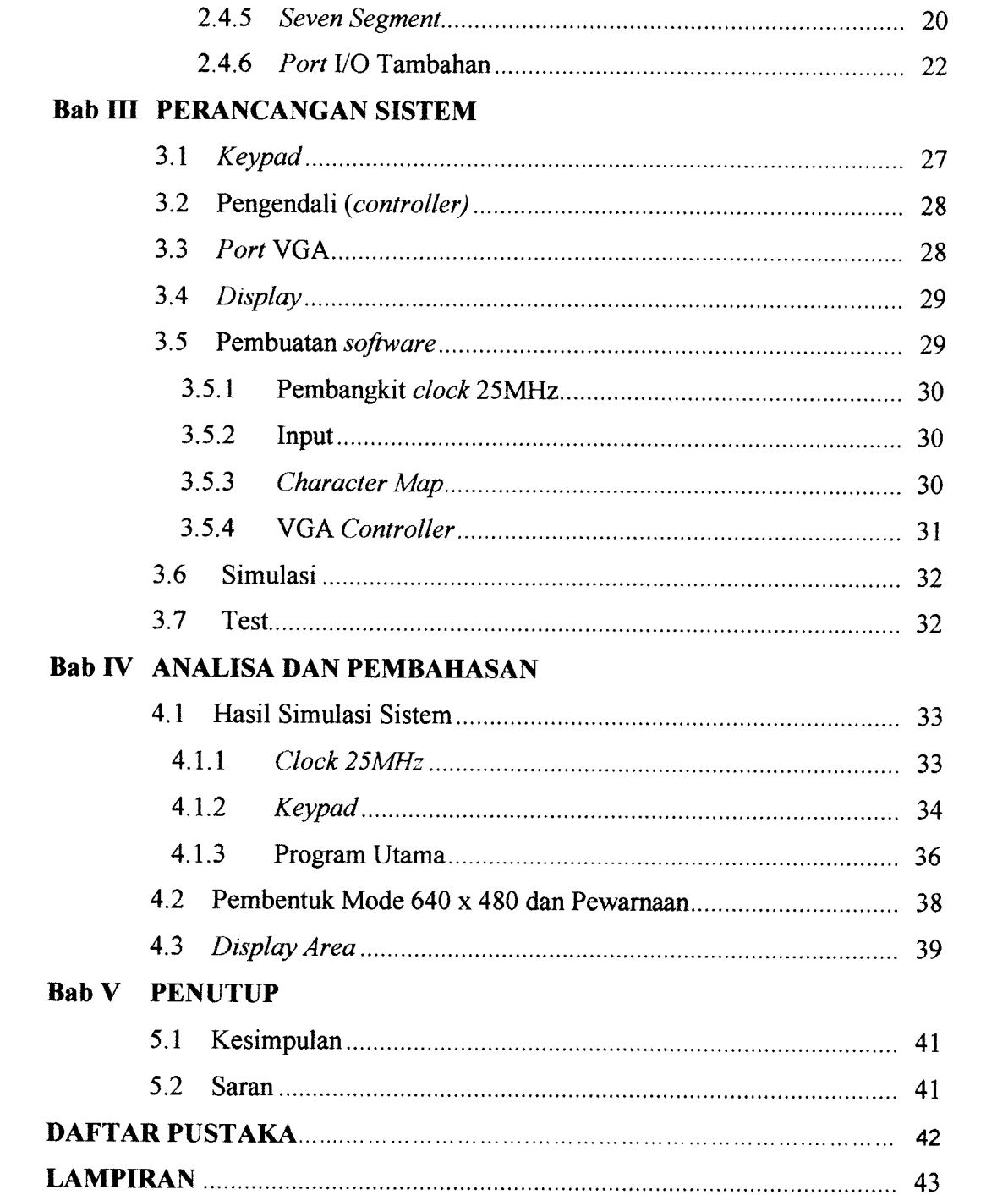

 $\sim$  -mass and  $\sim$  0.000  $\pm$ 

**March 1999** - Andrew March 1999

للمستنبذ المتعلقة المستنقد المستر

#### $\mathbf x$

#### **DAFTAR GAMBAR**

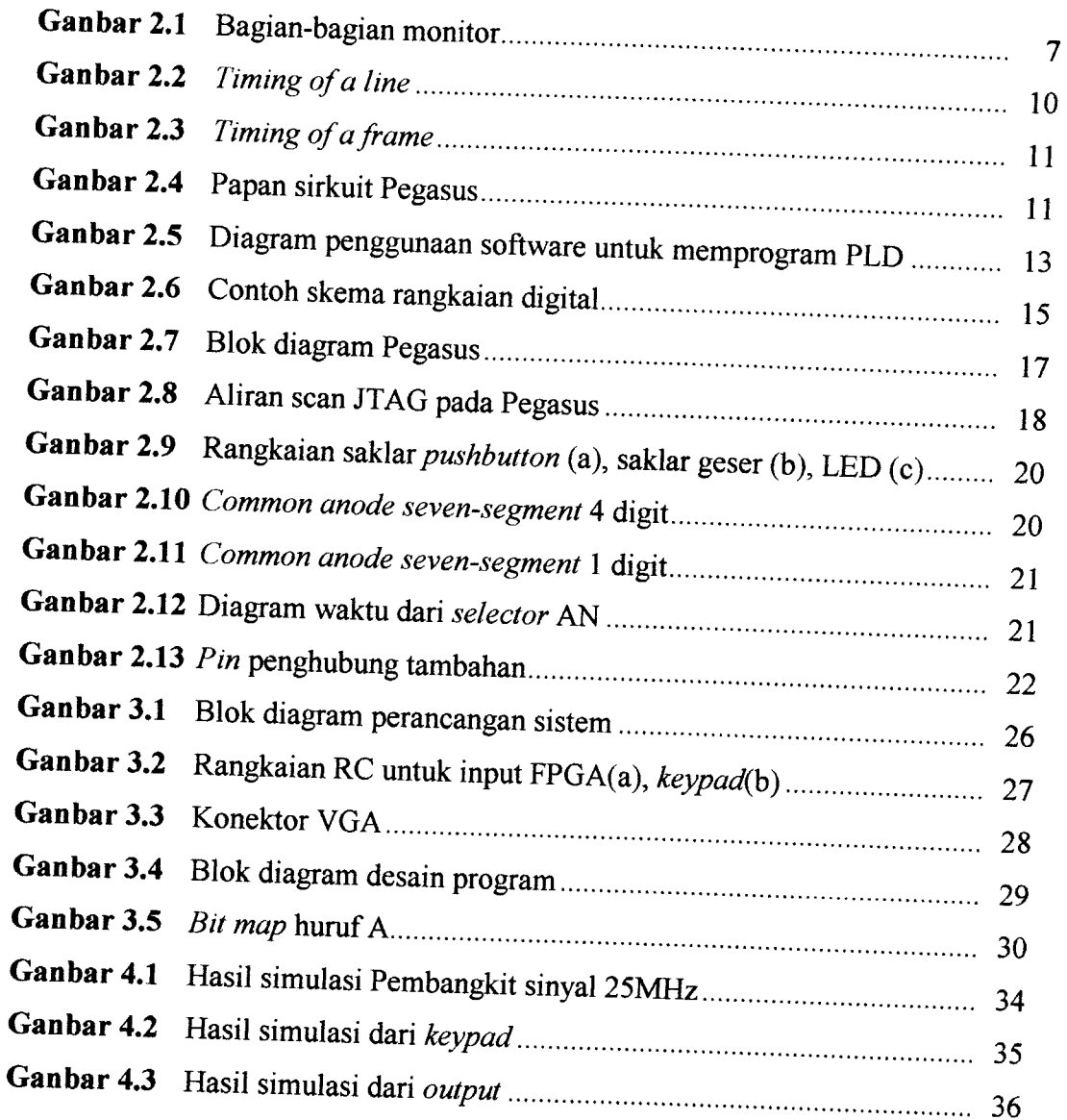

الفارسية والمر

للمنصر

## *DAFTAR TABEL*

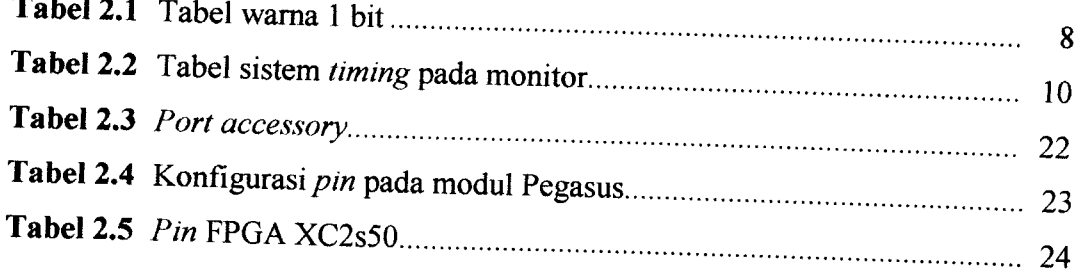

 $\frac{1}{2}$  . The set of the set of the set of  $\mathcal{A}$ 

 $\overline{\phantom{a}}$ 

#### *BAB I*

#### *PENDAHULUAN*

#### *1.1 Latar Belakang*

**Field-Programmable Gate Arrays** (FPGA) adalah salah satu piranti yang termasuk dalam kelompok **programmable logic devices.** FPGA sebagai suatu **platform** untuk implementasi sistem digital merupakan altematif yang menarik dan berpotensi menjadi komponen utama masa depan. Bahasa pemrograman yang biasa digunakan adalah VHDL **(Very High Speed Integrated Circuit Hardware description Language)** yang merupakan bahasa level tinggi.

FPGA dapat diimplementasikan bermacam-macam salah satunya yaitu sebagai VGA suatu monitor. Meskipun Indonesia lemah di sisi industri komponen, paling tidak teknologi perancangan "silikon " dapat dikuasai. Oleh karena itu penelitian ini akan mengimplementasikan FPGA menjadi VGA monitor. Jika dalam perancangan-perancangan FPGA yang sebelumnya untuk menampilkan data menggunakan **seven-segment,** dengan terciptanya VGA yang menggunakan FPGA maka **seven-segment** dapat diganti dengan monitor. Dengan sistem ini maka suatu FPGA dapat digunakan sebagai pengganti CPU.

Dalam perancangan ini mengaplikasikan FPGA *sebagai* penampil karakter. Hal ini sangat berguna bagi dunia industri yang membutuhkan monitor sebagai sarana menampilkan informasi.

 $\mathbf{1}$ 

#### *1.2 Rumusan Masalah*

Dari latar belakang dan dasar pemikiran di atas, maka dapat diambil suatu rumusan masalah sebagai berikut:

- 1 Pada FPGA terdapat **port vga** untuk monitor. Jadi penelitian ini akan mencari tahu bagaimana merancang kode VHDL agar FPGA dapat digunakan sebagai VGA ( **video graphic accelerator).**
- 2. Sebuah monitor dalam rangka menampilkan sebuah gambar membutuhkan beberapa sinyal input. Jadi penelitian kali ini akan menentukan sinyal **output** dari FPGA yang dibutuhkan monitor sehingga monitor dapat menampilkan data yang diberikan oleh user.

#### *1.3 Batasan Masalah*

المستعلم

 $\sim$ 

Untuk menyederhanakan masalah, menghindari kerancuan dan agar tidak menyimpang dari apa yang akan diteliti maka dibuat batasan masalah sebagai berikut:

- 1. Dalam perencanaan pembuatan VGA dari FPGA ini menitik beratkan pada pembuatan perangkat lunak atau **software** dalam bahasa VHDL **(Very High Speed Integrated Circuit Hardware description Language)** dengan mengunakan XILINX atau Active-HDL.
- 2. Dalam FPGA ini akan diprogram agar dapat menampilkan data yang berupa karakter dari suatu keypad. Data yang diberikan akan ditampilkan pada sebuah monitor CRT.

#### *1.4 Tujuan Penelitian*

Adapun tujuan dari skripsi ini selain sebagai salah satu syarat untuk memenuhi kurikulum S-1 Jurusan Teknik Elektro Fakultas Teknologi Industri Universitas Islam Indonesia juga untuk:

- 1. Mengetahui lebih mendalam mengenai teori-teori dasar elektronika, sistem digital dan sekaligus dalam prakteknya.
- 2. Mempelajari, mengerti dan memahami FPGA serta prinsip kerja dalam aplikasinya.
- 3. Mempelajari dan mengerti perangkat lunak **(software)** yang digunakan dalam membuat program pada FPGA terutama bahasa VHDL.
- 4. Mengetahui prinsipkerja dari alat yang dibuat sehingga dapat digunakan sesuai dengan fungsinya.
- 5. Merancang kode VHDL agar FPGA Xilinx Spartan II Xc2s50 PQ208 dapat difungsikan sebagai VGA *card* suatu monitor sehingga monitor yang langsung dihubungkan ke FPGA dapat menampilkan data yang diberikan.

#### *1.5 Metodologi Penelitian*

أأراد والمستقط

 $\overline{\phantom{a}}$ 

Dalam melaksanakan tugas akhir ini, maka diperlukan tahap-tahap yang perlu dilalui. Hal ini berguna agar diperoleh suatu hasil yang maksimal. Adapun metode yang digunakan adalah:

1. Studi literatur untuk mengumpulkan dan mempelajari bahan-bahan pustaka yang berhubungan dengan permasalahan yang dihadapi.

- 2. Perancangan sistem yang akan dibuat, meliputi perancangan **software** dan signal yang dibutuhkan monitor.
- 3. Pengujian sistem, meliputi pengujian dari keseluruhan sistem.

#### *1.6 Sistematika Penulisan*

Dalam sistematika penulisan tugas akhir ini diberikan uraian bab demi bab yang berurutan untuk mempermudah pembahasannya.

Pokok-pokok permasalahan dalam penulisan ini dibagi menjadi lima bab :

#### *BAB I:PENDAHULUAN*

Bab ini memuat tentang latar belakang masalah, Tujuan dan Manfaat Penelitian, Rumusan Masalah, Batasan Masalah, Manfaat Penulisan, Metodologi Penulisan, dan Sistematika Penulisan.

#### *BAB II: LANDASAN TEORI*

Bab ini memuat teori-teori yang berhubungan dengan FPGA dan monitor serta dasar teori yang berhubungan dengan teknik atau cara pembuatan VGA menggunakan FPGA.

#### *BAB HI: PERANCANGAN SISTEM*

للنجاز المترويات والمرابط

Bab ini menjelaskan metode-metode perancangan yang digunakan, cara mensimulasikan rancangan dan pengujian sistem yang telah dibuat, pembagian fungsi kerja dalam diagram blok serta batasan dan hambatan yang ditemui selama proses perancangan dan implementasi sistem.

### BAB TV : PENGUJIAN, ANALISIS DAN PEMBAHASAN

Bab ini membahas tentang hasil pengujian dan analisis dari sistem yang dibuat dibandingkan dengan dasar teori sistem atau sistem yang lain yang dapat dijadikan sebagai pembanding.

#### BAB V : PENUTUP

للكار المتدرب الرابط للم

Bab ini memuat kesimpulan dan saran-saran dari proses perancangan guna pengembangan dimasa yang akan datang.

#### *BAB II*

#### *DASAR TEORI*

#### *2.1 Monitor CRT (Cathode RayTube)*

Prinsip kerja monitor konvensional, monitor CRT (Cathode Ray Tube), sama dengan prinsip kerja televisi yang berbasis CRT. Elektron ditembakkan dari belakang tabung gambar menuju bagian dalam tabung yang dilapis elemen yang terbuat dari bagian yang memiliki kemampuan untuk memancarkankan cahaya. Sinar elektron tersebut melewati serangkaian magnet yang membelok-belokkan sinar menuju bagian-bagian tertentu dari tabung bagian dalam.

Begitu sinar tersebut sampai ke bagian kaca tabung TV atau monitor, maka akan menyinari lapisan tersebut, menyebabkan tempat-tempat tertentu untuk menyala secara temporer. Setiap tempat tertentu mewakili pixel tertentu. Dengan mengontrol tegangan dari sinar tersebut, terciptalah teknologi yang mampu mengatur pixel-pixel tersebut untuk berpendar dengan intensitas cahaya tertentu. Dari pixel-pixel tersebut, dapat dibentuklah gambar.

Teorinya, untuk membentuk sebuah gambar, sinar tadi menyapu sebuah garis horizontal dari kiri ke kanan, menyebabkan pixel-pixel tadi menyala dengan intensitas cahaya sesuai dengan tegangan yang telah diatur. Proses tersebut terjadi pada semua garis horizontal yang ada pada pixel layar, dan ketika telah sampai

المستحدث والمستحصلة

ujung, sinar tersebut akan mati sementara untuk mengulang proses yang sama untuk menghasilkan gambar yang berbeda.

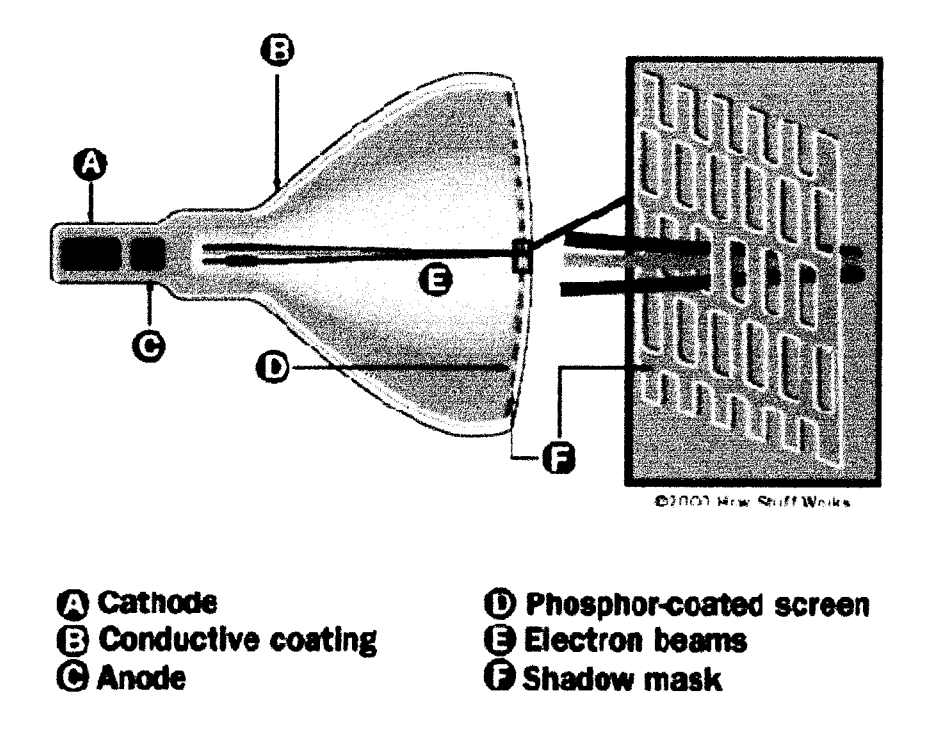

*Gambar 2.1* Bagian-bagian dari monitor CRT.

Sesaat sebelum elektron **(electron beams) tersebut** menyentuh **phosphor-coated screen,** mereka melalui sebuah **shadow mask** atau **aperture grille** yang terletak sepersekian inci di belakang layar, yang menyaring tembakan elektron tersebut agar mengenai fosfor yang tepat. Pada sebuah monitor CRT **shadow mask,**selembar metal yang memiliki lubang-lubang mengarahkan elektron yang ditembakkan pada lingkaran **phosphor-coated screen.** Pada monitor CRT **aperture grille** sinar diarahkan langsung melalui slot diantara kawat vertikal yang tipis. Pada kedua jenis monitor tersebut, ruang diantara lubang atau kawat tersebut (yang dikenal sebagai "dot pitch" pada jenis **shadow mask** dan "grille pitch" pada jenis **aperture grille)**

menentukan seberapa detail gambar yang dihasilkan oleh monitor: Secara garis besar, semakin kecil pitch, semakin presisi penempatan sinar tersebut, sehingga semakin jelas gambar yang ditampilkan.

Untuk menampilkan gambar suatu monitor memerlukan 5 signal input yaitu:

- 1. R **(red signal).**
- **2.** G **(green signal).**
- 3. B **(blue signal).**
- 4. HS **(horizontal synchronization).**
- 5. VS **(vertical synchronization).**

#### *2.1.1 R,G,B*

 $\Delta\omega$  and

 $\overline{\phantom{a}}$ 

**Red, Green** dan **Blue** adalah input yang dibutuhkan oleh monitor dimana pengiriman data dan penentuan wama adalah melalui R, G, B ini.

| Color        | Red | Green | <b>Blue</b> |
|--------------|-----|-------|-------------|
| <b>Black</b> | 0   | 0     | 0           |
| Blue         | 0   | 0     |             |
| Green        | 0   |       | G           |
| Cyan         | Ω   |       |             |
| Red          |     |       |             |
| Purple       |     | Λ     |             |
| Yellow       |     |       | 0           |
| White        |     |       |             |

*Tabel 2.1* Tabel wama 1 bit.

Tabel 2.1 adalah logika pembentuk warna yang akan kita gunakan untuk menentukan wama text yang akan kita tampilkan.

#### *2.1.2 HS dan VS (horizontal dan vertical synchronization).*

Sinyal dan **h sync** dan v **sync** dibutuhkan untuk mengaktifkan monitor saat **h** sync dan v sync high berarti monitor aktif sedangkan jika h sync dan v sync rendah monitor tidak aktif atau dalam keadaan**sleep mode .**

#### *2.1.3 VGA Sistem Timing*

Dalam rangka untuk menampilkan gambar pada suatu monitor, gambar diletakkan pada suatu bingkai atau**frame.** Untuk itu dibutuhkan garis horisontal (pixel) dan garis vertical (line) untuk membangun suatu frame. Untuk menentukan nilai-nilai dari garis horisontal dangaris vertikal disebut VGA sistem **timing.**

VGA sistem **timing** dibutuhkan untuk menentukan mode dan pengaturan **Vsync** dan **Hsync-nya.** Jadi pada sebuah mode akan mempunyai frekuensi serta nilai horisontal dan vertikal **synchronization** agar monitor dapat bekerja pada mode tersebut. Dibawah ini adalah tabel sitem timing dari monitor CRT dimana untuk setiap mode mempunyai **clock, active video, front porch, sync pulse, back porch** yang berbeda-beda. Nilai-nilai dibawah ini bukanlah harga mati hanya sistem **timing** standar monitor. Monitor akan dapat bekerja pada suatu mode asalkan nilai **Vsync** dan **Hsync-nya** sesuai.

|                | <b>Pixel Clock</b>           | <b>Horizontal (in Pixels)</b> |                |                             |               | Vertical (in Lines)    |                |                             |                      |
|----------------|------------------------------|-------------------------------|----------------|-----------------------------|---------------|------------------------|----------------|-----------------------------|----------------------|
| Format         | (MHz)                        | Active<br>Video               | Front<br>Porch | <b>Sync</b><br><b>Pulse</b> | Back<br>Porch | Active<br><b>Video</b> | Front<br>Porch | <b>Sync</b><br><b>Pulse</b> | <b>Back</b><br>Porch |
| 640x480, 60Hz  | 25.175                       | 640                           | 16             | 96                          | 48            | 480                    | 11             | $\overline{2}$              | 31                   |
| 640x480, 72Hz  | 31,500                       | 640                           | 24             | 40                          | 128           | 480                    | 9              | 3                           | 28                   |
| 640x480, 75Hz  | 31.500                       | 640                           | 16             | 96                          | 48            | 480                    | 11             | $\mathbf{2}$                | 32                   |
| 640x480, 85Hz  | 36,000                       | 640                           | 32             | 48                          | 112           | 480                    | 1              | $\overline{\mathbf{3}}$     | 25                   |
| 800x600, 56Hz  | 38.100                       | 800                           | 32             | 128                         | 128           | 600                    | $\mathbf{l}$   | $\overline{4}$              | 14                   |
| 800x600, 60Hz  | 40.000                       | 800                           | 40             | 128                         | 88            | 600                    | $\bf{l}$       | $\overline{\mathbf{4}}$     | 23                   |
| 800x600, 72Hz  | 50.000                       | 800                           | 56             | 120                         | 64            | 600                    | 37             | 6                           | 23                   |
| 800x600, 75Hz  | 49.500                       | 800                           | 16             | 80                          | 160           | 600                    | 1              | $\overline{c}$              | 21                   |
| 800x600, 85Hz  | 56.250                       | 800                           | 32             | 64                          | 152           | 600                    | $\mathbf{I}$   | 3                           | 27                   |
| 1024x768, 60Hz | 65.000                       | 1024                          | 24             | 136                         | 160           | 768                    | 3              | 6                           | 29                   |
| 1024x768, 70Hz | 75.000                       | 1024                          | 24             | 136                         | 144           | 768                    | 3              | 6                           | 29                   |
| 1024x768, 75Hz | 78.750                       | 1024                          | 16             | 96                          | 176           | 768                    | 1              | 3                           | 28                   |
| 1024x768, 85Hz | 94.500                       | 1024                          | 48             | 96                          | 208           | 768                    | 1              | 3                           | 36                   |
| $1 - 1$        | <b>****</b><br>$\sim$ $\sim$ |                               |                |                             |               |                        |                |                             |                      |

**Tabel 2.2** Tabel sistem *timing* pada monitor

Sumber: Rick Ballantyne, Xilinx Inc.

د د د

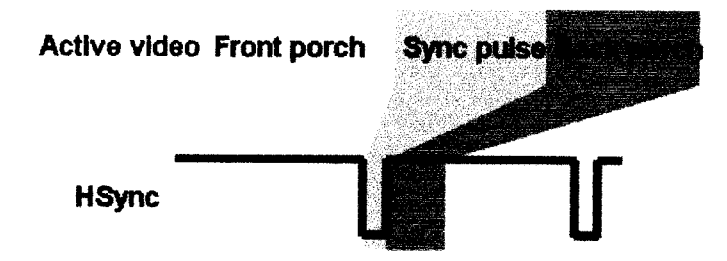

*Gambar 2.2* **Timing ofa line.**

Masing-Masing garis video mulai dengan suatu daerah **active video,** di mana nilai RGB adalah **output** untuk masing-masing pixel dalam suatu baris. Daerah aktif diikuti oleh suatu daerah yang kosong, di mana pixel hitam dipancarkan. Pada

pertengahan interval yang kosong, suatu **sync pulse** horisontal dipancarkan. Di depan sync pulse terdapat front porch dan dibelakang sync pulse terdapat back porch.

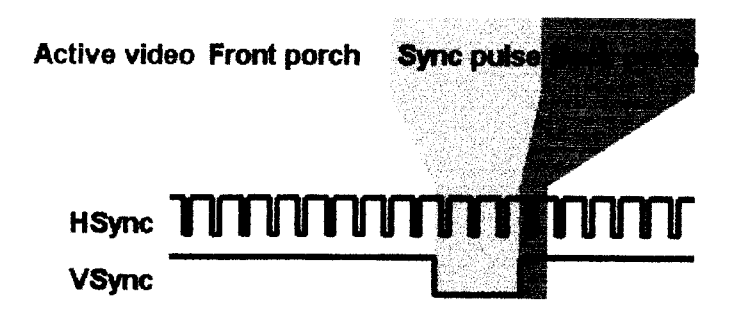

*Gambar* **2.3** *Timing of a frame.* 

Bingkai **(frame)** dibentuk dengan cara yang hampir sama seperti membentuk baris dari pixel-pixel. Permulaan suatu bingkai berisi semua baris yang akan ditampilkan pada layar, diikuti oleh **front porch.** Pada pertengahan interval Vsync yang kosong, suatu **sync pulse** vertikal dipancarkan. Dan dibelakang **sync pulse** terdapat *back porch*.

#### *2.2 FPGA XC2S50*

÷.

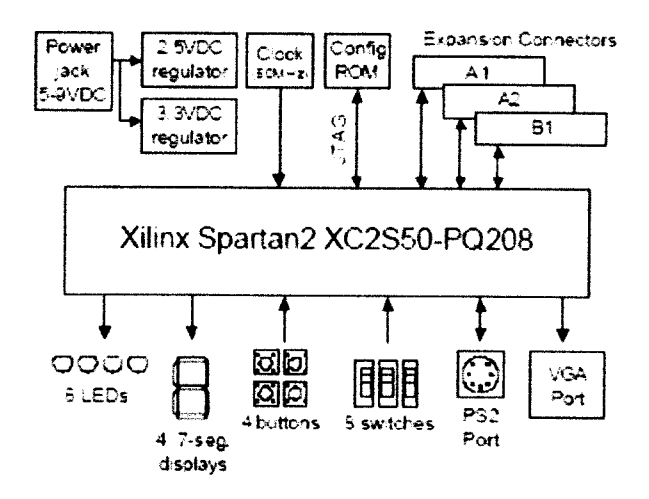

*Gambar 2.4* Papan sirkuit Pegasus

FPGA **(Field Programable Gate Arrays)** adalah salah satu piranti yang termasuk dalam kelompok PLD **(Programable Logic Devices).** Media perancangan berkembang pesat semenjak ditemukannya PLD. Piranti PLD ini merupakan sebuah piranti yang dapat diprogram isinya dan dapat dihapus jika terjadi kesalahan. FPGA berbeda dari **general-purpose** mikroprosesor (misalnya intel) dalam hal fleksibilitas **logic-nya.** Karena pada FPGA tidak terbatas akan pemakaian register-register dan dapat mengimplementasikan rangkaian kombinasi maupun rangkaian sekuensial. Keistimewaan piranti-piranti yang berbasis PLD adalah:

- a) Mudah diprogram sehingga memudahkan perubahan desain jika terdapat kesalahan.
- b) Bahasa pemrograman yang digunakan dapat lebih dari satu jenis, misalnya menggunakan **schematic** diagram, **state** diagram maupun **hardware description language** (HDL).
- c) Harga tergolong murah untuk pembuatan sebuah *prototype*.

#### *2.3 VHDL*

VHDL merupakan singkatan dari **Very High Speed Integrated Circuit Hardware Description Language.** VHDL merupakan bahasa level tinggi yang dapat digunakan untuk mendeskripsikan dan mengoptimalkan watak sebuah sistem digital. VHDL merupakan bahasa pemodelan yang telah memiliki standar international sehingga mudah digunakan dimana saja. Hal ini cukup penting karena jika bahasa yang digunakan tidak standar bisa dimungkinkan adanya kesalahan deskripsi perangkat kerasnya. VHDL adalah salah satu jenis **hardware description language**

(HDL) yang digunakan untuk memprogram PLD. Langkah-langkah mengunakan **software** untuk memprogram PLD dapat dilihat pada Gambar 2.5.

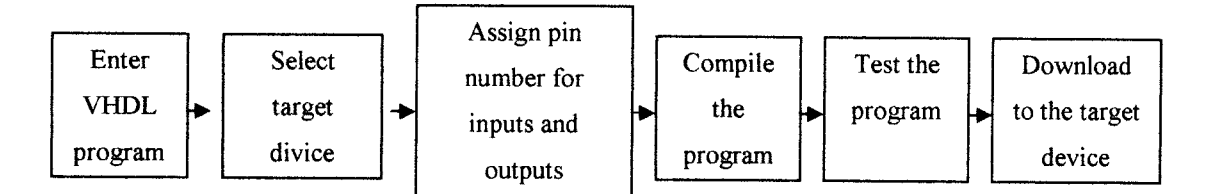

*Gambar 2.5* Blok diagram penggunaan software untuk memprogram PLD.

Program VHDL dimasukan, dan perangkat tujuan ditentukan serta pin dari perangkat dibuat sebelum program di **compile.** Setelah program di **compile** dan **software** menyadiakan simulasi desain untuk menyajikan kinerja yang sepatutnya, desain siap untuk di *download* keperangkat yang diinginkan.

VHDL dapat digunakan pada saat akan:

- a) Implementasi sistem digital dengan struktur **"top-down".**
- b) Meningkatkan produktivitas hasil. Karena menggunakan bahasa level tinggi sehingga desain dapat dilakukan dalam waktu yang lebih singkat jika dibandingkandenganmetode**schematic** diagram.
- c) Membuat **prototype.**
- d) Merancang sistem yang berubah-rubah.
- e) Merancang sistem yanng selalu berkembang I/O dan struktur interaalnya.

VHDL dapat digunakan untuk melakukan desain sebuah sistem sampai dengan implementasinya, dengan kemungkinan untuk mencampur beberapa level abstraksi bahasa. Berikut ini adalah level abstraksi bahasa mulai dari yang tertinggi sampai yang rendah:

#### *a) Level abstraksi behavior*

Bahasa yang mudah dipahami oleh manusia harus dispesifikasikan lagi menjadi bahasa deskripsi yang dapat disimulasikan. Dalam level ini sebuah sistem digital didefmisikan sebagai operasi yang dilakukan sistem terhadap waktu. Konsep waktu menjadi pembeda utama antara level ini dangan level yang lain. Dalam level **behavior** tunda wakru juga dapat dimasukan kedalam perhitungan proses. Level inilah yang paling mirip dengan bahasa pemrograman yang lazim digunaan pada komputer dan paling mudah untuk dipelajari oleh manusia.

#### *b) Level abstraksi dataflow*

Pada level ini sistem digital dideskripsikan dengan cara bagaimana data berpindah-pindah dalam sistem yang diinginkan. Karena hampir semua piranti digital sekarang menggunakan register, maka level abtraksi dataflow mendeskripsikan bagaimana data berpindah-pindah diantara register yang ada dalam sistem.

#### *c) Level abstraksi struktur*

 $\sim$ 

Pada level ini sistem digital dideskripsikan dalam komponen-komponen penyusunnya dalam bentuk gerbang-gerbang dasar. Level ini membantu dalam membagi sebuah sistem yang besar menjadi bagian-bagian tertentu yang lebih kecil dan mudah diwujudkan. Semakin kompleks sebuah sistem maka semakin diperlukan struktur desainyangjelas agar kesalahan mudah dideteksi.

- 1. Dalam sebuah desain VHDL minimal terdapat satu pasang **entity** dan **architecture.**
- **2.** Entity mendeskripsikan unjuk erja sistem jika dilihat dari perspektif **input/output. Entity** tidak memuat deskripsi kerja (behaviour/dataflow/ strukture) dari sistem yang dibuat.
- 3. Architecture berisi deskripsi kerja dari sistem yang dibuat.
- 4. Sintaknya:

Entity <nama\_rangkaian> is port ([signal]<nama>:[<mode>]<indikasi\_type>; [signal]<nama>:[<mode>]<indikasi\_type>); end <nama\_rangkaian>; *architecture* <nama\_desain> of <nama\_rangkaian> *is begin* <deskripsi\_kerja\_dari\_sistem>; end <nama\_desain>;

Berikut ini adalah contoh dari code VHDL

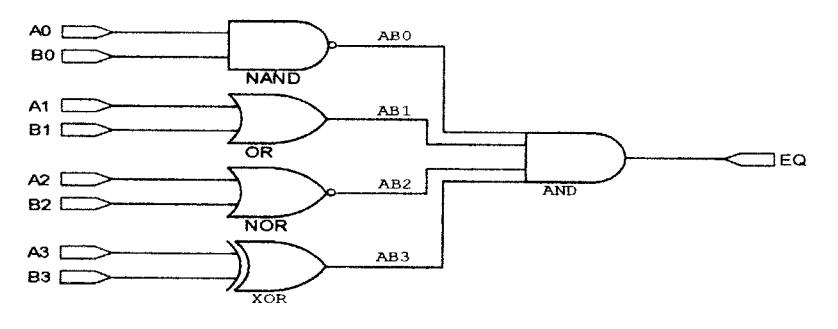

*Gambar 2.6* Contoh skema rangkaian digital.

Berdasarkan logika pada Gambar 2.6 maka dapat dibuat code VHDL sebagai berikut:

*library* ieee; use ieee.std logic 1164.all; *entity* example is **Port** ( A0,A1,A2,A3,B0,B1,B2,B3 : *in* std logic; EQ : **out** std logic); *end* example; *architecture* **Behavioral** of example is signal AB0,AB1,AB2,AB3:std logic; *begin* AB0<=A0 *nand* BO; ABl $\leq$ =Al or Bl; AB2<=A2 *nor* B2; AB3 $\leq$ =A3 xor B3; EQ<=AB0 *and* AB1 *and* AB2 *and* AB3; *end* **Behavioral:**

#### *2.4 Board Pegasus*

Modul Pegasus dikeluarkan oleh pengembang ke 3, yaitu DIGILENT. Dengan IC FPGA utama yaitu Xilinx Spartan2 XC2S50, dengan perangkat lunak Xilinx. Perangkat pendukung yang terdapat pada mudul Pegasus diantaranya:

- a. 50k-gate Xilinx Spartan FPGA dengan 50k gerbang dasar dan 200MHz operasi **maximum.**
- b. XCFO1S Xilinx Flash ROM.
- c. Berbagai macam I/O, termasuk didalamnya delapan LED, empat **sevensegment,** empatsaklar**pushbutton,** dan delapansaklar geser.
- d. 50MHz **osilator**dan satu pin untuk **osilator** tambahan.
- e. PS/2 dan VGA**port.**
- f. *Pin* 96 I/O dibagi dalam 3 bagian/*port*, yaitu:A1,A2 dan B1 yang masingmasing terdiri dari 40 **pin.**
- g. Seluruh I/O pin sudah dilangkapi pengaman.
- h. **Port** pemrograman mode JTAG

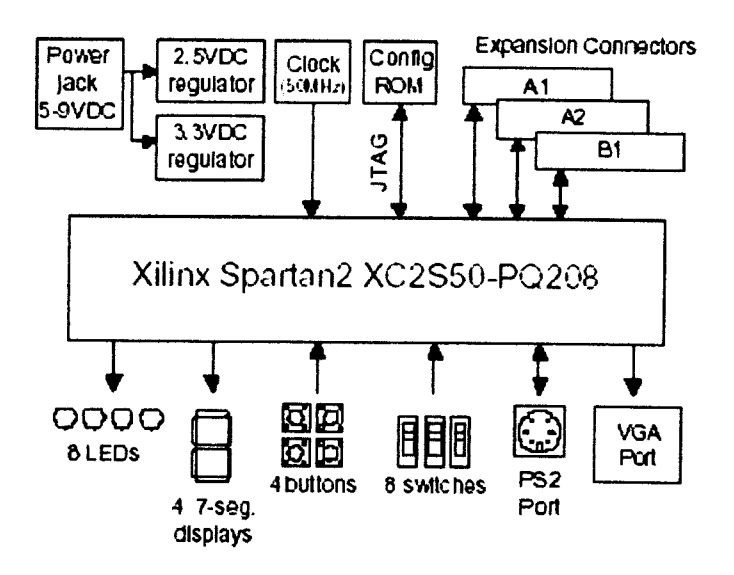

*Gambar 2.7* Blok diagram Pegasus.

Modul Pegasus sudah dapat dibilang sangat komplit karena hanya dengan menggunakan mudul ini, sudah dapat mendownload **design** dan menjalankannya tanpa perlu menambah komponen lain, karena telah tersedia beberapa masukan dan keluaran.

#### *2.4.1 Port JTAG dan pengkonvigurasian Modul*

Pada modul Pegasus ini terdapat IC FPGA utama (Spartan2 XC2S50) juga terdapat IC FPGA **secondary** yaitu Spartan2 XCF01S yang berfungsi sebagai IC **Flash** ROM, sehingga apabila ada suatu modul yang dapat diprogram (terdapat IC FPGA) yang terhubung kemodul Pegasus ini, maka dapat dikonfigurasikan melalui **port** JTAG **(port** l),dari modul utama. Dengan menggunaka **port** JTAG dapat diketahui tipe IC, jenis dan dari keluarga FPGA yang ada pada modul utama maupun

pada modul lain (tambahan) yang terhubung kemodul utama melalui **port** tambahan secara **automatic scan chain.**

**Scaning** dengan menggunakan JTAG sangat mudah karena perangkat lunak Xilinx melakukanya secara otomatis, Xilinx mencari melalui **port** JTAG dan membaca IC FPGA utama, kemudian apabila tidak ada modul lain yang terhubung pada **port** JTAG tambahan **port!** (Al) atau **port3** (Bl) maka **buffer** pada modul Pegasus menghilangkan keberadaan **port** tambahan tersebut, sedangkan jika ada modul (memiliki IC FPGA) maka **buffer** akan menyatakan bahwa ada modul yang terhubung. Saat **scaning port** JTAG membaca FPGA utama, ke **flash** ROM (XCF01S), lalu membaca modul yang terhubung **pada port**JTAG tambahan, setelah terbaca IC FPGA **secondary** yang terhubung tersebut, maka dapat dikonfigurasikan secara bersamaan melalui 1 kabel utama, baik itu **port** USB, Paralell maupun Ethernet.

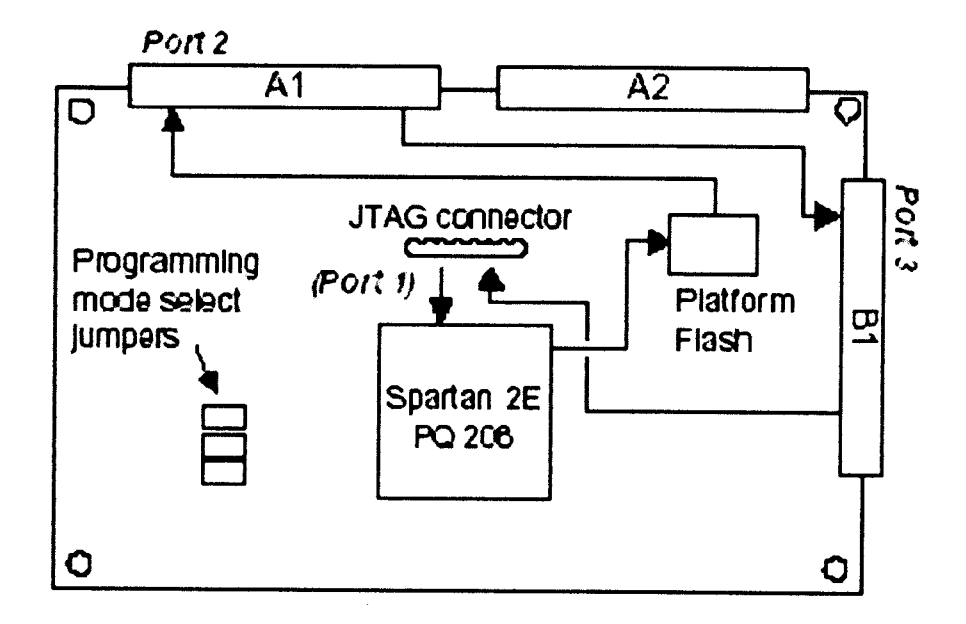

Gambar 2.8 Aliran scan JTAG pada Pegasus.

#### *2.4.2 Power supply*

Modul Pegasus memerlukan 5Vdc power supply, sedangkan untuk I/O dapat menggunakan**power** dari luar 3Vdc-5Vdc. **Power supply** ini juga digunakan untuk mengaktifkan 8 LED, 4 **display seven-segment,,** sedangkan masukan +5Vdc untuk saklar **pushbutton** dan saklar geser, serta sumber **clock internal** dan **power port** tambahan.

#### *2.4.3 Osilator*

Modul Pegasus menyediakan 50MHz **osilator** sebagai **clock** utama untuk aplikasi-aplikasi yang akan dikonfigurasikan ke Spartan2 XC2S50. **osilator** tersebut terhubung langsung ke Spartan2 XC2S50 (pin77).

#### *2.4.4 Saklar Pushbutton, Saklar geser, Indikator LED*

Empat saklar **pushbutton,** dan delapan saklar geser disediakan sebagai masukan. Saklar **pushbutton** dalam keadaan normal menghasilkan OVdc dan akan berubah menjadi 3-5Vdc ketika saklar ditekan. Saklar geser menghasilkan OVdc atau 3-5Vdc secara tetap tergantung pada posisinya. Saklar **pushbutton** sebagai masukan menggunakan rangkaian RC sebagai pengaman dan agar menghasilkan masukan yang stabil, sedangkan saklar geser hanya terhubung dengan resistor secara seri.

8 LED disediakan sebagai keluaran anoda LED terhubung ke **pin** keluaran melalui resistor 390Ω, sedangkan katoda LED terhubung langsung ke groound. LED ke 9 digunakan sebagai **indikator power** FPGA, dan LED ke 10 digunakan sebagai **indikator** status pemrograman JTAG.

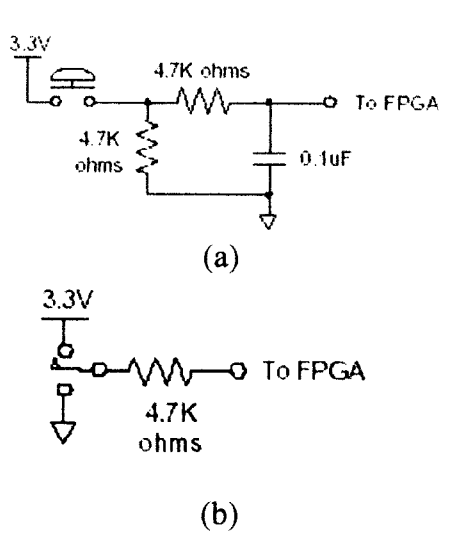

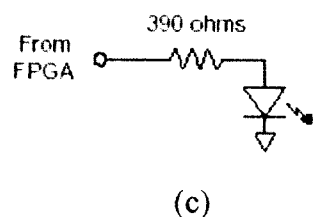

Gambar 2.9 Rangkaian saklar *pushbutton* (a), Saklar geser (b), LED (c).

#### *2.4.5* **Seven-Segment**

Pada modul Pegasus terdapat 4 digit **common** anoda **seven-segment. Display seven-segment** dikonfigurasikan secara **multiplexer,** jadi hanyaada 7 masukan katoda untuk mengaktifkan 28 katoda pada 4 digit seven-segment. Empat bit selektor enable berfungsi sebagai pengatur **digit**pada **seven-segment.**

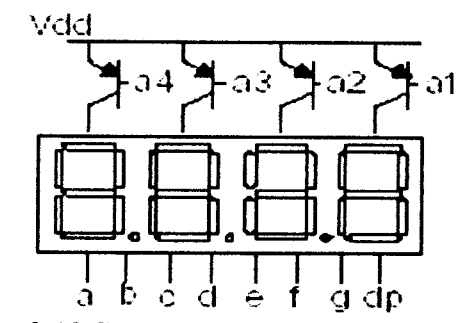

*Gambar 2.10* **Seven-segment common** anoda 4 digit.

Ketujuh anoda dari 4 **seven-segment** saling tersambung kedalam **selector "common anode'", display** ini memilki 4 selektor yang dinamakan AN1-AN4, apabila ada sinyal /pulsa yang mengaktifkan selektor ini maka **digit** dari **selector** tersebut akan **aktif.** Sinyal/pulsa yang digunakan adalah sinyal/pulsa rendah (OVdc). Katoda dari setiap **seven-segment** terhubung kedalam 7 keluaran, dan diberi nama CA-CG, dan akan aktif apabila ada sinyal/pulsa rendah.

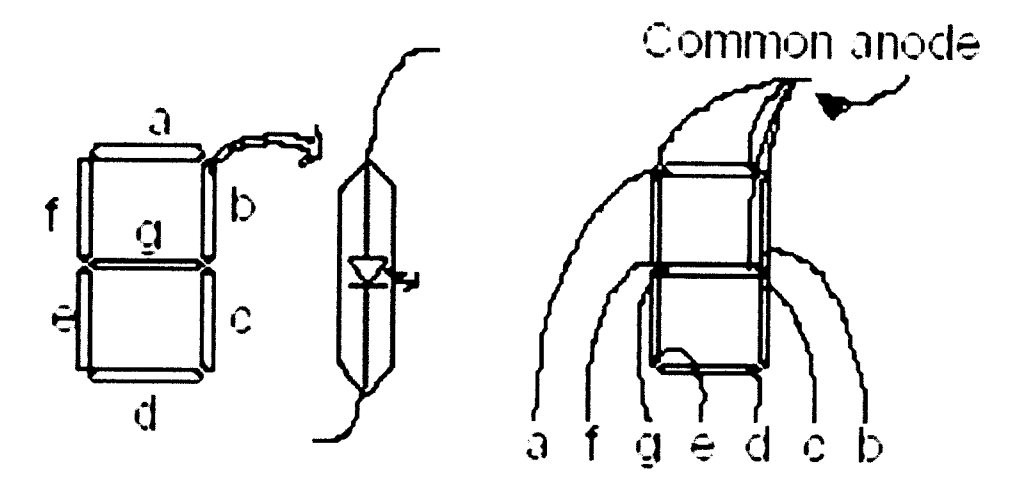

*Gambar 2.11* **-segment common** anoda 1 digit.

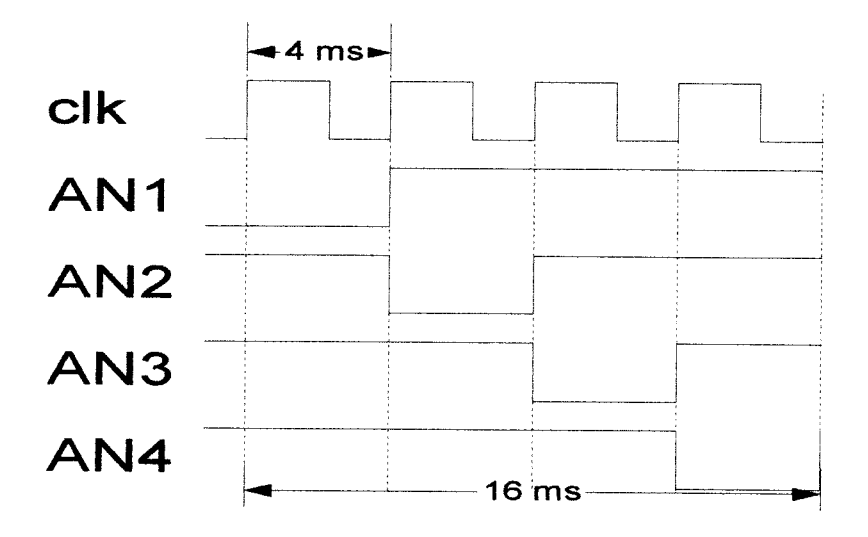

*Gambar 2.12* Diagram waktu dari selektor AN.

Dilihat dari diagram yang teriihat maka menghasilkan **display seven-segment multiplexer,** yang mana bila anoda atau **seletor** (AN1-AN4) diaktifkan maka digit tersebut yang akan **aktif** dan mendapat sinyal/pulsa katoda (CA-CG). Jika dilakukan secara terus-menerus dan bila benar maka ke 4 **digit** akan teriihat seolah-olah semua aktif secara bersamaan.

#### *2.4.6 Port I/O Tambahan*

Pada modul Pegasus terdapat 3 **port** tambahab (Al, A2, dan Bl) dengan masing-masing **port** terdapat 40**pin.** Masing-masing **port** memilki GND dan**pin** 1, VU **padapin 2** dan 3Vdc-5Vdc **padapin** 3. Untuk**pin** 4-35 merupakan**pin** sinyal I/O, dan **pin** 36-40 digunakan sebagai **port** JTAG tambahan, atau juga bisa digunakan sebagai **clock** tambahan.

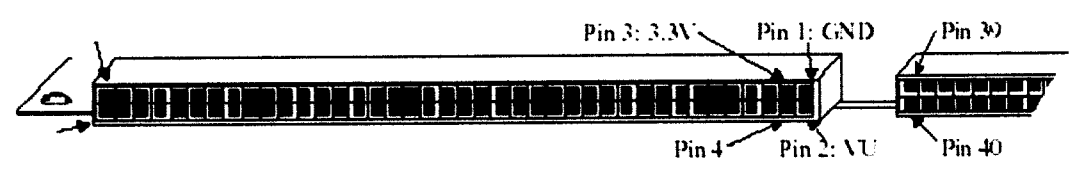

*Gambar 2.13* **Pin** penghubung tambahan.

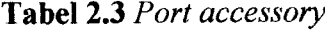

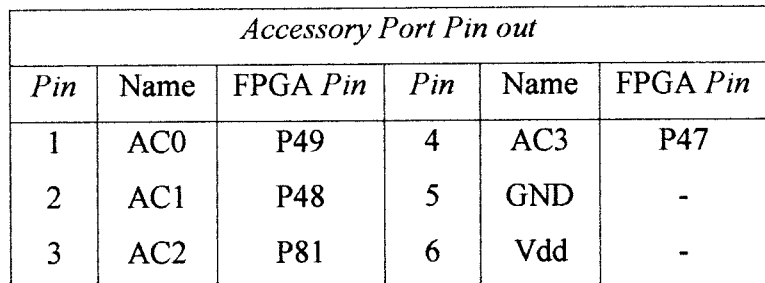

Setiap **pin** pada masing-masing I/O tersebut memiliki alamat sendiri-sendiri. Dan pengalamatan pin harus benar-benar sesuai dengan alamat **pin** yang ada jika tidak maka I/O tidak berfungsi pada **pin** yang digunakan. Alamat dari **pin** tersebut dapat dilihat pada Tabel 2.4.

|                | <b>PEGASUS Expansion Conector Pinout</b> |             |                |                    |                         |                         |               |                         |  |
|----------------|------------------------------------------|-------------|----------------|--------------------|-------------------------|-------------------------|---------------|-------------------------|--|
|                | <b>Conector B1</b>                       |             |                | <b>Conector A1</b> |                         | <b>Conector A2</b>      |               |                         |  |
| Pin            | <b>Signal</b>                            | B1          | Pin            | <b>Signal</b>      | AI                      | Pin                     | <b>Signal</b> | A2                      |  |
| 1              | <b>GND</b>                               | GND         | 1              | <b>GND</b>         | $\overline{\text{GND}}$ | 1                       | GND           | $\overline{\text{GND}}$ |  |
| $\overline{c}$ | VU                                       | VU          | $\overline{c}$ | VU                 | VU                      | $\overline{\mathbf{c}}$ | VU            | VU                      |  |
| 3              | <b>VCCO</b>                              | <b>VCCO</b> | 3              | <b>VCCO</b>        | <b>VCCO</b>             | 3                       | <b>VCCO</b>   | <b>VCCO</b>             |  |
| 4              | P-ADR0                                   | 136         | 4              | ADR <sub>0</sub>   | 24                      | $\overline{4}$          | P-IO1         | 188                     |  |
| 5              | P-DB <sub>0</sub>                        | 135         | 5              | DB <sub>0</sub>    | 23                      | 5                       | P-IO2         | 187                     |  |
| 6              | P-ADR1                                   | 134         | 6              | ADR1               | 22                      | 6                       | P-IO3         | 181                     |  |
| 7              | P-DB1                                    | 133         | 7              | DB1                | 21                      | $\overline{7}$          | P-IO4         | 180                     |  |
| 8              | P-ADR2                                   | 132         | 8              | ADR <sub>2</sub>   | 20                      | 8                       | P-IO5         | 179                     |  |
| 9              | P-DB <sub>2</sub>                        | 129         | 9              | DB <sub>2</sub>    | 18                      | 9                       | P-IO6         | 178                     |  |
| 10             | P-ADR3                                   | 127         | 10             | ADR3               | 17                      | 10                      | P-IO7         | 176                     |  |
| 11             | P-DB3                                    | 126         | $\mathbf{11}$  | DB <sub>3</sub>    | 16                      | 11                      | P-IO8         | 175                     |  |
| 12             | P-ADR4                                   | 125         | 12             | ADR4               | 15                      | 12                      | P-IO9         | 174                     |  |
| 13             | P-DB4                                    | 123         | 13             | DB4                | 14                      | 13                      | P-IO10        | 173                     |  |
| 14             | P-ADR5                                   | 122         | 14             | ADR5               | 10                      | 14                      | P-IO11        | 172                     |  |
| 15             | P-DB5                                    | 121         | 15             | DB <sub>5</sub>    | 9                       | 15                      | P-IO12        | 168                     |  |
| 16             | P-WE                                     | 120         | 16             | <b>WE</b>          | 8                       | 16                      | P-IO13        | 167                     |  |
| 17             | P-DB6                                    | 119         | 17             | DB6                | 7                       | 17                      | P-IO14        | 166                     |  |
| 18             | P-OE                                     | 115         | 18             | <b>OE</b>          | 6                       | 18                      | P-IO15        | 165                     |  |
| 19             | P1-DB7                                   | 114         | 19             | DB7                | 5                       | 19                      | P-IO16        | 164                     |  |
| 20             | P-CSA                                    | 113         | 20             | <b>CSA</b>         | $\overline{4}$          | 20                      | P-IO1         | 163                     |  |
| 21             | P-LSBCLK                                 | 112         | 21             | MA1-DB0            | $\overline{\mathbf{3}}$ | 21                      | P-IO18        | 162                     |  |
| 22             | MB1-DB0                                  | 111         | 22             | MA1-DB0            | 206                     | 22                      | MA2-DB0       | 161                     |  |
| 23             | MB1-DB1                                  | 110         | 23             | MA1-DB1            | 205                     | 23                      | MA2-DB1       | 160                     |  |
| 24             | MB1-DB2                                  | 109         | 24             | MA1-DB2            | 204                     | 24                      | MA2-DB2       | 152                     |  |
| 25             | MB1-DB3                                  | 108         | 25             | MA1-DB3            | 203                     | 25                      | MA2-DB3       | 151                     |  |
| 26             | MB1-DB4                                  | 10          | 26             | MA1-DB4            | 202                     | 26                      | MA2-DB4       | 150                     |  |
| 27             | MB1-DB5                                  | 101         | 27             | MA1-DB5            | 201                     | 27                      | MA2-DB5       | 149                     |  |
| 28             | MB1-DB6                                  | 100         | 28             | MA1-DB6            | 200                     | 28                      | MA2-DB6       | 148                     |  |
| 29             | MB1-DB7                                  | 99          | 29             | MAI-DB7            | 199                     | 29                      | MA2-DB7       | 147                     |  |
| 30             | MB1-ASTB                                 | 98          | 30             | MA1-ASTB           | 195                     | 30                      | MA2-ASTB      | 146                     |  |
| 31             | MB1-DSTB                                 | 97          | 31             | MAI-DSTB           | 194                     | 31                      | MA2-DSTB      | 142                     |  |
| 32             | MB1-WRIT                                 | 96          | 32             | MA1-WRIT           | 193                     | 32                      | MA2-WRIT      | 141                     |  |
| 33             | MB1-WAIT                                 | 95          | 33             | MA1-WAIT           | 192                     | 33                      | MA2-WAIT      | 140                     |  |
| 34             | M1-RST                                   | 94          | 34             | M1-RST             | 191                     | 34                      | MA2-RST       | 139                     |  |
| 35             | MB1-INIT                                 | 90          | 35             | MA1-INIT           | 189                     | 35                      | MA2-INIT      | 138                     |  |
| 36             | <b>GND</b>                               | GND         | 36             | <b>GND</b>         | <b>GND</b>              | 36                      | Not used      | n/c                     |  |
| 37             | <b>TMS</b>                               | <b>TMS</b>  | 37             | TMS                | <b>TMS</b>              | 37                      | n/c           | n/c                     |  |
| 38             | <b>TCK</b>                               | <b>TCK</b>  | 38             | <b>TCK</b>         | <b>TCK</b>              | 38                      | n/c           | n/c                     |  |
| 39             | TDO                                      | <b>TDO</b>  | 39             | TDO                | <b>TDO</b>              | 39                      | GCK0          | GCK0                    |  |
| 40             | TDI                                      | TDI         | 40             | TDI                | TDI                     | 40                      | <b>GND</b>    | <b>GND</b>              |  |

*Tabel 2.4*Konfigurasi **pin** yang terdapat pada modul Pegasus

| <b>PEGASUS FPGA Pin Assigments</b> |                   |                 |                         |                        |                |     |                  |  |  |  |
|------------------------------------|-------------------|-----------------|-------------------------|------------------------|----------------|-----|------------------|--|--|--|
| Pin                                | <b>Function</b>   | Pin             | <b>Function</b>         | Pin<br><b>Function</b> |                | Pin | <b>Function</b>  |  |  |  |
| 1                                  | <b>GND</b>        | $\overline{53}$ | $\overline{\text{vcc}}$ | $\overline{105}$       | <b>VCCO</b>    | 157 | <b>TDO</b>       |  |  |  |
| $\boldsymbol{2}$                   | <b>TMS</b>        | 54              | MODE2                   | 106                    | <b>PROGRAM</b> | 158 | <b>GND</b>       |  |  |  |
| 3                                  | <b>LLSBCLK</b>    | 55              | PB-IO14                 | 107                    | <b>INIT/IO</b> | 159 | <b>GND</b>       |  |  |  |
| 4                                  | <b>LCSA</b>       | 56              | PB-IO13                 | $108\,$                | LMB1-DB3       | 160 | $LMA2-DB1$       |  |  |  |
| $\mathbf{5}$                       | LDB7              | 57              | BTN <sub>2</sub>        | 109                    | LMB1-DB2       | 161 | $LMA2-DB0$       |  |  |  |
| 6                                  | <b>LCE</b>        | 58              | <b>BTN1</b>             | 110                    | LMB1-DB1       | 162 | LPA-IO18         |  |  |  |
|                                    | LDB6              | 59              | BTN0                    | 111                    | LMB1-DB0       | 163 | LPA-IO17         |  |  |  |
| $\bf 8$                            | <b>LWE</b>        | 60              | AN <sub>0</sub>         | 112                    | LPB-LSBCLK     | 164 | LPA-IO16         |  |  |  |
| $\boldsymbol{9}$                   | LDB5              | 61              | CE                      | 113                    | LPB-CSA        | 165 | $LPA-IO15$       |  |  |  |
| 10                                 | LADR5             | 62              | CD                      | 114                    | $LPB-DB7$      | 166 | LPA-IO14         |  |  |  |
| $\mathbf{11}$                      | <b>GND</b>        | 63              | $\mathbf{D}\mathbf{P}$  | 115                    | LPB-OE         | 167 | LPA-IO13         |  |  |  |
| 12                                 | <b>VCCO</b>       | 64              | <b>GND</b>              | 116                    | <b>GND</b>     | 168 | LPA-IO12         |  |  |  |
| 13                                 | <b>VCCINIT</b>    | 65              | <b>VCCO</b>             | 117                    | <b>VCCO</b>    | 169 | <b>GND</b>       |  |  |  |
| 14                                 | LDB4              | 66              | <b>VCCINIT</b>          | 118                    | <b>VCCINIT</b> | 170 | <b>VCCO</b>      |  |  |  |
| 15                                 | LADR4             | 67              | CC                      | 119                    | LPB-DB6        | 171 | <b>VCCINIT</b>   |  |  |  |
| 16                                 | LDB3              | 68              | CG                      | 120                    | LPB-WE         | 172 | LPA-IO11         |  |  |  |
| 17                                 | LADR3             | 69              | ANI                     | 121                    | LPB-DB5        | 173 | LPA-IO10         |  |  |  |
| 18                                 | LDB <sub>2</sub>  | 70              | CB                      | 122                    | LPB-ADR5       | 174 | LPA-IO9          |  |  |  |
| 19                                 | <b>GND</b>        | 71              | AN <sub>2</sub>         | 123                    | LPB-DB4        | 175 | LPA-IO8          |  |  |  |
| 20                                 | LADR <sub>2</sub> | 72              | <b>GND</b>              | 124                    | <b>GND</b>     | 176 | LPA-IO7          |  |  |  |
| 21                                 | LDB1              | 73              | CF                      | 125                    | LPB-ADR4       | 177 | <b>GND</b>       |  |  |  |
| 22                                 | <b>LADR1</b>      | 74              | CA                      | 126                    | LPB-DB3        | 178 | LPA-IO6          |  |  |  |
| 23                                 | LDB <sub>0</sub>  | 75              | AN3                     | 127                    | LPB-ADR3       | 179 | LPA-IO5          |  |  |  |
| 24                                 | LADR <sub>0</sub> | 76              | <b>VCCINIT</b>          | 128                    | <b>VCCINIT</b> | 180 | LPA-IO4          |  |  |  |
| 25                                 | <b>GND</b>        | 77              | GCK1                    | 129                    | LPB-DB2        | 181 | LPA-IO3          |  |  |  |
| 26                                 | <b>VCCO</b>       | 78              | <b>VCCO</b>             | 130                    | <b>VCCO</b>    | 182 | GCK <sub>2</sub> |  |  |  |
| 27                                 | <b>VS</b>         | 79              | <b>GND</b>              | 131                    | <b>GND</b>     | 183 | <b>GND</b>       |  |  |  |
| 28                                 | <b>VCCINT</b>     | 80              | GCK0                    | 132                    | LPB-ADR2       | 184 | <b>VCCO</b>      |  |  |  |
| 29                                 | HS                | 81              | <b>SW7/AC2</b>          | 133                    | LPB-DB1        | 185 | GCK3             |  |  |  |
| 30                                 | <b>BLUE</b>       | 82              | SW <sub>6</sub>         | 134                    | LPB-ADR1       | 186 | <b>VCCINIT</b>   |  |  |  |
| 31                                 | <b>GRN</b>        | 83              | SW <sub>5</sub>         | 135                    | LPB-DB0        | 187 | $LPA-IO2$        |  |  |  |
| 32                                 | <b>GND</b>        | 84              | SW4                     | 136                    | LPB-ADR0       | 188 | LPA-IO1          |  |  |  |
| 33                                 | <b>RED</b>        | 85              | <b>GND</b>              | 137                    | <b>GND</b>     | 189 | LMA1-INT         |  |  |  |
| 34                                 | PS <sub>2C</sub>  | 86              | SW3                     | 138                    | LMA2-INT       | 190 | <b>GND</b>       |  |  |  |
| 35                                 | PS <sub>2</sub> D | 87              | SW <sub>2</sub>         | 139                    | LMA2-RESET     | 191 | LMA1-RESET       |  |  |  |
| 36                                 | LD7               | 88              | SW1                     | 140                    | LMA2-WAIT      | 192 | LMA1-WAIT        |  |  |  |
| 37                                 | LD <sub>6</sub>   | 89              | SW <sub>0</sub>         | 141                    | LMA2-WRITE     | 193 | LMA1-WRITE       |  |  |  |
| 38                                 | <b>VCCINIT</b>    | 90              | LMB1-INT                | 142                    | LMA2-DSTB      | 194 | LMA1-DSTB        |  |  |  |
| 39                                 | <b>VCCO</b>       | 91              | <b>VCCINIT</b>          | 143                    | <b>VCCINIT</b> | 195 | LMA1-ASTB        |  |  |  |
| 40                                 | MC1-DB4           | 92              | <b>GND</b>              | 144                    | <b>VCCO</b>    | 196 | <b>VCCINIT</b>   |  |  |  |
| 41                                 | LD5               | 93              | <b>GND</b>              | 145                    | <b>GND</b>     | 197 | <b>VCCO</b>      |  |  |  |
| 42                                 | LD <sub>4</sub>   | 94              | LMB1-RESET              | 146                    | LMA2-ASTB      | 198 | GND.             |  |  |  |
| 43                                 | LD3               | 95              | LMB1-WAIT               | 147                    | $LMA2-DB7$     | 199 | LMA1-DB7         |  |  |  |
| 44                                 | LD <sub>2</sub>   | 96              | LMB1-WRITE              | 148                    | LMA2-DB6       | 200 | LMA1-DB6         |  |  |  |
| 45                                 | LD1               | 97              | LMB1-DSTB               | 149                    | LMA2-DB5       | 201 | LMA1-DB5         |  |  |  |
| 46                                 | LD <sub>0</sub>   | 98              | LMB1-ASTB               | 150                    | LMA2-DB4       | 202 | LMA1-DB4         |  |  |  |
| 47                                 | AC3               | 99              | LMB1-DB7                | 151                    | LMA2-DB3       | 203 | LMA1-DB3         |  |  |  |
| 48                                 | AC1               | 100             | LMB1-DB6                | 152                    | LMA2-DB2       | 204 | LMA1-DB2         |  |  |  |
| 49                                 | AC0               | 101             | LMB1-DB5                | 153                    | DIN/D0/IO      | 205 | LMA1-DB1         |  |  |  |
| 50                                 | MODE1             | 102             | LMB1-DB4                | 154                    | BTN3           | 206 | LMA1-DB0         |  |  |  |
| 51                                 | <b>GND</b>        | 103             | <b>GND</b>              | 155                    | <b>CCLK</b>    | 207 | <b>TCK</b>       |  |  |  |
| 52                                 | MODE <sub>0</sub> | 104             | <b>DONE</b>             | 156                    | <b>VCCO</b>    | 208 | vcco             |  |  |  |

**abel 2.5** Pin FPGA XC2S50

 $\mathcal{A}^{\mathcal{A}}_{\mathcal{A}^{\mathcal{A}}}$
Pada modul Pegasus ada beberapa pin yang memiliki fungsi khusus dan pin tersebut juga dapat digunakan jika dibutuhkan. Dan tentu untuk menggunakannya harus dilakukan pemanggilan yang sesuai dengan alamat **pin** yang akan digunakan. Dan**pin** khusus tersebut memiliki alamat yang tertera sesuai pada Tabel 2.5.

 $\mathbb{Z}^2$ 

 $\sim$ 

 $\bar{\omega}$ 

 $\overline{\phantom{a}}$ 

## *Bab 111*

#### *PERANCANGAN SISTEM*

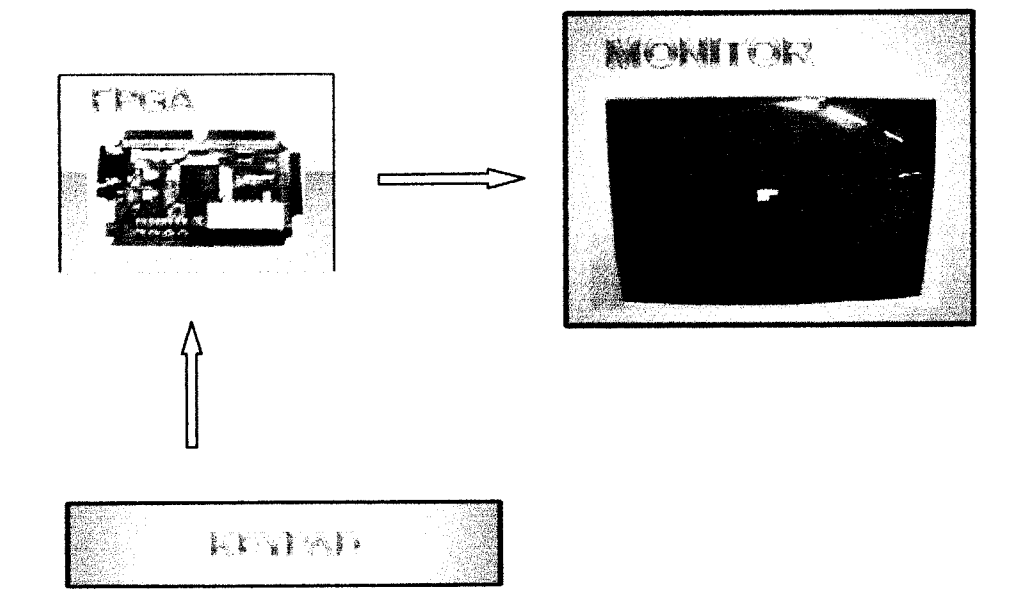

*Gambar 3.1* Blok diagram perancangan sistem.

Gambar diatas adalah blok diagram yang menggambarkan sistem yang akan dirancang. Data yang diberikan melalui **keypad** akan ditampilakan dalam VGA monitor.

Fungsi masing - masing blok :

- 1. **Keypad** : sebagai input atau tempat memberikan data. Melalui **keypad** user dapat menentukan karakter apa yang akan ditampilkan pada monitor.
- 2. FPGA **board**XC2S50 : akan mengolah data yang diberikan melalui **keypad** menjadi sinyal video.
- 3. Monitor akan menampilkanhuruf yang telah diketik pada **keypad.**

#### *3.1 Keypad*

**Keypad** digunakan sebagai masukan, port yang digunakan sebagai masukan adalah Port B1 pada modul pegasus dengan jumlah pin sebanyak 28 pin, dan satu pin untuk **ground** (pin 1) satu pin lagi untuk positif 3,3 Vdc **(pin 2).** Masing-masing **pin** mewakili 1masukan. Setiap masukan berupa**pushbutton** harus melalui rangkaian RC teriebih dahulu, agar didapatkan masukan yang stabil dari **keypad,** sehingga FPGA dapat mengeksekusi perintah dengan benar, hal dikarenakan FPGA merupakan sistem digital **(high** dan **low)** dan dengan rangkaian RC maka masukan yang dihasilkan pasti berupa **low** (0) atau **high** (1).

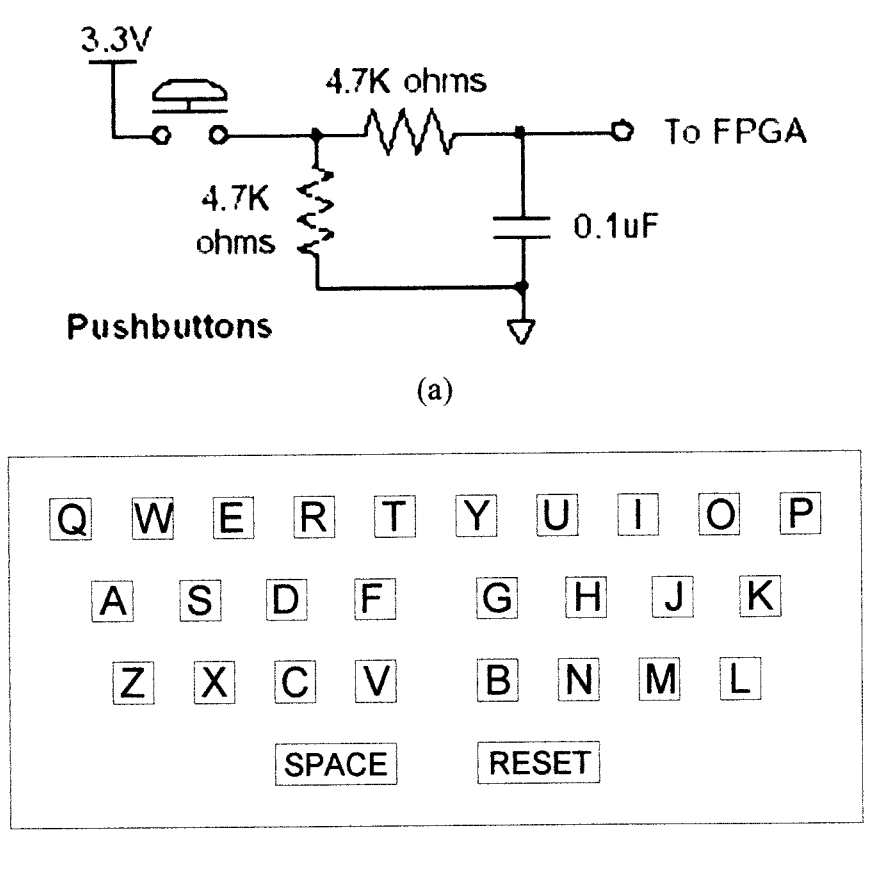

*(b)*

*Gambar 3.2*Rangkaian RCuntuk **input** FPGA (a),**Keypad** (b).

Masing-masing tombol pada **keypad** terbagi beberapa fungsi sebagai berikut:

- 1. Tombol A-Z : sebagai masukan karakter yang akan ditampilkan pada monitor.
- 2. Tombol **space** : sebagai tombol spasi.
- 3. Tombol reset : sebagai tombol reset keseluruhan, sehingga monitor akan menjadi **blank.**

## *3.2 Pengendali (Controller)*

Pengendali yang digunakan adalah FPGA XC2S50. Blok ini berfungsi sebagai otak atau CPU, karena dalam blok semua proses komputasi diproses dan di eksekusi. Ketika ada data yang dimasukkan oleh **user** melalui **keypad** maka FPGA akan memproses dan mengolah data tersebut menjadi sinyal video, kemudian sinyal video tersebut akan ditampilkan ke monitor.

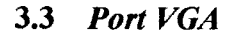

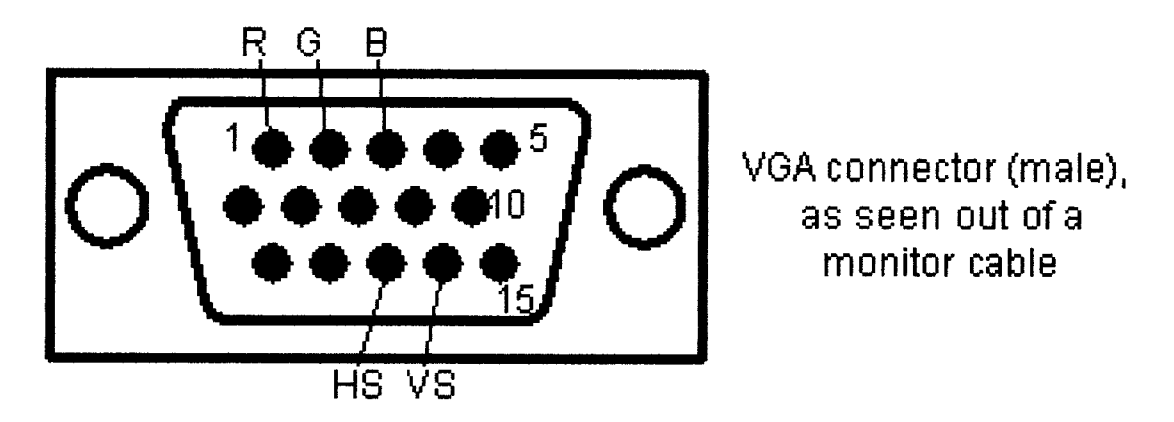

*Gambar 3.3* konektor VGA.

Gambar 3.3 diatas **adalah port** VGA DB 15 yang terdapat pada FPGA sebagai penghubung antara monitor dan FPGA. Pin 1 atau **Red** pada FPGA mempunyai alamat pin p33, untuk G atau **Green** p31, untuk B atau **Blue** p30 sedangkan untuk Hs p29 dan Vs p27.

## 3.4 **Display**

**Pada** bagian ini digunakan monitor CRT sebagai penampil karakter yang telah diketik oleh **user.** Mode yang akan dipakai adalah 640 x 480 dengan frekuensi 25MHz.

### *3.5 Pembuatan Sojware (perangkat lunak)*

Perancangan **software** dibuat dalam bahasa VHDL dengan menggunakan Xilinx.

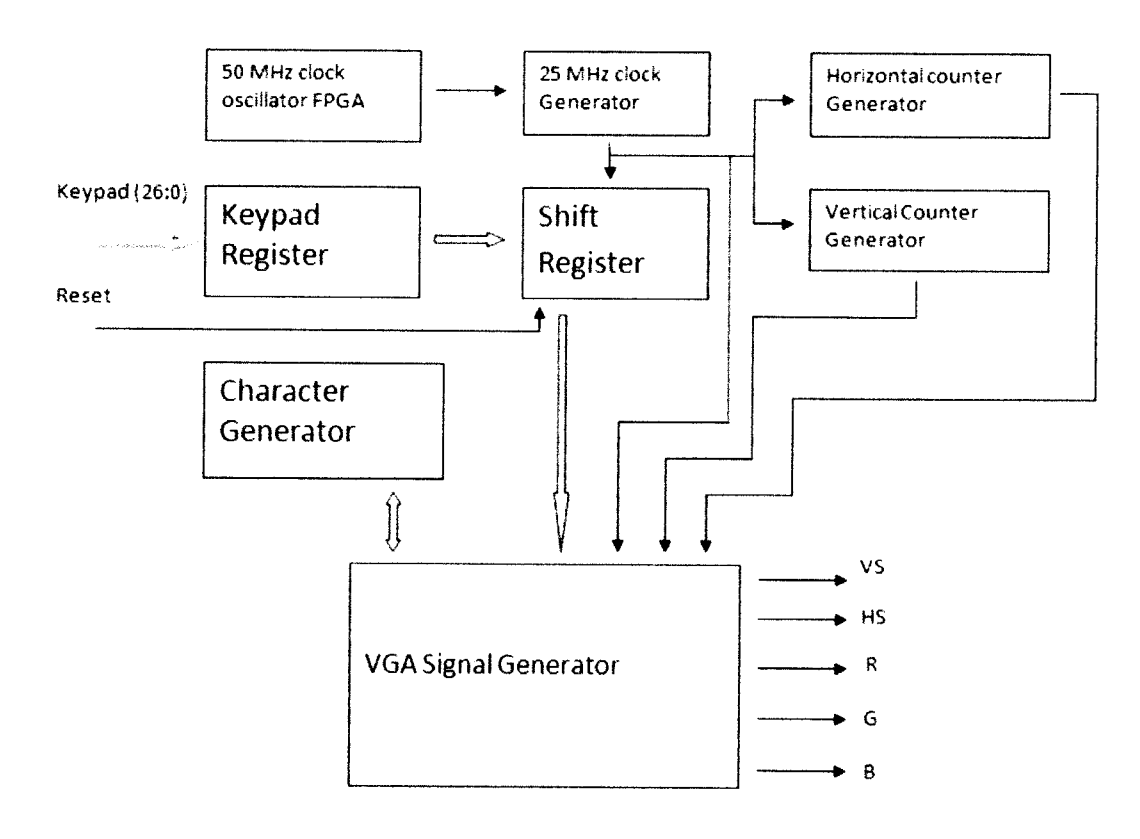

*Gambar 3.4* Blok Diagram Desain Program.

### *3.5.1 Pembangkit clock 25MHz*

Pada bagian ini akan dibuat suatu proses dalam program untuk membangkitkan **clock** dengan frekuensi 25MHz karena untuk mode monitor 640 x 480 membutuhkan **clock** frekuensi 25Mhz sedangkan **clock** pada FPGA XC2s50 adalah 50MHz.

#### *3.5.2 Input*

Input yang berupa keypad mempunyai beberapa fungsi, yaitu untuk mengeluarkan kode ASCII dari A sampai Z dan space yang akan digunakan untuk memanggil data yang telah dibuat dari **character map** serta fungsi yang kedua adalah sebagai trigger yang nanti dipakai dalam pembentukan **case digit** dalam program.

#### 3.5.3 *Character Map*

Pada bagian ini akan dibentuk data untuk menampilkan huruf A, B, C, D, E, F, G, H, I, J, K, L, M, N, O, P, Q, R, S, T, U, V, W, X, Y, Z dan space. Data dibuat dalam bentuk *array* sebagai contoh untuk huruf A dengan ukuran 12 x 8 pixel adalah sebagai berikut:

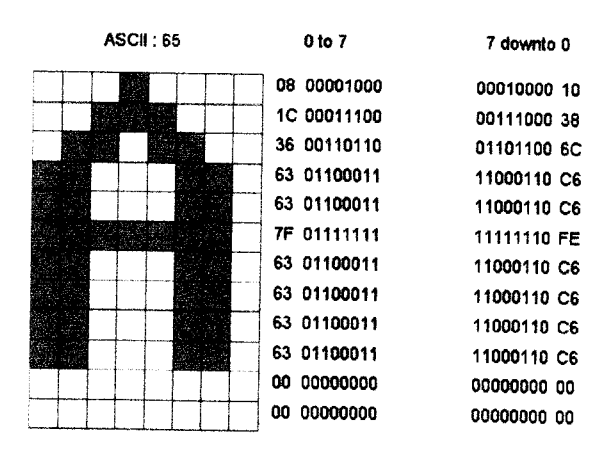

*Gambar 3.5* **Bitmap** huruf A.

Dari gambar *Bitmap* huruf A diatas maka dibuat data *array*-nya menjadi:

 $(('0', '0', '0', '1', '0', '0', '0', '0'),$  $( '0', 0', 1', 1', 1', 0', 0', 0')$ ,  $($  '0','1','1','0','1','1','0','0'),  $(11, 11, 01, 01, 01, 11, 11, 10)$ , (T.'r.'O'/O'.'O'.T.'I'.'O'),  $(11,11,17,17,17,17,17,0)$ ,  $(1', 1', 0', 0', 0', 1', 1', 0')$  $(11, 11, 01, 01, 01, 11, 11, 01)$  $(11, 11, 07, 07, 07, 17, 17, 07)$  $(17, 17, 07, 07, 07, 17, 17, 07)$ ('O'.'O'.'O'.'O'/O'.'O'.'O'.'O'),  $( '0', 0', 0', 0', 0', 0', 0', 0'))$ ;

Data diatas ini adalah yang nantinya akan dikeluarkan melalaui RGB dimana untuk bit '0' adalah pixel yang mati sedangkan bit '1' adalah pixel yang hidup sehingga akan membentuk hurufA.

## *3.5.4 VGA Controller*

Dalam bagian ini berisi kode VHDL yang membentuk output 5 sinyal video yaitu R, G, B, Vs dan Hs. R, G, B, atau singkatan dari **Red, Green, Blue** adalah sinyal video untuk mengeluarkan data dan membentuk karakter serta menentukan warna dari karakter melalui sinyal ini.

Sedangkan untuk membuat mode horisontal 640 dan vertikal 480 menggunakan **horisontal counter** dan **vertical counter** untuk mencacahnya. Untuk mode 640 x 480 membutuhkan **horisontal counter** sepanjang 800 dan **vertical vounter** sepanjang 524. Angka ini didapat dari panjang horisontal **active video** 640 ditambah **front porch** 16 **sync pulse** 96 dan **back porch** 48 sedangkan untuk lebar **vertikal active video 480 ditambah** *front porch* **11 sync pulse 2 dan back porch 31.** 

### *3.6 Simulasi*

Setelah semua program dibuat teriebih dahulu disimulasikan dengan menggunakan Active-HDL untuk melihat apakah program yang telah dibuat menghasilkan **output** ataukah tidak.

#### *3.7 Test*

Setelah simulasi dilakukan maka langkah selanjutnya program yang dibuat dalam Xilinx **di-download** pada FPGA dengan menggunakan JTAG **cable.** Metode yang paling mudah adalah dengan **Boundary-Scan Mode.**

#### *BABIV*

## *ANALISA DAN PEMBAHASAN*

Pada bab ini akan dibahas mengenai keseluruhan pengujian sistem. Materi pengujian sistem meliputi dua bagian yakni dengan simulasi dan pengujian pada monitor. Simulasi dilakukan untuk meliahat proses yang terjadi saat dilakukan pemberian input melalui **keypad** serta **output** dari sinyal R, G, B, Vs dan Hs.

### *4.1 Hasil Simulasi Sistem*

Setelah program untuk mengkonfigurasikan FPGA selesai dibuat, kemudian untuk memastikan kinerja dari program apakah sudah sesuai dengan yang diinginkan maka ada baiknya program tersebut disimulasikan teriebih dahulu. Simulasi dilakukan perbagian dari setiap bagian pada sistem menggunakan Active-HDL. Hasil dari simulasi adalah berupa **waveform** atau **timing** diagram.

#### *4.1.1 Clock 25Mhz*

Untuk membuat **clock** 25MHz dapat dilihat pada penggalan **source code** VHDL berikut ini:

process (clk50 in)

begin

المتعاديات

if clk50 in'event and clk50  $in=" 1$ ' then

if  $\text{(Clk25 = '0')}$ then

```
Clk25 \le '1' after 2 ns;
         else
           Clk25 \leq '0' after 2 ns;
         end if;
        end if;
end process;
```
Dari program pembangkit sinyal 25Mhz diatas dapat dilihat hasil simulasinya sebagai berikut:

| Name          | Value | <sup>il</sup> Sti… |                   |  | $\frac{20}{22.2}$ $\frac{50}{32.2}$ $\frac{60}{29}$ $\frac{60}{29}$ $\frac{1}{20}$ $\frac{90}{40}$ $\frac{120}{120}$ $\frac{120}{120}$ $\frac{140}{120}$ $\frac{160}{120}$ $\frac{120}{120}$ $\frac{20}{129}$ $\frac{24}{120}$ |  |                    |  |                              |  |  |  |  |  |  |  |
|---------------|-------|--------------------|-------------------|--|----------------------------------------------------------------------------------------------------|--|--------------------|--|------------------------------|--|--|--|--|--|--|--|
| - Processings |       |                    | <b>CONTRACTOR</b> |  | <b>Statement of Con-</b>                                                                                                    |  | And a state of the |  | in a shekarar 1990 a shekara |  |  |  |  |  |  |  |
| $M$ CK25      |       |                    | <b>MANUEL</b>     |  |                                                                                                    |  |                    |  |                              |  |  |  |  |  |  |  |

*Gambar 4.1* Hasil simulasi pembangkit sinyal 25Mhz.

Setelah 10ns **clock** 50Mhz (clk50\_in) yang merupakan **clock internal** pada FPGA mulai berdetak sepanjang 20 ns. Untuk menghasilkan 25Mhz atau **clock** sepanjang 40ns maka buat saja 2ns setelah clk50\_in naik bernilai 1atau **event,** clk25 bemilai 1, dan setelah **clock** clk50\_in mencapai 1 interval atau 20 ns maka 2 ns setelah **clock** clk50\_in naik clk25 dibuat bernilai 0 maka akan mendapatkan **clock** 25Mhz dengan panjang 1interval clk25 adalah 40ns. Nilai 2ns diatas hanya sebagai **delay** saja jika tidak menginginkan **delay** maka **"after 2 ns"** pada program dapat dihapus saja.

## *4.1.2 Keypad*

 $\overline{\phantom{a}}$ 

Pada **keypad** terdapat 27 tombol masukan untuk huruf yakni tombol 0 sampai dengan 26 yang pada Gambar 4.1 ditunjukan **keypad** (0) sampai dangan **keypad** (25) untuk huruf A sampai Z dan  $keypad(26)$  sebagai tombol reset.

Pada simulasi ini akan mencoba untuk memberi masukan pada sistem yakni huruf Z yang terlihat sebagai berikut:

| Name                                                                                                    | Value                    | St                     | 20<br>$\mathbf{t}$      | $+0$<br>$\bullet$ | رادده هنده | 80                         | $100 - 1$      | 120 | $\pm$ 140 $\pm$ 160 $\pm$ 180 $\pm$ 200 $\pm$ |  | $220 - 1$ | 240 |
|----------------------------------------------------------------------------------------------------|--------------------------|------------------------|-------------------------|-------------------|------------|----------------------------|----------------|-----|-----------------------------------------------|--|-----------|-----|
| $\mathbf{D}^{\omega}$ , $\{\zeta_{\lambda}\}_{\lambda\in\mathbb{R}^{n}}$ , $\zeta_{\lambda}^{*}$           |                          | ÷,                     |                         |                   | $53$ ns.   |                            |                |     |                                               |  |           |     |
| $M$ CK25                                                                                                   | 0                        |                        |                         |                   |            |                            |                |     |                                               |  |           |     |
| P <sub>r</sub> keypad                                                                                      | 2000000                  |                        | (000000)                |                   | 200000     |                            |                |     |                                               |  |           |     |
| $\mathsf{D}_{\mathsf{F}_\mathsf{G}}(z)$ , $\mathsf{p}_\mathsf{G}(w)$ , $\mathsf{p}_\mathsf{G}$             | $\sim$                   | ÷.                     |                         |                   |            | $\alpha$                   | $\sim 10^{-1}$ |     |                                               |  |           |     |
| $D$ - keypad $(25)$                                                                                        | $\mathbf{1}$             | z                      |                         |                   |            |                            |                |     |                                               |  |           |     |
| $Pr$ keypad(24)                                                                                            | 0                        | Υ                      |                         |                   |            |                            |                |     |                                               |  |           |     |
| $Pr$ keypad(23)                                                                                            | $\mathbb{G}$             | $\mathbf{g}$           |                         |                   |            |                            |                |     |                                               |  |           |     |
| $\approx$ keypad(22)                                                                                       | 0                        | ₩                      |                         |                   |            |                            |                |     |                                               |  |           |     |
| <b>Driving</b> a multi-                                                                                    |                          | $\sim$                 |                         |                   |            |                            |                |     |                                               |  |           |     |
| <sup>D</sup> keypad(20)                                                                                    | Ũ                        | U                      |                         |                   |            |                            |                |     |                                               |  |           |     |
| Provided to                                                                                                |                          |                        |                         |                   |            |                            |                |     |                                               |  |           |     |
| $P$ keypad(18)                                                                                             | 0                        | R                      |                         |                   |            |                            |                |     |                                               |  |           |     |
| $P$ keypad(17)                                                                                             | 0                        | $\mathsf R$            |                         |                   |            |                            |                |     |                                               |  |           |     |
| $Pr$ keypad(16)                                                                                            | 0                        | $\mathbb{G}$           |                         |                   |            |                            |                |     |                                               |  |           |     |
| $D - \text{keypad}(15)$                                                                                    | 0                        | P                      |                         |                   |            |                            |                |     |                                               |  |           |     |
| $D_{\text{max}} = \{ \gamma_{\text{max}} \}$ ( $\omega_{\text{max}}$                                       |                          | $\sim$                 | $\sim 100$              |                   |            |                            |                |     |                                               |  |           |     |
| $\triangleright$ keypad(13)                                                                                | 0                        | N                      |                         |                   |            |                            |                |     |                                               |  |           |     |
| Defining a set of                                                                                          |                          | $\sim$ $_{\odot}$      |                         |                   |            |                            |                |     |                                               |  |           |     |
| $D$ - keypad(11)                                                                                           | 0                        | t.                     |                         |                   |            |                            |                |     |                                               |  |           |     |
| $P$ keypad $(10)$                                                                                          | Q                        | κ                      |                         |                   |            |                            |                |     |                                               |  |           |     |
| Pr keypad(9)                                                                                               | 0                        | J                      |                         |                   |            |                            |                |     |                                               |  |           |     |
| $0$ - keypad(8)                                                                                            | 0                        | T                      |                         |                   |            |                            |                |     |                                               |  |           |     |
| $\mathbf{D}^{\mathbf{p}}$ , single property by                                                             | ť.                       | $\mathcal{V}^{\pm}$    |                         |                   |            |                            |                |     |                                               |  |           |     |
| P. keypad(6)                                                                                               | 0.                       | $\mathbb{G}% _{n}^{X}$ |                         |                   |            |                            |                |     |                                               |  |           |     |
| $\mathbf{D}^{\omega}$ as a graph of $\gamma$                                                               | $\bar{z}$                | Ŷ.                     | $\alpha = 1$ , $\alpha$ |                   |            |                            |                |     | $\sim$ $\sim$                                 |  |           |     |
| $0 - \text{keypad}(4)$                                                                                     | 0                        | E                      |                         |                   |            |                            |                |     |                                               |  |           |     |
| Pr keypad(3)                                                                                               | 0                        | D                      |                         |                   |            |                            |                |     |                                               |  |           |     |
| Prikeypad(2)                                                                                               | Ŭ.                       | Ċ                      |                         |                   |            |                            |                |     |                                               |  |           |     |
| $\geq$ keypad(1)                                                                                           | 0                        | Đ                      |                         |                   |            |                            |                |     |                                               |  |           |     |
| $\mathsf{D} \gamma_{\mathcal{A}} \approx \gamma_{\mathcal{A}} \gamma_{\mathcal{A}} \gamma_{\mathcal{A}}$ . |                          |                        |                         |                   |            |                            |                |     |                                               |  |           |     |
| + M code_asc#                                                                                              | UU.                      |                        | ŐŪ                      |                   |            | (SA                        |                |     |                                               |  |           |     |
| $N +$                                                                                                    | 0                        |                        |                         |                   |            |                            |                |     |                                               |  |           |     |
| ÷C<br>$\sim$<br>÷,                                                                                         | $\mathcal{L}_\mathrm{c}$ |                        |                         |                   |            | $\alpha = \alpha = \alpha$ | $\alpha$       |     |                                               |  |           |     |

Gambar 4.2 Hasil simulasi dari keypad.

Dari hasil simulasi diatas dapat dilihat jika salah satu tombol ditekan maka sinyal code\_ascii akan memiliki suatu nilai dan sinyal trigger (f) akan berlogika 1. Masukan **keypad** pada simulasi diatas kita beri stimulator **hotkey,** jadi pada hasil simulasi diatas setelah 50 ns, ditekan huruf Z pada **keyboard** sehingga **keypad(25)** yang memiliki stimulator Z nilainya berubah menjadi 1. **Case keypad** pada program dibuat 27 bit agar pengalamatan pin pada Xilinx terdeteksi 27 keypad.

## *4.1.3 Program Utama*

Pada bagian ini dapat dilihat hasil simulasi lanjutan dari dari **clock** dan keypad diatas. Hasil dari simulasinya adalah sebagai berikut:

| Name                                                        | Value                  | Sti.                                  | $120 + 40 + 60 + 80 + 100 + 120 + 140 + 17$ | $-$ 30 + 200 + 220 + 240                               |
|-------------------------------------------------------------|------------------------|---------------------------------------|---------------------------------------------|--------------------------------------------------------|
| $\mathbf{D}^{\omega}$ , $\omega \sim \omega_{\mathrm{L}}$   |                        | - 1                                   |                                             | 157 ns                                                 |
| $+$ $M$ digit                                               | ÷                      | $\leq x$                              | $\sim$ $\sim$<br>The Committee<br>31        | $\alpha$ , $\alpha$ , $\alpha$                         |
| $+$ $N$ ascin                                               | 5A                     |                                       | ໙<br>(5A                                    |                                                        |
| $\leftarrow$ are $\sim$ $_{\odot}$ .                        |                        |                                       |                                             |                                                        |
| $+$ $M$ asc $i3$                                            | UU                     |                                       | ŃU                                          |                                                        |
| $\leftarrow \mathbf{M}$ , , , ,                             | $\sim 10^{-1}$         |                                       | and the company's company was               |                                                        |
| $+ M$ ascii5                                                | w                      |                                       | ∢∪υ                                         |                                                        |
| + M ascii6                                                  | UU                     |                                       | (∪∪                                         |                                                        |
| $+$ $M$ ascs?                                               | w                      |                                       | ്ധ്ധ                                        |                                                        |
| $+ M$ asciiô                                                | w                      |                                       | ய                                           |                                                        |
| $\blacklozenge$ . AF $\langle \gamma_2, \gamma_1 \rangle$ , | $\omega \sim \omega^2$ |                                       | and the total dealership                    |                                                        |
| $+$ M ascrift                                               | UU.                    |                                       | ਾਰ                                          |                                                        |
| $\leftarrow$ M $_{\odot}$ , $_{\odot}$ , $_{\odot}$         |                        |                                       | $\sim$ $\sim$                               | 1.111                                                  |
| $+ M$ ascii12                                               | UU                     |                                       | መ                                           |                                                        |
| ar Red_out                                                  | $\mathbf{1}$           |                                       |                                             |                                                        |
| ar Green_out                                                | 1.                     |                                       |                                             |                                                        |
| ar Blue_out                                                 | 1.                     |                                       |                                             |                                                        |
| ◆ Windows State Countries                                   |                        | $\mathcal{L} \rightarrow \mathcal{L}$ |                                             | $\mathcal{N}(\mathcal{X}_1,\mathcal{X}_2,\mathcal{Y})$ |
| + M Vertical_Counter OEB                                    |                        | $\Theta$ in                           | <b>OEA</b><br><b>YOEB</b>                   | ХОЕС                                                   |
| $\Phi$ and $\varphi$ in                                     |                        |                                       |                                             |                                                        |
| P ys_out                                                    | 1                      |                                       |                                             |                                                        |
| - <sup>D</sup> Port_Red_out                                 | $\ddot{\phantom{1}}$   |                                       |                                             |                                                        |
| Port_Green_out 1                                            |                        |                                       |                                             |                                                        |
| <sup>-0</sup> port_Blue_out                                 | $\overline{1}$         |                                       |                                             |                                                        |

*Gambar 4.3* Hasil simulasi dari **output.**

Gambar diatas adalah potongan dari hasil simulasi **clock** dan **keypad.** Sinyal asciil mempunyai keluaran sama dengan code\_ascii yang terlihat pada simulasi keypad, karena keluaran code ascii yang pertama kali dikeluarkan akan digunakan sebagai keluaran sinyal ascii1 dan seterusnya sampai code\_ascii yang kesepuluh mengisi ascii10.

Setelah asciil mempunyai nilai maka sinyal Red\_out, Green\_out, Blue out akan bernilai sehingga Port\_ Red\_out, Port\_ Green\_out, Port\_ Blue\_out akan bernilai 1 yang nantinya Port\_ Red\_out, Port\_ Green\_out, Port\_ Blue\_out akan dihubungkan ke monitor.

Untuk simulasi ini sistemnya akan berbeda dengan sistem sebenarnya karena pada simulasi Port\_ Red\_out, Port\_ Green\_out, Port\_ Blue\_out akan bernilai 0 jika nilai digit, horisontal\_counter dan vertical\_counter tidak disinkronkan. Pada simulasi diatas digit diberi nilai 1 sehingga horisontal\_counter yang diberi stimulator *counter* diawali dangan nilai 424 dan vertical\_counter 234 karena untuk digit 1 atau *display* **area** untuk karakter pertama diawali dengan nilai tersebut. Jadi untuk melakukan simulasi tiap masukan dilakukan sendiri-sendiri karena setiap masukan dan **display area** dimana masukan tersebut akan diletakkan harus diatur nilai awal horisontal\_counter dan vertical\_counter dari *display area* yang diinginkan.

Untuk sinyal Hs akan bernilai satu setelah **horisontal counter** mencapai nilai 93 yaitu dari **sync pulse** 92 ditambah 1 dan Vs juga akan bernilai satu setelah **vertical counter** mencapai 3 yaitu dari **sync pulse 2** ditambah satu. **Source code** VHDL-nya teriihat sebagai berikut:

```
if (Horizontal Counter > "0000000000")
```
and (Horizontal Counter < "0001100001") -- 96+1

then

hs out  $\leq$  '0';

else

hs out  $\leq$   $-$  '1';

end if;

```
if (Vertical_Counter> "0000000000")
```

```
and (Vertical Counter < "0000000011") -- 2+1
```
then

```
vs out \leq '0';
```
else

 $vs_$  out  $\le$   $'1$ ;

end if;

Beberapa detik setelah program di-download pada FPGA maka monitor akan aktif.

# *4.2 Pembentuk mode 640 x 480 dan pewarnaan*

Dalam pembentukan mode 640 x 480 dibuat **horisontal counter** yang mempunyai panjang 640 dan **vertical counter** yang mempunyai lebar 480. Berikut adalah penggalan **source code** VHDL-nya :

```
if Clk25'event and Clk25 = '1' then
```
 $\frac{1}{2}$ 

if (Horizontal Counter  $> =$  "0010010000") -- 144 and (Horizontal Counter  $<$  "1100010000") -- 784 and (Vertical Counter  $> =$  "0000 100001") -- 33 and (Vertical Counter  $\le$  " 1000000001") -- 513 then

> Red out  $\leq$  '0'; Green out  $\leq$  '0';

Blue out  $\leq$ ='0';

Setelah Clk25 aktif maka langkah selanjutnya menentukan **horisontal counter** sepanjang 640 yang dimulai dari 144. Angka ini didapat dari **sync pulse** 96 dan **back porch** 48 sehingga setetah **sync pulse** dan **back porch** mencapai 144 maka akan didapat **pixel** atau kolom yang aktif sampai 784 dan setelah itu terdapat **front porch** 16 jadi untuk mode 640 beserta **frame-nya** dalam satu baris mempunyai total **pixel** atau kolom sebanyak 800. Sedangkan untuk **vertical counter**dimulai dangan nilai 33, angka ini didapat dari *back porch* 31 dan *sync pulse* 2 maka akan didapat baris yang aktif sampai 513 jadi jumlah total **line** atau baris dalam 1 kolom adalah 513 ditambah**front porch** 11 adalah 524.

Setelah pembentukan mode 640 x 480 maka selanjutnya menentukan warna dari text yang nanti akan ditampilkan. Disini berlaku **active low** jadi warna putih yang berlogika R '1', G '1' B '1' maka kita balik menjadi '0'.

## *4.3 Display Area*

 $\sim$ 

Untuk manentukan **display area** dimana akan meletakkan suatu karakter atau menentukan letak digit pada monitor sebagai contoh dapat dilihat dalam penggalan **source code** VHDL berikut ini :

if (Horizontal\_Counter >= "0110101000") -- 424 and (Horizontal\_Counter <=  $"0110101111"$ ) -- 431

and (Vertical\_Counter >=  $"0011101010"$ ) -- 234

and (Vertical\_Counter  $\le$  "0011110101") then -- 245

maka karakter akan diletakkan pada kolom antara 424 sampai 431 dan antara baris 234 sampai 245.

#### *BABV*

#### *PENUTUP*

#### *5.1 Kesimpulan*

Berdasarkan hasil perancangan serta pengujian sistem maka dapat disimpulkan beberapa hal yaitu :

- 1. Untuk menampilkan suatu gambar monitor membutuhkan sinyal yaitu R, G, B, VS dan HS.
- 2. Data yang akan ditampilkan pada monitor berbentuk **array** yang terdiri dari kolom **(pixel)** danBaris **(line).**
- 3. Gerbang logika yang mampu dilayani oleh FPGA Xilink spartan2 Xc2s50- PQ208 hanya 50 ribu gerbang logika dasar digital dan memorinya juga terbatas maka dengan metode ini hanya dapat menampilkan beberapa digit atau beberapa karakter saja pada monitor.

## *5.2 Saran*

Karena sistem perancangan VGA monitor ini dinilai masih banyak kekurangannya maka untuk pengembangan selanjutnya disarankan untuk memperhatikan beberapa hal berikut:

1. Jika pengendalian dilakukan dengan FPGA hendaknya dapat membuat bahasa yang lebih baik sehingga tidak memakan memori atau memakai gerbang logika yang melebihi kapasitas dari FPGA sehingga dapat dapat menampilkan lebih banyak karakter pada monitor.

2. Dengan tersedianya port PS2 maka untuk kedepan dapat membuat kode VHDL sebagai **interface** antara FPGA dengan **keyboard** sehingga memasukkan datanya dapat menggunakan **keyboard.**

 $\overline{\phantom{m}}$ 

## *DAFTAR PUSTAKA*

Adinandra, Sisdarmanto, ST, 2004, Bahan Kuliah Perancangan Sistem Elektronika, Yogyakarta.

Anonim, 2006. Pong Game available at http://www.fpga4fun.com.

- Anomm, 2005. **Course <sup>31002</sup> - Digital Electronics** available at http://server oersted.dtu.dk
- Boult, D. Vanden, 2004. **VGA Generatorfor the XSA Boards** Available at http://www.xess.com.
- Carmack, Carmen &Jeff, Tyson, <sup>1998</sup> 2007. **How Computer Monitors Work** available at http://computer.howstuffworks.com
- Pulman, 2005. **Digilent Pegasus Board Reference Manual** Available at http://www.digilentinc.com.
- Stessen, H. Jeroen, 2002. **VGA timing information** available at http://www.ePanorama.net.

Xilink inc, Ise 7 Tutorial, data sheet available at http://www.Xilink.com

#### Lampiran 1

#### Listing program

library IEEE; use TEEE.STD\_LOGIC\_l 164.ALL; use ffiEE.STD\_LOGIC\_ARITH.ALL; uselEEE.STD\_LOGIC\_UNSIGNED.ALL; ---- Uncomment the following library declaration if instantiating ---- any Xilinx primitives in this code. -library UNISTM; --use UNISIM. VComponents.all; entity vga is<br>Port ( clk50\_in,reset: in std\_logic; keypad : in std\_logic\_vector (26 downto 0); Port\_Red\_out : out std\_logic; Port\_Green\_out : out std\_logic; port\_Blue\_out : out std\_logic, hs out : out std logic; vs\_out: out std\_logic); end vga; architecture Behavioral of vga is<br>
signal Clk25,f,Red\_out,Green\_out,Blue\_out: std\_logic;<br>
signal code\_ascii,ascii1,ascii2,ascii3,ascii4,ascii5,ascii6,ascii7, ascii8,ascii $\overline{9}$ ,ascii10,ascii11,ascii12 : std\_logic\_vector (7 downto 0); signal Horizontal\_Counter: std\_logic\_vector (9 downto 0); signal Vertical\_Counter : std\_logic\_vector (9 downto 0);<br>signal digit : std\_logic\_vector (3 downto 0); begin<br>
Port Red out <=Red out;  $Port_Green\_out \leq Green\_out;$ port\_Blue\_out  $\leq$ =Blue\_out; --Generate 25Mhz Clock process (clk50\_in) begin if  $clk50$  in'event and  $clk50$  in='1' then if  $(Clk25 = '0')$ then Clk25  $\le$  'l' after 2 ns; else Clk25  $\leq$  '0' after 2 ns; end if; end if; end process;

process (reset,keypad,code\_ascii,Clk25) begin  $if reset='l'$  then code\_ascii <="00000000"; elsif Clk25'event and Clk25 = '1' then case keypad is when "000000000000000000000000000001" => code\_ascii <= "01000001";f<=T;—A--65when "000000000000000000000000010" => code\_ascn <= "01000010"; $f \leq T$ '; ----B--66 when "000000000000000000000000000000" => code\_ascii <= "01000011";f <= '1'; ----C--67<br>when "0000000000000000000000000000" => code\_ascii <= "01000100";f <= '1'; ----D--68<br>when "000000000000000000000000000" => code\_ascii <= "01000101";f <= '1'; ----E--69<br>when "0000000000000000000000000000" => code\_ascii <= "01000110";f<='l'; —F--70 when "00000000000000000000000000000000" => code\_ascii <= "01000111";f <= '1'; ----G--71<br>when "00000000000000000000000000000" => code\_ascii <= "01001000";f <= '1'; ----H--72<br>when "00000000000000000000000000000" => code\_ascii <= "01001001";f <= '1'; -----I--73<br>when "000000000000000000000000000000" => code\_ascii <= "01001010";f <= '1'; ---- J--74<br>when "000000000000000000000000000000" => code ascii <= "01001011";f <= '1'; ----K--75<br>when "000000000000000000000000000000" => code\_ascii <= "01001100";f <= '1'; ----L--76<br>when "00000000000000000000000000000000" => code\_ascii <= "01001101";f<='l';—M--77 when "0000000000000100000000000000000" => code\_ascii <= "01001110";f <= '1'; ----N--78 when "000000000000100000000000000000" => code\_ascii <= "01001111";f <= '1'; ----O--79<br>when "0000000000000000000000000000000" => code\_ascii <= "01010000";f <= '1'; ----P--80 when "000000000010000000000000000" => code\_ascn <= "01010001";f <= '1'; ----Q--81<br>when "00000000010000000000000000000" => code\_ascii <= "01010010";f <= '1'; ----R--82<br>when "00000000100000000000000000000" => code\_ascii <= "01010011";f <= '1'; ---- S--83<br>when "00000001000000000000000000000" => code ascii <= "01010100";f<=T; —T--84 when "000000100000000000000000000000000" => code\_ascii <= "01010101";f <= '1', ----U--85<br>when "000001000000000000000000000000" => code ascii <= "01010110";f <= '1'; ---- V--86<br>when "00001000000000000000000000000" => code ascii <= "01010111";f <= '1'; ----W--87<br>when "000100000000000000000000000000" => code\_ascii <= "01011000";f<=T;—X--88 *\*

```
"01011001";f <= '1'; ---- Y--89
                       "01011010";f <= '1'; ---- Z--90
                       when "100000000000000000000000000000" => code ascii <=
"11111111";f <= '1'; -- SPACE--
                        when others => code ascii <= code_ascii; f <= '0';
               end case:
                end if:
end process;
process (f,digit,reset)
begin
        if reset = '1' then
                digit <= "0000";
        elsif f=1' and flevent then
                if digit<11 then
                        digit \le digit + 1;
                elsif digit=11 then
                        digit \leq digit + 0;
                else
                        digit \leq (others = >'0');
                end if:
        end if.
end process;
process(reset, ascii1, ascii2, ascii3, ascii4, ascii5, ascii6, Clk25)
begin
        if reset='1' then
```
ascii1 <= "00000000";ascii2 <= "00000000";ascii3 <= "00000000";ascii4 <= "00000000";ascii5 < ="00000000";ascii6<="00000000";ascii7<="00000000";ascii8<="00000000";ascii9<="00000000";as cii10 <= "00000000";

elsif Clk25='1' and Clk25'event then case digit is

when "0001"=>ascii1<=code\_ascii; ascii2<=ascii2; ascii3<=ascii3; ascii4<=ascii4; ascii5<=ascii5; ascii6<=ascii6; ascii7<=ascii7; ascii8<=ascii8; ascii9<=ascii9, ascii10<=ascii10; when "0010"=>ascii1<=ascii1, ascii2<=code\_ascii; ascii3<=ascii3; ascii4<=ascii4; ascii5<=ascii5; ascii6<=ascii6; ascii7<=ascii7; ascii8<=ascii8; ascii9<=ascii9; ascii10<=ascii10; when "0011"=>ascii1<=ascii1, ascii2<=ascii2, ascii3<=code\_ascii, ascii4<=ascii4;

ascii5<=ascii5; ascii6<=ascii6; ascii7<=ascii7; ascii8<=ascii8; ascii9<=ascii9; ascii10<=ascii10; when "0100"=>ascii1<=ascii1, ascii2<=ascii2, ascii3<=ascii3, ascii4<=code\_ascii;

ascii5<=ascii5; ascii6<=ascii6; ascii7<=ascii7; ascii8<=ascii8; ascii9<=ascii9; ascii10<=ascii10; when "0101"=>ascii1<=ascii1, ascii2<=ascii2, ascii3<=ascii3, ascii4<=ascii4,

ascii5 <= code\_ascii; ascii6 <= ascii6; ascii7 <= ascii7, ascii8 <= ascii8; ascii9 <= ascii9; ascii10 <= ascii10; when "0110"=>ascii1<=ascii1; ascii2<=ascii2; ascii3<=ascii3; ascii4<=ascii4;

ascii5<=ascii5; ascii6<=code\_ascii; ascii7<=ascii7; ascii8<=ascii8; ascii9<=ascii9; ascii10<=ascii10; when "0111"=>ascii1<=ascii1; ascii2<=ascii2; ascii3<=ascii3; ascii4<=ascii4;

ascii5<=ascii5; ascii6<=ascii6; ascii7<=code\_ascii; ascii8<=ascii8; ascii9<=ascii9; ascii10<=ascii10; when "1000"=>ascii1<=ascii1; ascii2<=ascii2; ascii3<=ascii3; ascii4<=ascii4;

ascii5<=ascii5; ascii6<=ascii6; ascii7<=ascii7, ascii8<=code\_ascii; ascii9<=ascii9; ascii10<=ascii10; when "1001"=>ascii1<=ascii1; ascii2<=ascii2; ascii3<=ascii3; ascii4<=ascii4;

ascii5<=ascii5; ascii6<=ascii6; ascii7<=ascii7; ascii8<=ascii8; ascii9<=code\_ascii, ascii10<=ascii10;

when "1010"=>ascii1<=ascii1; ascii2<=ascii2; ascii3<=ascii3; ascii4<=ascii4; ascii5<=ascii5; ascii6<=ascii6; ascii7<=ascii7; ascii8<=ascii8; ascii9<=ascii9; ascii 10<=code\_ascii; when others  $=\frac{1}{2}$  =>ascii1<=ascii1; ascii2<=ascii2; ascii3<=ascii3; ascii4<=ascii4; ascii5<=ascii5; ascii6<=ascii6; ascii7<=ascii7; ascii8<=ascii8; ascii9<=ascii9;

asciilO<=asciilO;

end case;

end if;

end process; process (Clk25)

 $\sim$   $-$ 

 $\sim$   $\sim$ 

-----

--

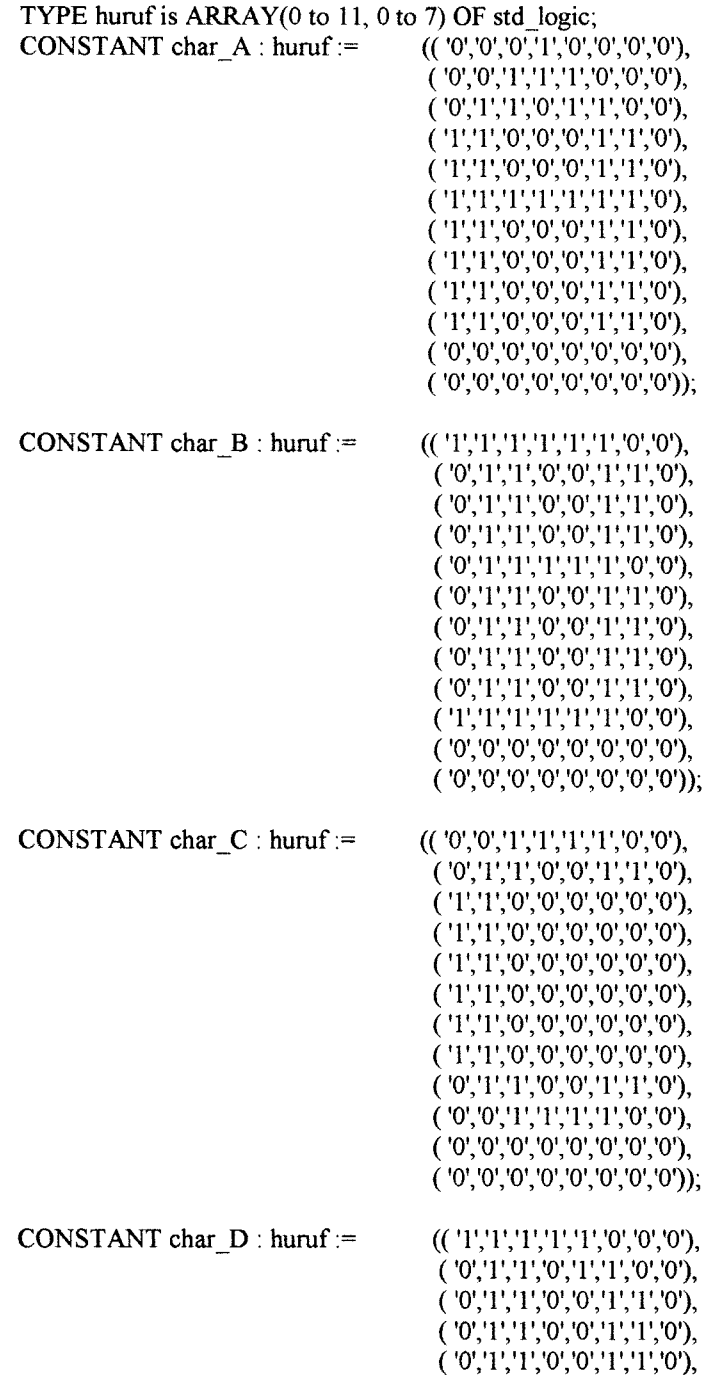

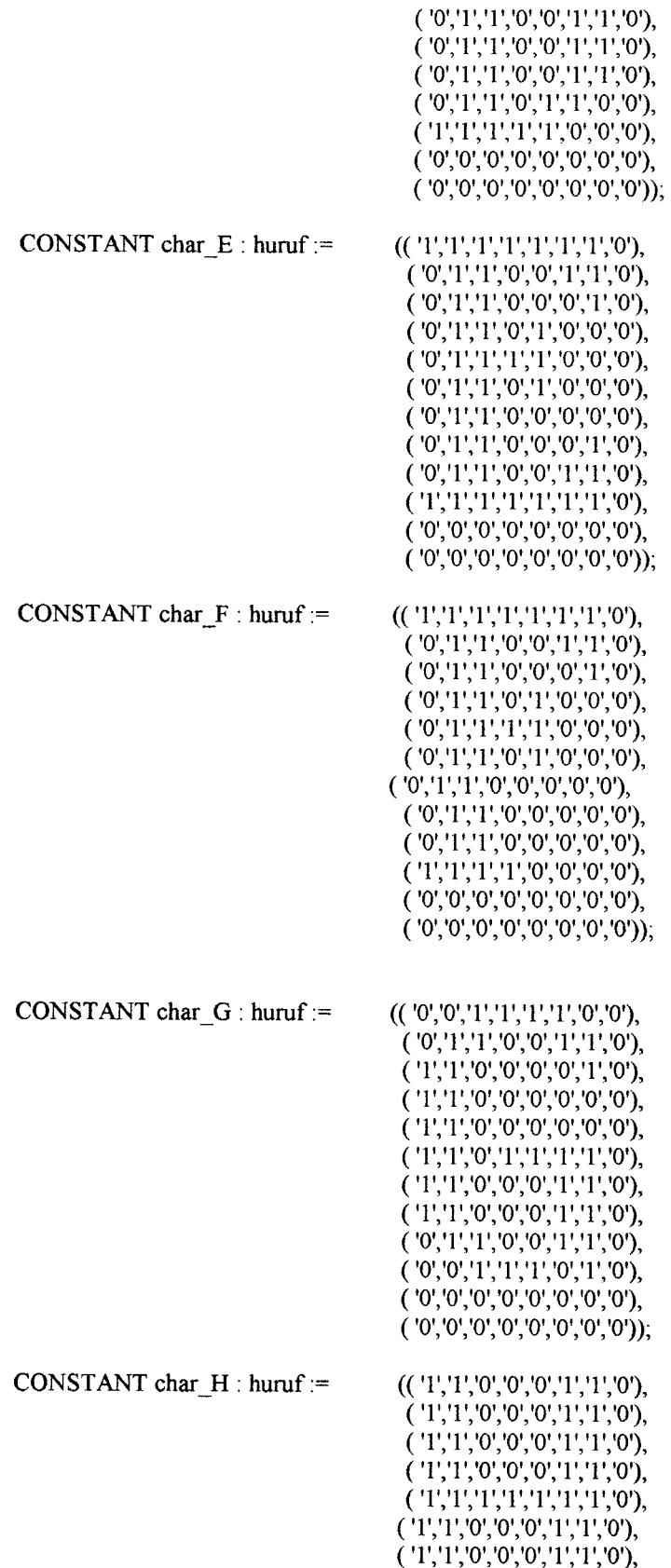

 $\Delta \phi = \frac{1}{2} \Delta \phi = 0.1$ 

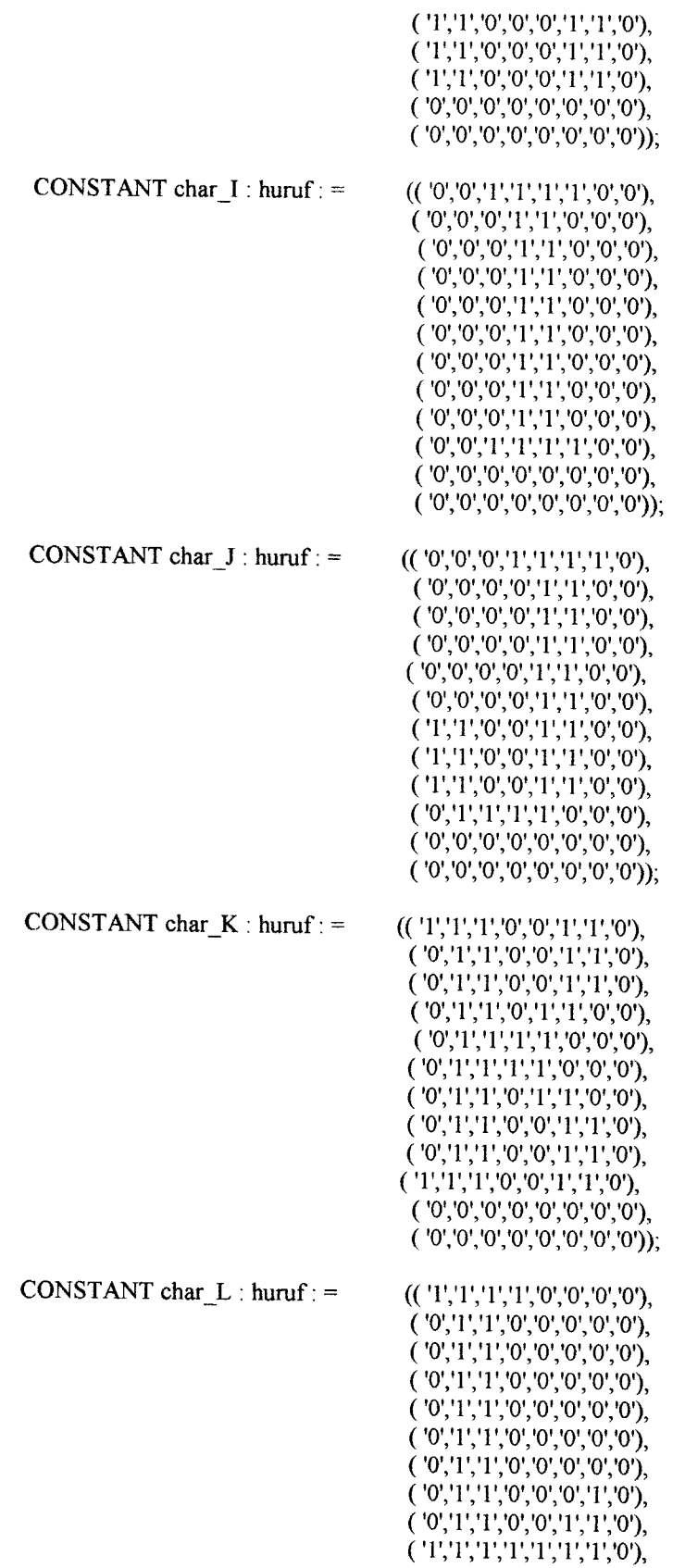

 $\omega_{\rm{max}}$  and  $\omega_{\rm{max}}$ 

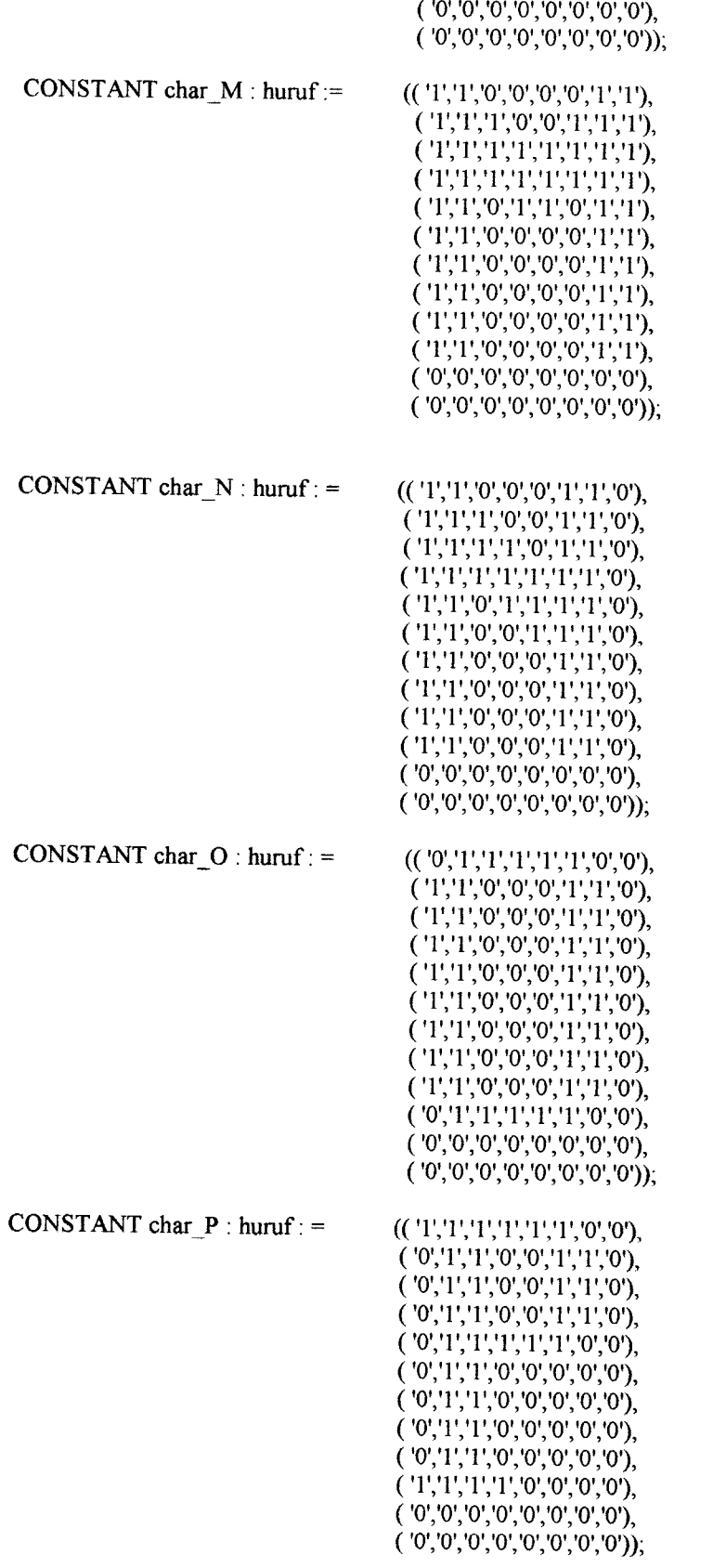

 $\Delta \phi = \frac{1}{2} \sum_{i=1}^{n} \frac{1}{2} \sum_{j=1}^{n} \frac{1}{2} \sum_{j=1}^{n} \frac{1}{2} \sum_{j=1}^{n} \frac{1}{2} \sum_{j=1}^{n} \frac{1}{2} \sum_{j=1}^{n} \frac{1}{2} \sum_{j=1}^{n} \frac{1}{2} \sum_{j=1}^{n} \frac{1}{2} \sum_{j=1}^{n} \frac{1}{2} \sum_{j=1}^{n} \frac{1}{2} \sum_{j=1}^{n} \frac{1}{2} \sum_{j=1}^{n} \frac{1}{2} \sum_{j$ 

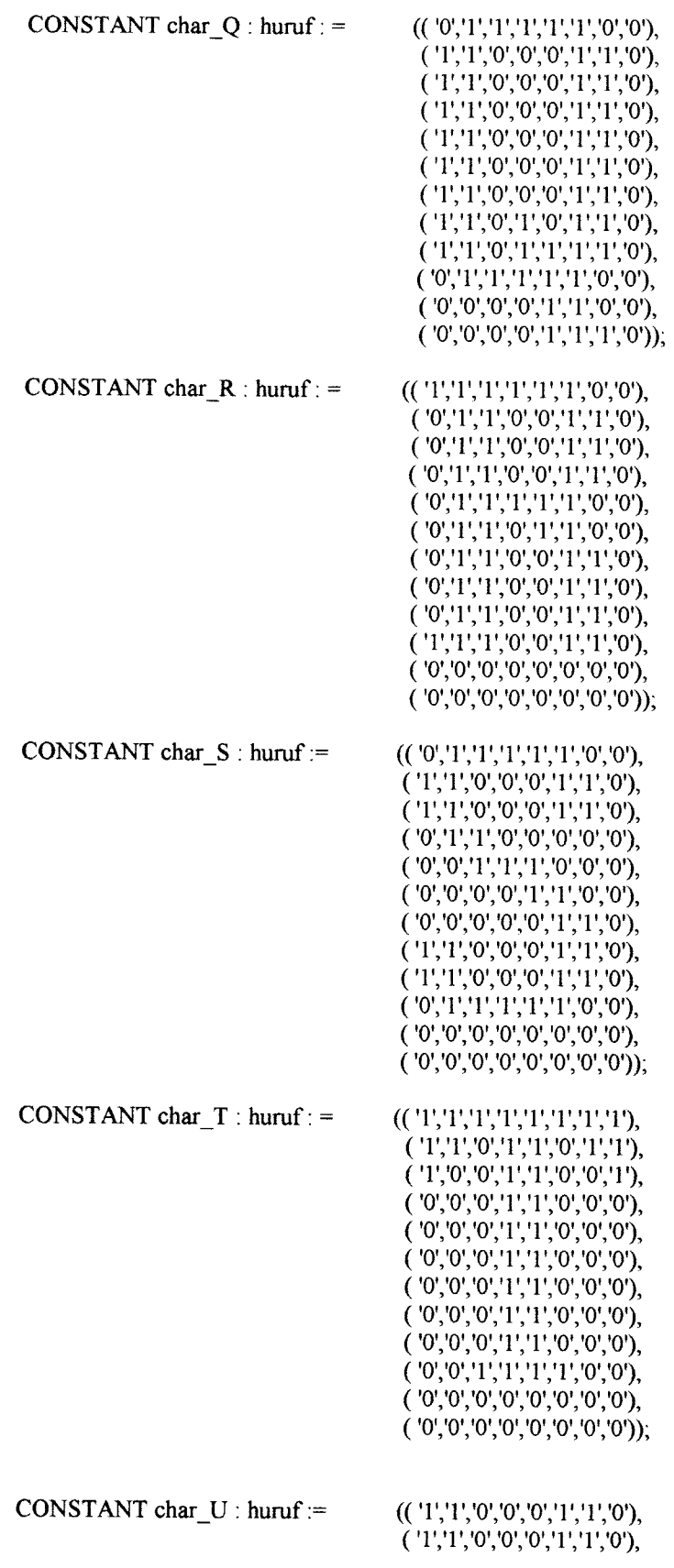

 $\langle \alpha \rangle = \langle \alpha \rangle = \langle \alpha \rangle$ 

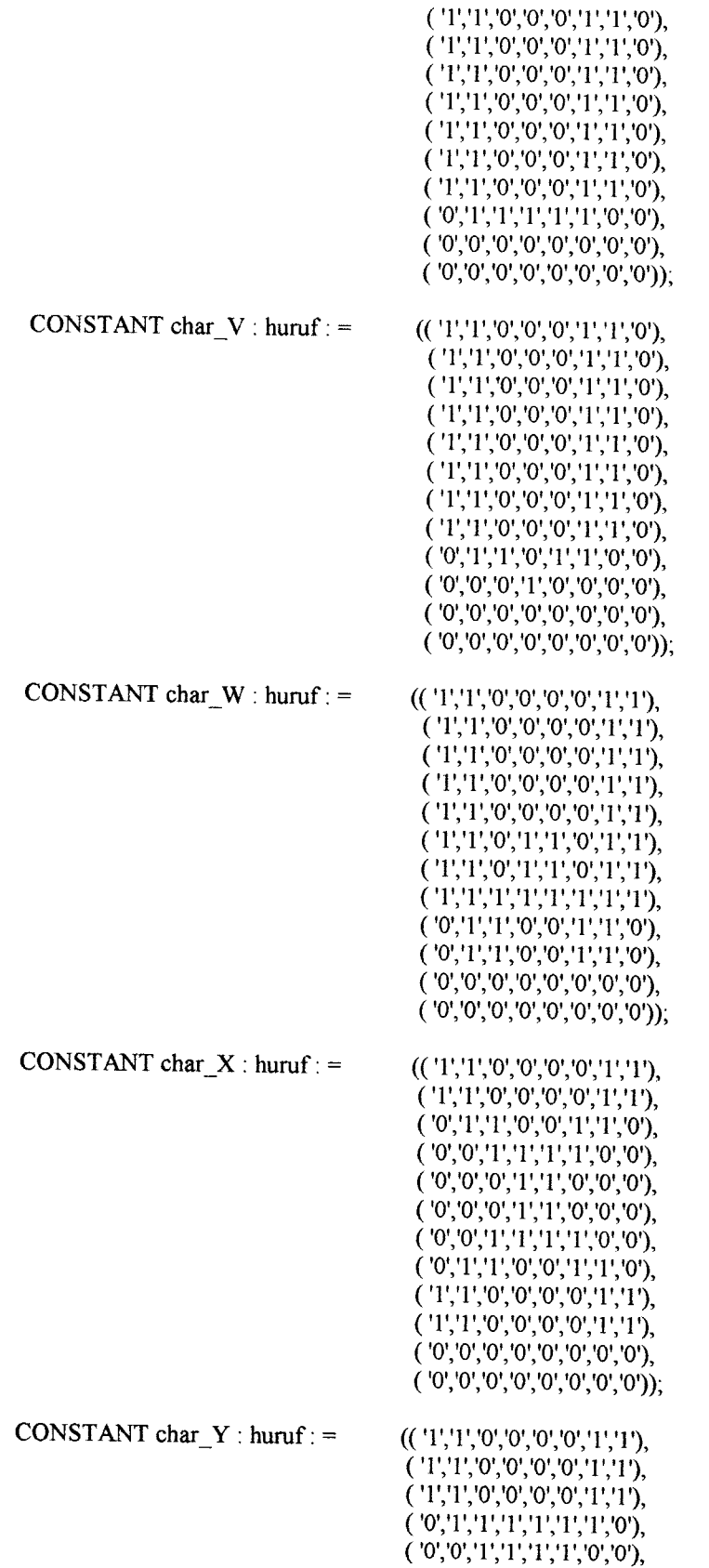

 $\bar{z}$ 

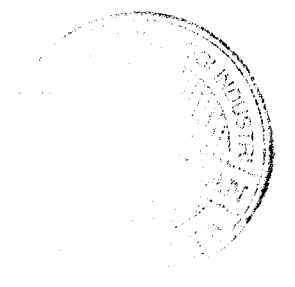

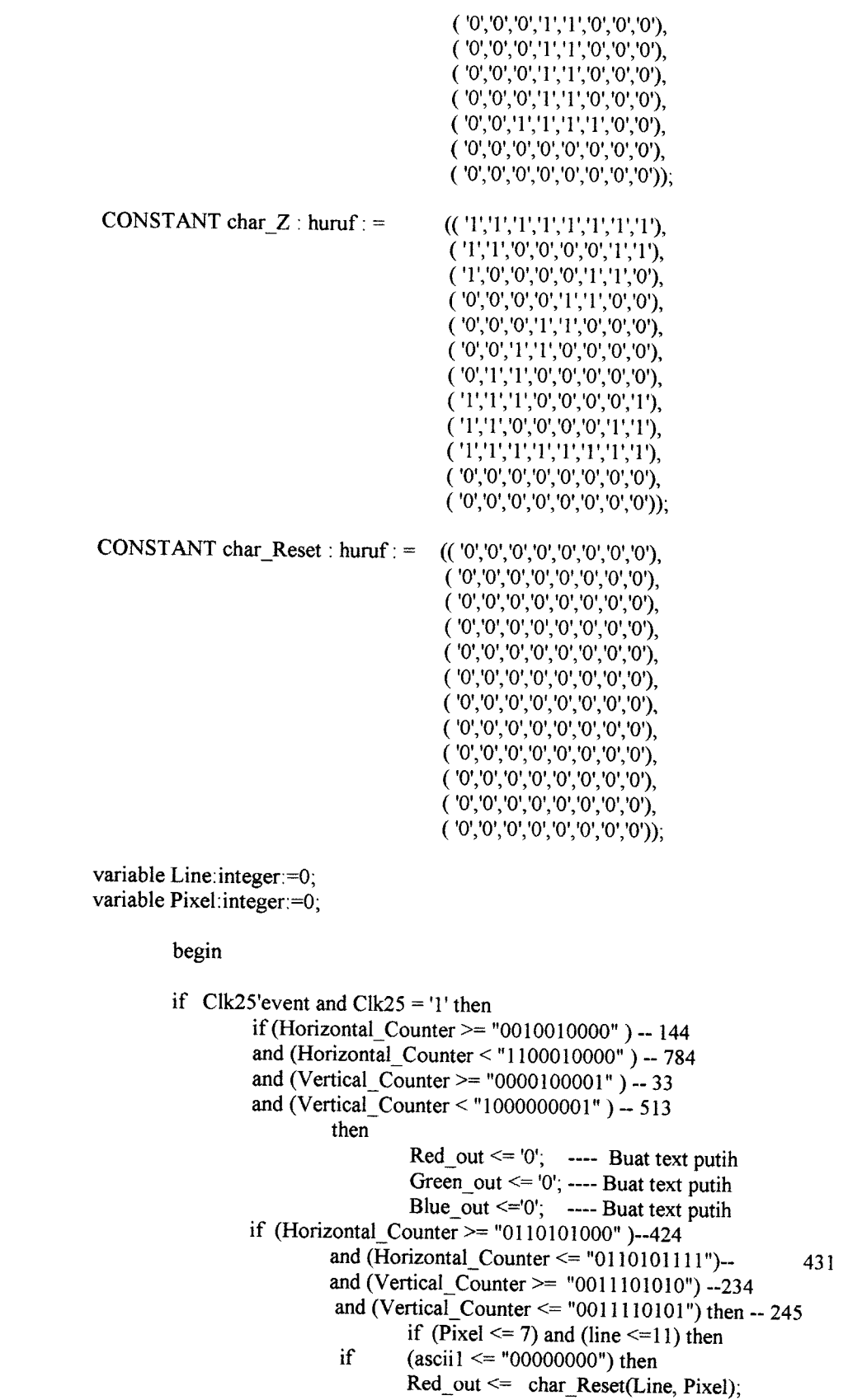

 $\sim 10^{11}$  m

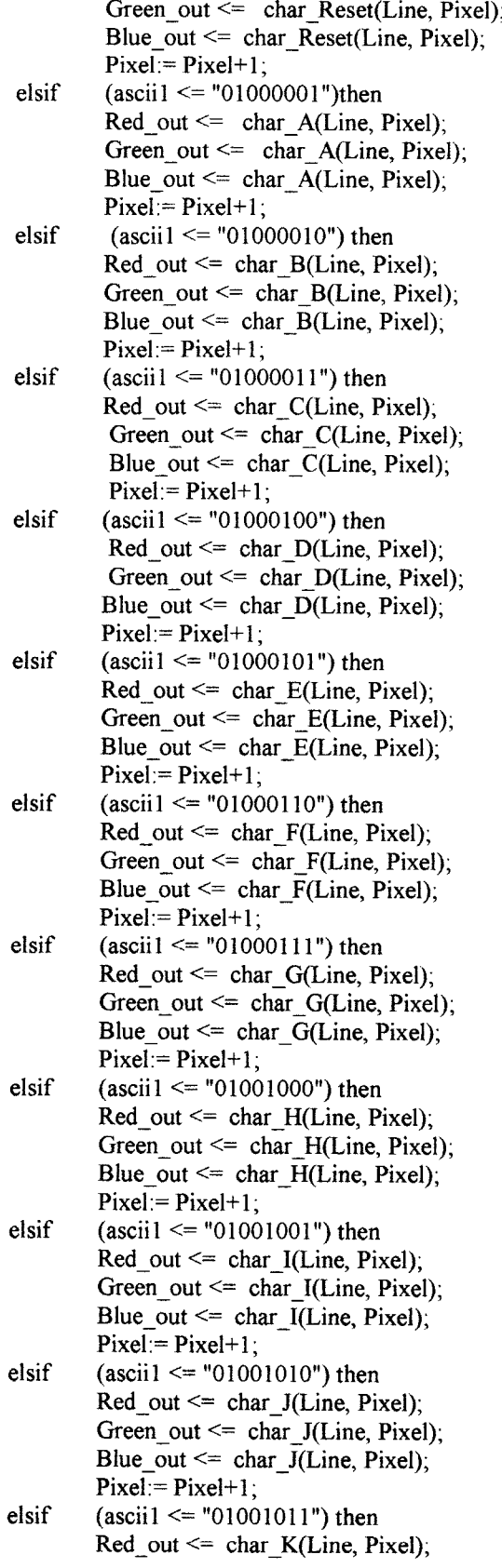

 $\mathcal{A}^{\mathcal{A}}_{\mathcal{A}}$  ,  $\mathcal{A}^{\mathcal{A}}_{\mathcal{A}}$  ,  $\mathcal{A}^{\mathcal{A}}_{\mathcal{A}}$ 

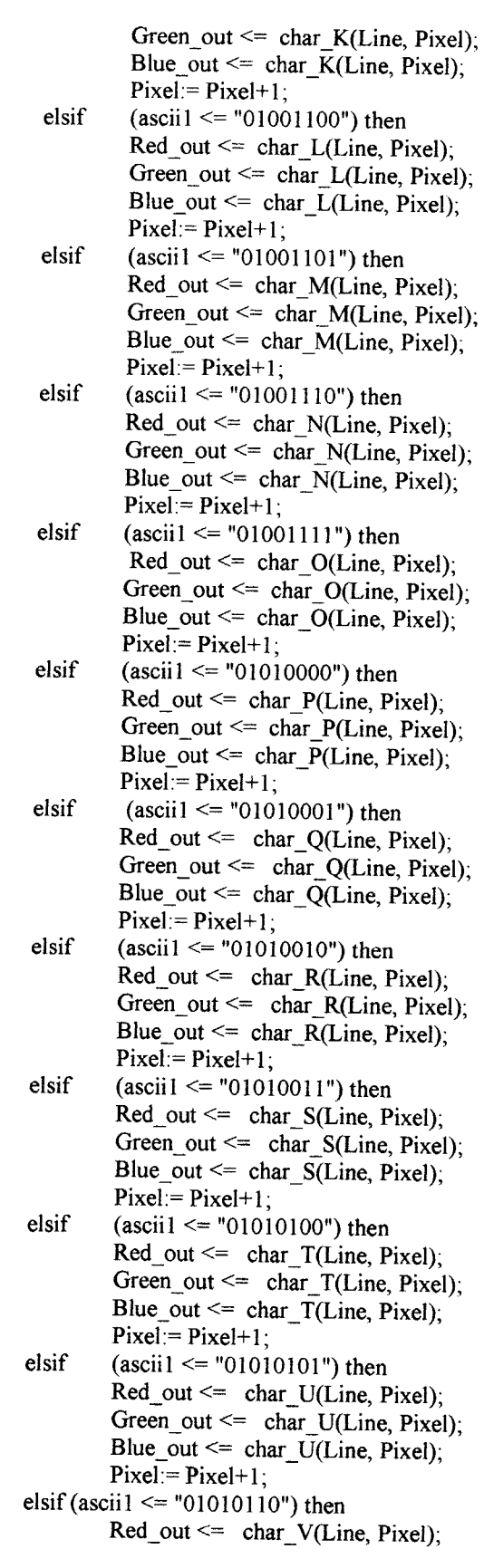

 $\mathcal{L}_{\text{max}}$  and  $\mathcal{L}_{\text{max}}$ 

Green out  $\leq$  char V(Line, Pixel); Blue out  $\leq$  char  $\sqrt{V}$ (Line, Pixel);  $Pixel = Pixel+1;$ elsif (ascii $1 \le$  "01010111") then Red\_out <= char\_W(Line, Pixel);  $Green\_out \leq \text{char}_W(Line, \text{pixel}),$ Blue out  $\leq$  char W(Line, Pixel);  $Pixel = Pixel + 1;$ elsif (ascii $1 \le$  "01011000") then Red out  $\leq$  char X(Line, Pixel); Green out  $\leq$  char X(Line, Pixel); Blue\_out  $\leq$  char\_X(Line, Pixel);  $Pixel:=$  Pixel+1; elsif (ascii $1 \le$  "01011001") then  $Red\_out \leq char_Y(Line, \text{pixel})$ ;  $Green\_out \leq char_Y(Line, \text{pixel}),$  $Blue\_out \leq char_Y(Line, pixel);$  $Pixel = Pixel+1;$ elsif (ascii $1 \le$  "01011010") then Red out  $\leq$  char Z(Line, Pixel); Green out  $\leq$  char Z(Line, Pixel); Blue\_out <= char\_Z(Line, Pixel);  $Pixel = Pixel + 1$ ; elsif (ascii $1 \le$  "11111111") then Red\_out <= char\_Reset(Line, Pixel); Green\_out <= char\_Reset(Line, Pixel); Blue\_out  $\leq$  char\_Reset(Line, Pixel),  $Pixel = Pixel+1;$ end if; end if; ----digit 2<br>elsif (Horizontal\_Counter >= "0110110000" )--432 and (Horizontal\_Counter <= "0110110111")-- 439 and (Vertical  $\bar{C}$ ounter >= "0011101010") --234 and (Vertical\_Counter <= "0011110101") then - 245 if ( $\overline{P}$ ixel <= 15) and (line <= 11) then if (ascii2  $\le$  "00000000") then Red\_out <= char\_Reset(Line, Pixel);  $Green_out \leq char\_Reset(Line, \text{pixel});$ Blue\_out <= char\_Reset(Line, Pixel);  $Pixel = Pixel + 1;$ elsif (ascii $2 \le$  "01000001")then Red\_out <= char\_A(Line, Pixel); Green\_out <=  $char_A(Line, Pixel)$ ; Blue out  $\leq$  char A(Line, Pixel);  $Pixel:=$  Pixel+1; elsif (ascii $2 \le$  "01000010") then  $Red_{out} \leq char_{B(Line,~Pixel)}$ ; Green\_out  $\leq$  char\_B(Line, Pixel); Blue\_out  $\leq$  char\_B(Line, Pixel);  $Pixel = Pixel+1$ ; elsif  $(asci2 \leq "01000011")$  then Red\_out <= char\_C(Line, Pixel); Green out  $\leq$  char C(Line, Pixel); Blue\_out  $\leq$  char\_C(Line, Pixel);

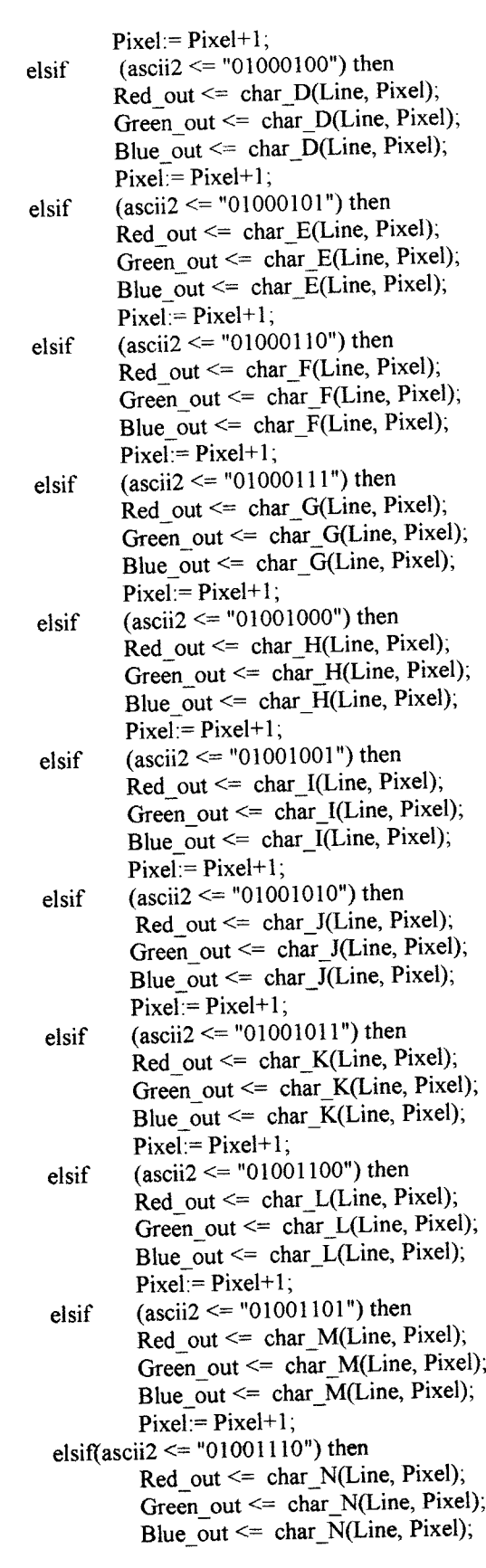

 $\mathcal{L}_{\text{max}}$  and  $\mathcal{L}_{\text{max}}$ 

 $\left\langle \left\langle \cdot,\cdot\right\rangle \right\rangle _{0}=\left\langle \cdot\right\rangle _{0}$ 

 $Pixel = Pixel+1;$ elsif(ascii2  $\le$  "01001111") then Red out  $\leq$  char O(Line, Pixel); Green out  $\leq$  char O(Line, Pixel); Blue out  $\leq$  char O(Line, Pixel);  $Pixel = Pixel+1;$ elsif(ascii $2 \le$  "01010000") then Red\_out  $\leq$  char\_P(Line, Pixel), Green out  $\leq$  char P(Line, Pixel); Blue out  $\leq$  char P(Line, Pixel), Pixel:= Pixel+1; elsif (ascii2 <= "01010001") then  $Red\_out \leq char\_Q(Line, \text{Fixed})$ ; Green out  $\leq$  char\_Q(Line, Pixel); Blue out  $\leq$  char Q(Line, Pixel);  $Pixel = Pixel + 1;$ elsif (ascii $2 \le$  "01010010") then  $Red_{out} \leq char_{R(Line,~Pixel)}$ ; Green out  $\leq$  char R(Line, Pixel); Blue\_out  $\leq$  char\_R(Line, Pixel);  $Pixel = Pixel+1;$ elsif (ascii $2 \le$  "01010011") then  $Red\_out \leq char_S(Line, \text{pixel})$ ; Green out  $\leq$  char S(Line, Pixel); Blue out  $\leq$  char S(Line, Pixel);  $Pixel:=$  Pixel+1; elsif (ascii $2 \le$  "01010100") then Red out  $\leq$  char T(Line, Pixel); Green out  $\leq$  char T(Line, Pixel); Blue out  $\leq$  char T(Line, Pixel);  $Pixel = Pixel+1;$ elsif (ascii $2 \le$  "01010101") then Red out  $\leq$  char U(Line, Pixel), Green\_out <= char\_U(Line, Pixel); Blue out  $\leq$  char U(Line, Pixel);  $Pixel:= Picel+1;$ elsif (ascii2 <= "01010110") then Red out  $\leq$  char\_V(Line, Pixel); Green out  $\leq$  char\_V(Line, Pixel); Blue out  $\leq$  char V(Line, Pixel);  $Pixel:=$  Pixel+1; elsif (ascii $2 \le$  "01010111") then Red out  $\leq$  char W(Line, Pixel); Green out  $\leq$  char\_W(Line, Pixel); Blue out  $\leq$  char W(Line, Pixel);  $Pixel = Pixel+1;$ elsif (ascii $2 \le$  "01011000") then Red out  $\leq$  char X(Line, Pixel); Green\_out <=  $char_X(Line, Pixel)$ ; Blue\_out  $\leq$  char\_X(Line, Pixel),  $Pixel = Pixel+1;$ elsif (ascii $2 \le$  "01011001") then Red out  $\leq$  char Y(Line, Pixel); Green\_out<= char\_Y(Line, Pixel); Blue out  $\leq$  char Y(Line, Pixel);

```
Pixel = Pixel+1;elsif (ascii2 \le "01011010") then
                          Red out \leq char Z(Line, Pixel);
                          Green out \leq char Z(Line, Pixel);
                          Blue out \leq char Z(Line, Pixel);
                          Pixel:= Pixel+1;
                 elsif (ascii2 \le "11111111") then
                          Red out \leq char Reset(Line, Pixel);
                          Green out \leq char Reset(Line, Pixel);
                          Blue out \leq char Reset(Line, Pixel);
                          Pixel = Pixel + 1;end if;
        end if;
----digit3
elsif (Horizontal_Counter >= "0110111000" )-440
and (Horizontal \bar{C}ounter \le "0110111111")-- 447
and (Vertical_Counter >= "0011101010") -234
and (Vertical_Counter \le "0011110101") then -- 245
        if (Pixel \leq 23) and (line \leq=11) then
                 if (ascii3 \le "00000000") then
                          Red out <= char_Reset(Line, Pixel);
                          Green_out <= char_Reset(Line, Pixel);
                          Blue out \leq char Reset(Line, Pixel);
                          Pixel = Pixel+1;elsif (ascii3 \le "01000001")then
                          Red_out <= char_A(Line, Pixel);
                          Green out \leq char A(Line, Pixel);
                          Blue out \leq char A(Line, Pixel);
                          Pixel = Pixel+1;elsif (ascii3 \le "01000010") then
                          Red out \leq char B(Line, Pixel);
                          Green out \leq char B(Line, Pixel);
                          Blue out \leq char B(Line, Pixel);
                          Pixel:= Pixel+1;
                  elsif (ascii3 \le "01000011") then
                          Red out \leq char C(Line, Pixel);
                          Green out \leq char C(Line, Pixel);
                          Blue out \leq char C(Line, Pixel);
                          Pixel = Pixel+1;elsif (ascii3 \le "01000100") then
                          Red out \leq char D(Line, Pixel);
                          Green out \leq char D(Line, Pixel);
                          Blue out \leq char D(Line, Pixel);
                          Pixel = Pixel+1;
                  elsif(ascii3 <= "01000101") then
                          Red out \leq char E(Line, Pixel);
                          Green out \leq char E(Line, Pixel);
                          Blue out \leq char E(Line, Pixel);
                          Pixel = Pixel+1;
                  elsif(ascii3 <= "01000110") then
                          Red_out \leq char_F(Line, Pixel);Green out \leq char F(Line, Pixel);
                          Blue out \leq char F(Line, Pixel);
                          Pixel = Pixel+1;elsif (ascii3 \leq "01000111") then
```
 $\Delta\sim 10^4$ 

 $\sim 100$  km s  $^{-1}$ 

 $\sim$  100  $\pm$ 

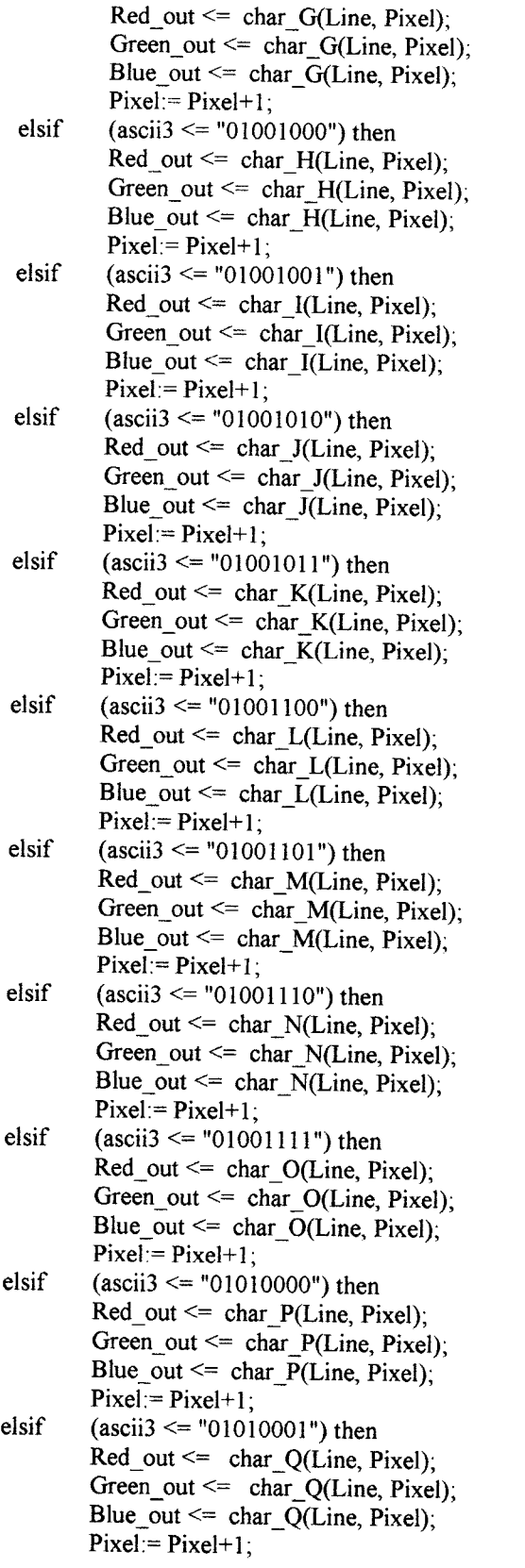

 $\sim 10^{11}$  km s  $^{-1}$  ,  $\sim 10^{11}$
```
elsif (ascii3 \le "01010010") then
                              Red out \leq char R(Line, Pixel);
                              Green_out \leq \text{char_R(Line, Pixel)};
                              Blue_out <= char_R(Line, Pixel);
                              Pixel:= Pixel+1;
                     elsif (ascii3 \le "01010011") then
                              Red_out \leq char_S(Line, \text{pixel});Green_out <= char_S(Line, Pixel);
                              Blue_out \leq char S(Line, Pixel);
                              \text{pixel}:=\text{pixel}+1;
                     elsif (ascii3 <= "01010100") then
                              Red\_out \leq char\_T(Line, \text{pixel});Green_out <= char_T(Line, Pixel);
                              Blue_out <= char T(Line, Pixel);
                              Pixel = Pixel + 1;elsif (ascii3 \le "01010101") then
                              Red\_out \leq char_U(Line, Pixel);Green_out <= char U(Line, Pixel);
                             Blue_out <= char \overline{U}(Line, \text{pixel});
                             Pixel = Pixel + 1;
                    elsif (ascii3 \le "01010110") then
                             Red\_out \leq char_V(Line, \text{pixel});Green_out <= char V(Line, Pixel);
                             Blue_out \leq char_V(Line, Pixel);
                             Pixel = Pixel+1;elsif (ascii3 \le "01010111") then
                             Red_out \leq char_W(Line, \text{pixel});
                             Green_out \leq char W(Line, Pixel);
                             Blue_out \leq char_W(Line, Pixel);
                             Pixel:= Picel+1;elsif (ascii3 \le "01011000") then
                             Red\_out \leq char\_X(Line, \text{pixel});Green_out \leq char_X(Line, Pixel);
                             Blue_out <= char_\overline{X}(Line, Pixel);
                            Pixel = Pixel+1;
                   elsif (ascii3 \le "01011001") then
                            Red\_out \leq char_Y(Line, Pixel);Green_out <= char_Y(Line, Pixel);
                            Blue out \leq char Y(Line, Pixel);
                            Pixel:= Picel+1;elsif (ascii3 \le "01011010") then
                            Red\_out \leq char_Z(Line, \text{pixel});Green_out <= char_Z(Line, \text{pixel});
                            Blue_out <= char_Z(Line, Pixel);
                            Pixel = Pixel+1;elsif (ascii3 \le "11111111") then
                            Red_out \leq char\_Reset(Line, pixel);Green_out \leq char_Reset(Line, Pixel);
                            Blue out \leq char_Reset(Line, Pixel);
                            Pixel:=Pixel+1;end if;
         end if;
---digit 4
elsif (Horizontal_Counter >= "0111000000" )-448
and (Horizontal_\bar{C}ounter <= "0111000111")-- 455
```
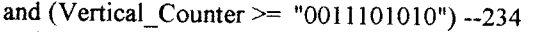

and (Vertical\_Counter  $\le$  "0011110101") then  $-$  245

if  $(\overline{\text{pixel}} \le 31)$  and  $(\text{line} \le 11)$  then<br>if  $(\text{ascii4} \le \text{4000000})$ 

- $(ascii4 \leq "00000000")$  then  $Red_out \leq charReset(Line, \text{pixel})$ ; Green out  $\leq$  char Reset(Line, Pixel); Blue\_out  $\leq$  char\_Reset(Line, Pixel);  $Pixel = Pixel+1$ ;
- elsif  $(ascii4 \leq "01000001")$ then Red out  $\leq$  char A(Line, Pixel); Green out  $\leq$  char A(Line, Pixel); Blue out  $\leq$  char A(Line, Pixel);  $Pixel = Pixel+1;$
- elsif (ascii $4 \le$  "01000010") then  $Red_out \leq char_B(Line, Pixel)$ ; Green out  $\leq$  char B(Line, Pixel); Blue\_out  $\leq$  char B(Line, Pixel);  $Pixel = Pixel+1$ :
- elsif (ascii $4 \le$  "01000011") then Red out  $\leq$  char C(Line, Pixel); Green\_out  $\leq$  char C(Line, Pixel); Blue\_out  $\leq$  char  $\overline{C}$ (Line, Pixel);  $Pixel:= Picel+1;$
- elsif  $(ascii4 \leq "01000100")$  then  $Red_out \leq char_D(Line, Pixel);$ Green out  $\leq$  char D(Line, Pixel); Blue\_out  $\leq$  char D(Line, Pixel);  $Pixel = Pixel+1;$
- elsif (ascii $4 \le$  "01000101") then Red out  $\leq$  char E(Line, Pixel); Green\_out  $\leq$  char\_E(Line, Pixel); Blue\_out <= char\_ $\overline{E}$ (Line, Pixel);  $Pixel = Pixel+1;$
- elsif (ascii $4 \le$  "01000110") then  $Red\_out \leq char_F(Line, Pixel);$ Green out  $\leq$  char F(Line, Pixel); Blue\_out  $\leq$  char F(Line, Pixel);  $\text{pixel}:= \text{pixel}+1$ :
- elsif  $(ascii4 \leq "01000111")$  then  $Red\_out \leq char\_G(Line, \text{pixel});$ Green out  $\leq$  char G(Line, Pixel); Blue\_out  $\leq$  char\_G(Line, Pixel);  $Pixel:= Picel+1;$
- elsif  $(ascii4 \leq "01001000")$  then Red\_out  $\leq$  char H(Line, Pixel); Green out  $\leq$  char H(Line, Pixel); Blue\_out <= char  $H(Line, \text{pixel})$ ;  $Pixel = Pixel+1$ ;
- elsif  $(ascii4 \leq "01001001")$  then Red\_out  $\leq$  char I(Line, Pixel); Green out  $\leq$  char I(Line, Pixel); Blue\_out  $\leq$  char\_I(Line, Pixel),  $Pixel = Pixel+1;$
- elsif (ascii $4 \le$  "01001010") then  $Red\_out \leq char_J(Line, Pixel);$

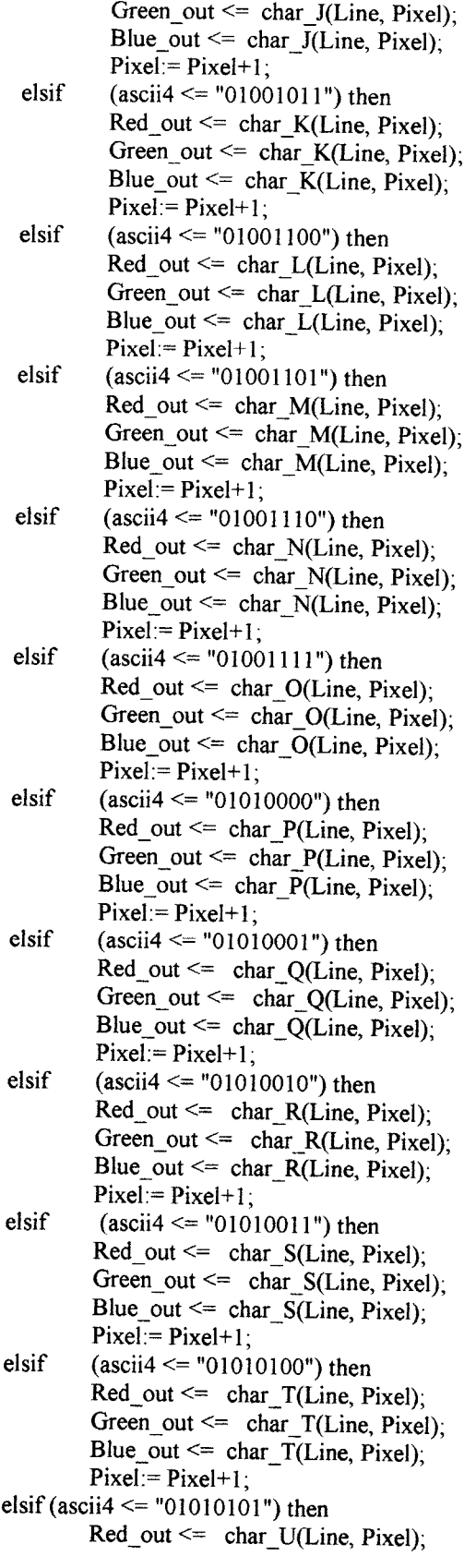

Green\_out  $\leq$  char\_U(Line, Pixel); Blue out  $\leq$  char U(Line, Pixel);  $Pixel:= Picel+1;$ elsif (ascii $4 \le$  "01010110") then Red out  $\leq$  char V(Line, Pixel); Green out  $\leq$  char V(Line, Pixel); Blue\_out <= char\_V(Line, Pixel);  $Pixel = Pixel + 1$ ; elsif (ascii $4 \le$  "01010111") then  $Red_out \leq char_W(Line, Pixel);$ Green\_out <= char W(Line, Pixel); Blue out  $\leq$  char W(Line, Pixel);  $Pixel = Pixel+1;$ elsif (ascii $4 \le$  "01011000") then Red\_out <= char  $X(Line, \text{pixel})$ ; Green\_out <=  $char_X(Line, Pixel)$ ; Blue\_out <= char\_X(Line, Pixel);  $Pixel = Pixel+1;$ elsif (ascii $4 \le$  "01011001") then Red out  $\leq$  char Y(Line, Pixel); Green\_out <= char\_Y(Line, Pixel); Blue out  $\leq$  char Y(Line, Pixel);  $Pixel = Pixel+1;$ elsif (ascii $4 \le$  "01011010") then  $Red_out \leq \text{char}_Z(Line, \text{pixel});$ Green out  $\leq$  char Z(Line, Pixel); Blue out  $\leq$  char Z(Line, Pixel);  $Pixel = Pixel+1$ : elsif (ascii $4 \le$  "11111111") then  $Red\_out \leq char$  Reset(Line, Pixel); Green\_out  $\leq$  char\_Reset(Line, Pixel); Blue out  $\leq$  char Reset(Line, Pixel);  $Pixel = Pixel + 1$ ; end if; end if;  $--$ digit 5 elsif (Horizontal Counter  $\ge$ = "0111001000")--456 and (Horizontal\_Counter  $\le$  "0111001111")-- 463 and (Vertical\_Counter >= "0011101010") -234 and (Vertical\_Counter  $\le$  "0011110101") then -- 245 if (Pixel  $\leq$  39) and (line  $\leq$  11) then if (ascii $5 \le$  "00000000") then  $Red_out \leq char$  Reset(Line, Pixel); Green out  $\leq$  char Reset(Line, Pixel); Blue out  $\leq$  char Reset(Line, Pixel);  $Pixel = Pixel+1$ ; elsif (ascii5  $\le$  "01000001")then  $Red_{out} \leq \text{char}_{A(Line, \text{pixel})};$ Green out  $\leq$  char A(Line, Pixel); Blue\_out  $\leq$  char\_A(Line, Pixel);  $Pixel = Pixel+1$ ; elsif (ascii $5 \le$  "01000010") then  $Red_out \leq char_B(Line, \text{pixel});$ Green\_out  $\leq$  char\_B(Line, Pixel); Blue out  $\leq$  char B(Line, Pixel);

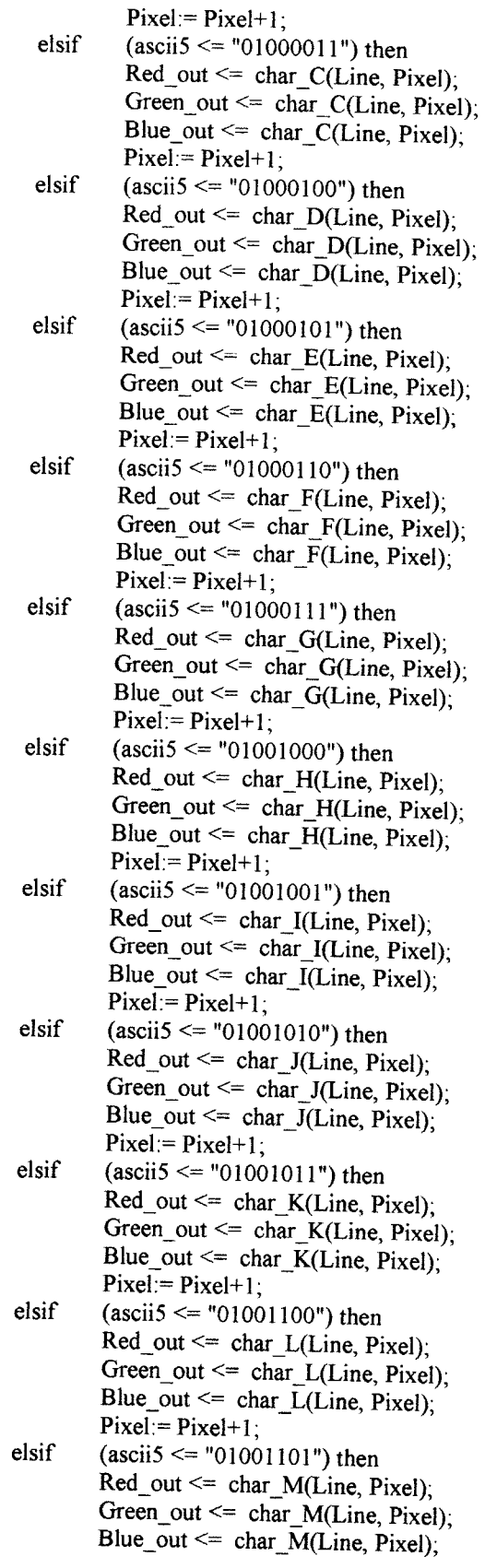

 $\sim$ 

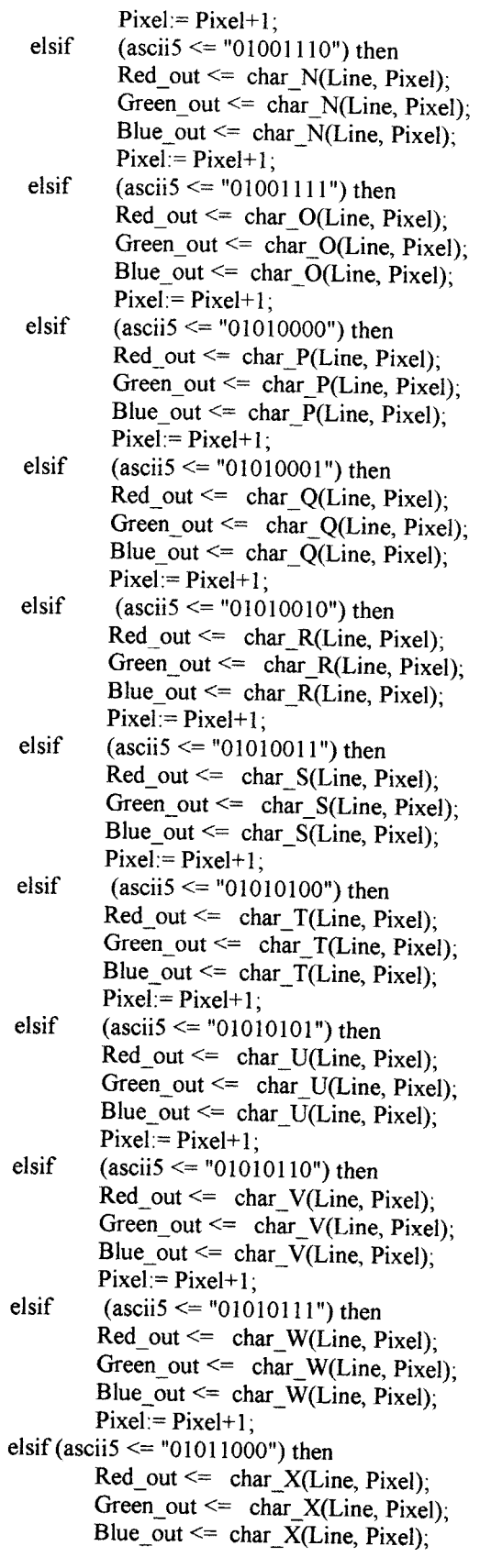

```
Pixel = Pixel+1;elsif (ascii5 \le "01011001") then
                              Red\_out \leq char_Y(Line, \text{pixel});
                              Green_out \leq char Y(Line, Pixel);
                              Blue_out <= char_Y(Line, Pixel);
                              Pixel = Pixel + 1;
                    elsif (ascii5 \le "01011010") then
                              Red out \leq char Z(Line, Pixel);
                              Green_out \leq char_Z(Line, Pixel);
                              Blue out \leq char Z(Line, Pixel);
                              Pixel:= Picel+1:
                    elsif (ascii5 \le "11111111") then
                              Red\_out \leq char\_Reset(Line, pixel),Green out \leq char_Reset(Line, Pixel);
                              Blue out \leq char Reset(Line, Pixel);
                              Pixel = Pixel + 1;
          end if;
          end if;
----digit 6
elsif (Horizontal_Counter >= "0111010000")--464
and (Horizontal_Counter \le "0111010111")-- 471
and (Vertical_Counter >= "0011101010") -234
and (Vertical Counter \le "0011110101") then - 245
          if (\overline{P}ixel <= 47) and (\overline{line} <=11) then
                   if (ascii6 \le "00000000") then
                             Red out \leq char Reset(Line, Pixel);
                             Green_out <= char_Reset(Line, Pixel);
                             Blue_out \leq char_Reset(Line, Pixel);
                             Pixel = Pixel+1;
                   elsif (ascii6 \le "01000001")then
                             Red_out \leq char_A(Line, \text{pixel});Green_out \leq char_A(Line, Pixel);
                             Blue out \leq char A(Line, Pixel),
                             Pixel:= Pixel+1;
                   elsif (ascii6 \le "01000010") then
                            Red_out \leq char_B(Line, \text{pixel});<br>Green out \leq char_B(Line, \text{pixel});
                            Blue_out <= char \overline{B(Line, Pixel)};
                            Pixel:= Pixel+1:
                  elsif (ascii6 \le "01000011") then
                            Red\_out \leq char C(Line, Pixel);
                            Green_out \leq char C(Line, Pixel);
                            Blue_out \leq char_C(Line, Pixel);
                            \text{Pixel} = \text{Pixel}+1;
                  elsif (ascii6 \le "01000100") then
                            Red\_out \leq char\_D(Line, \text{pixel});<br>Green_out \leq char\_D(Line, \text{pixel});
                            Blue_out \leq char \overline{D(Line, \text{pixel})};
                            Pixel = Pixel+1;elsif(ascii6 \le "01000101") then
                            Red\_out \leq char\_E(Line, \text{pixel});Green_out \leq char E(Line, Pixel);
                            Blue out \leq char E(Line, Pixel);
                            Pixel = Pixel+1;elsif (ascii6 \le "01000110") then
```
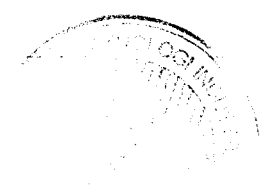

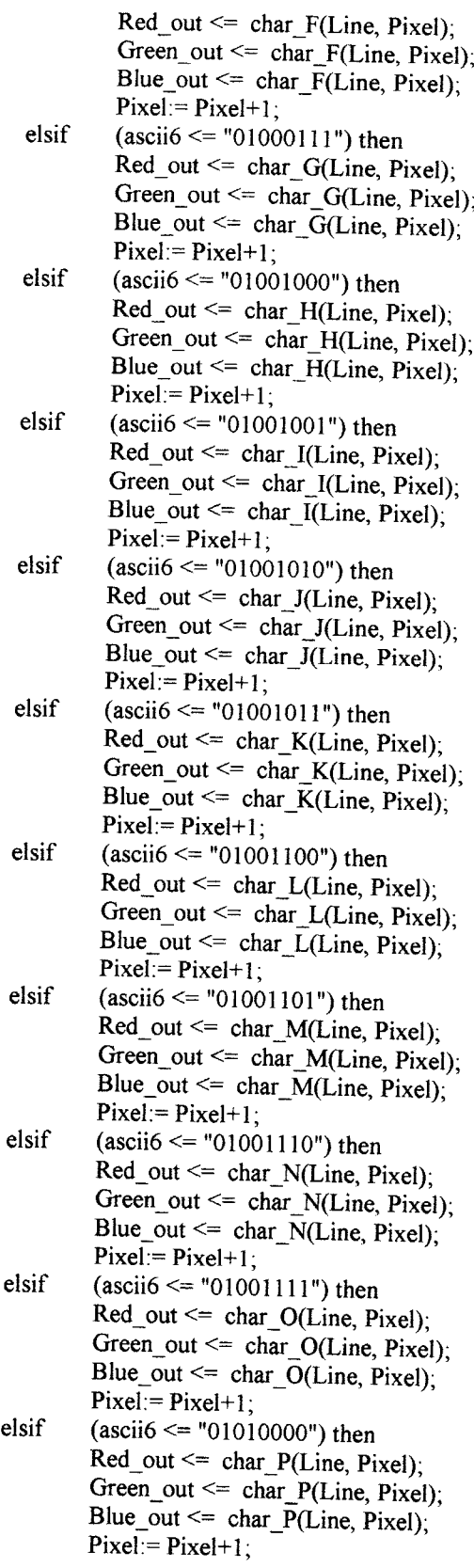

 $\mathbb{R}^2$ 

 $\sim$ 

elsif (ascii $6 \le$  "01010001") then Red out  $\leq$  char Q(Line, Pixel); Green out  $\leq$  char Q(Line, Pixel); Blue\_out <= char\_Q(Line, Pixel);  $Pixel = Pixel+1;$ elsif (ascii $6 \le$  "01010010") then  $Red_out \leq char_R(Line, \text{pixel});$ Green\_out <= char\_R(Line, Pixel); Blue out  $\leq$  char R(Line, Pixel);  $Pixel:= Picel+1$ ; elsif (ascii $6 \le$  "01010011") then Red out  $\leq$  char S(Line, Pixel), Green out  $\leq$  char S(Line, Pixel); Blue out  $\leq$  char S(Line, Pixel);  $Pixel:= Picel+1;$ elsif (ascii $6 \le$  "01010100") then Red out  $\leq$  char T(Line, Pixel); Green\_out <= char  $T(Line, \text{pixel})$ ; Blue out  $\leq$  char T(Line, Pixel);  $Pixel = Pixel+1;$ elsif (ascii $6 \le$  "01010101") then  $Red\_out \leq char\_U(Line, \text{pixel})$ ; Green\_out <= char U(Line, Pixel); Blue\_out  $\leq$  char U(Line, Pixel);  $Pixel:=$  Pixel+1; elsif (ascii $6 \le$  "01010110") then Red out  $\leq$  char V(Line, Pixel); Green out  $\leq$  char V(Line, Pixel); Blue out  $\leq$  char V(Line, Pixel);  $Pixel:= Pixel+1;$ elsif (ascii $6 \le$  "01010111") then Red out  $\leq$  char W(Line, Pixel); Green\_out <= char\_W(Line, Pixel); Blue\_out <= char\_W(Line, Pixel);  $Pixel:= Picel+1;$ elsif (ascii $6 \le$  "01011000") then Red\_out <= char  $X(Line, \text{pixel})$ ; Green out  $\leq$  char X(Line, Pixel); Blue out  $\leq$  char X(Line, Pixel);  $Pixel:=$   $Pixel+1;$ elsif (ascii $6 \le$  "01011001") then  $Red\_out \leq char_Y(Line, Pixel);$ Green\_out <=  $char_Y(Line, Pixel)$ ; Blue out  $\leq$  char Y(Line, Pixel);  $Pixel = Pixel+1;$ elsif (ascii $6 \le$  "01011010") then Red out  $\leq$  char Z(Line, Pixel); Green out  $\leq$  char Z(Line, Pixel); Blue\_out  $\leq$  char Z(Line, Pixel);  $Pixel = Pixel+1;$ elsif (ascii $6 \le$  "11111111") then  $Red_out \leq char\_Reset(Line, \text{Fixed})$ ; Green\_out <= char\_Reset(Line, Pixel); Blue out  $\leq$  char Reset(Line, Pixel);

 $Pixel = Pixel+1$ ; end if; end if; ------ digit7 elsif (Horizontal\_Counter >= "0111011000")--472 and (Horizontal\_Counter  $\le$  "0111011111")-- 479 and(Vertical\_Counter >= "0011101010") -234 and (Vertical\_Counter  $\le$  "0011110101") then -- 245 if (Pixel  $\leq$  55) then<br>if (asc  $(ascii7 \leq "00000000")$  then Red out  $\leq$  char Reset(Line, Pixel); Green\_out <= char\_Reset(Line, Pixel); Blue out  $\leq$  char\_Reset(Line, Pixel);  $Pixel:= Picel+1$ ; elsif (ascii $7 \le$  "01000001")then  $Red\_out \leq char\_A(Line, \text{pixel});$ Green out  $\leq$  char A(Line, Pixel); Blue\_out <= char\_A(Line, Pixel);  $Pixel = Pixel + 1;$ elsif  $(ascii7 \leq 01000010)$  then Red\_out  $\leq$  char B(Line, Pixel); Green\_out  $\leq$  char\_B(Line, Pixel); Blue out  $\leq$  char B(Line, Pixel);  $Pixel = Pixel+1;$ elsif  $(ascii7 \leq 01000011)$  then  $Red\_out \leq char$  C(Line, Pixel); Green\_out  $\leq$  char C(Line, Pixel); Blue\_out  $\leq$  char\_C(Line, Pixel);  $Pixel = Pixel+1;$ elsif  $(ascii7 \leq 01000100)$  then  $Red_out \leq char_D(Line, Pixel);$ Green\_out <= char\_D(Line, Pixel); Blue\_out  $\leq$  char\_D(Line, Pixel);  $Pixel = Pixel+1$ ; elsif  $(ascii7 \leq "01000101")$  then Red out  $\leq$  char\_E(Line, Pixel); Green\_out <= char\_E(Line, Pixel); Blue\_out  $\leq$  char\_E(Line, Pixel);  $Pixel:= Picel+1;$ elsif (ascii $7 \le$  "01000110") then Red\_out  $\leq$  char\_F(Line, Pixel);  $Green\_out \leq char_F(Line, \text{pixel});$  $Blue\_out \leq char\_F(Line, \text{pixel})$ ;  $Pixel = Pixel+1$ ; elsif  $(ascii7 \leq "01000111")$  then  $Red\_out \leq char_G(Line, \text{pixel})$ ; Green\_out  $\leq$  char G(Line, Pixel); Blue\_out <= char  $G(Line, \text{pixel})$ ;  $Pixel = Pixel+1$ : elsif  $(ascii7 \leq 01001000)$  then  $Red_out \leq char$  H(Line, Pixel); Green\_out  $\leq$  char\_H(Line, Pixel); Blue\_out  $\leq$  char\_H(Line, Pixel);  $Pixel = Pixel+1;$ elsif  $(ascii7 \leq "01001001")$  then

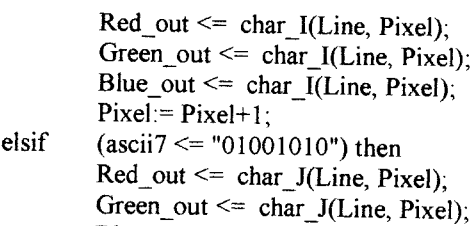

- Blue\_out  $\leq$  char\_J(Line, Pixel);  $Pixel:= Picel+1;$ elsif (ascii $7 \le$  "01001011") then Red out  $\leq$  char K(Line, Pixel); Green out  $\leq$  char K(Line, Pixel); Blue\_out <= char\_K(Line, Pixel);  $Pixel = Pixel+1;$
- elsif (ascii $7 \le$  "01001100") then Red out  $\leq$  char L(Line, Pixel); Green out  $\leq$  char L(Line, Pixel); Blue out  $\leq$  char L(Line, Pixel);  $Pixel = Pixel + 1$ :
- elsif (ascii $7 \le$  "01001101") then  $Red\_out \leq char\_M(Line, \text{pixel});$ Green\_out  $\leq$  char M(Line, Pixel); Blue\_out  $\leq$  char M(Line, Pixel);  $Pixel = Pixel+1;$
- elsif  $(ascii7 \leq "01001110")$  then  $Red_out \leq char$  N(Line, Pixel); Green\_out  $\leq$  char\_N(Line, Pixel); Blue\_out  $\leq$  char\_N(Line, Pixel);  $Pixel:=Pixel+1;$
- elsif  $(ascii7 \leq "01001111")$  then  $Red\_out \leq char\_O(Line, \text{pixel});$ Green out  $\leq$  char O(Line, Pixel); Blue\_out  $\leq$  char\_O(Line, Pixel);  $Pixel = Pixel + 1;$
- elsif  $(ascii7 \leq "01010000")$  then  $Red_{out} \leq char_{}(Line, \text{pixel})$ ; Green\_out  $\leq$  char\_P(Line, Pixel); Blue\_out  $\leq$  char\_P(Line, Pixel);  $Pixel = Pixel + 1;$
- elsif  $(ascii7 \leq "01010001")$  then  $Red_out \leq char_Q(Line, \text{pixel})$ ; Green\_out <= char\_Q(Line, Pixel); Blue\_out <=  $char_Q(Line, Pixel)$ ;  $Pixel = Pixel+1;$
- elsif (ascii $7 \le$  "01010010") then  $Red_{out} \leq char_R(Line, \text{pixel});$ Green\_out <=  $char_R(Line, Picel)$ ; Blue out  $\leq$  char R(Line, Pixel);  $Pixel:= Picel+1;$
- elsif (ascii $7 \le$  "01010011") then  $Red_out \leq char_S(Line, \text{pixel});$ Green\_out  $\leq$  char\_S(Line, Pixel); Blue out  $\leq$  char S(Line, Pixel);  $Pixel := Pixel+1;$

elsif (ascii $7 \le$  "01010100") then  $Red_out \leq char_T(Line, Pixel),$ Green\_out <=  $char_T(Line, \text{pixel})$ ; Blue\_out <= char  $\overline{T}$ (Line, Pixel);  $Pixel = Pixel+1;$ elsif (ascii $7 \le$  "01010101") then  $Red\_out \leq char\_U(Line, \text{pixel})$ ; Green\_out <= char U(Line, Pixel), Blue out  $\leq$  char U(Line, Pixel);  $Pixel = Pixel+1;$ elsif (ascii $7 \le$  "01010110") then  $Red\_out \leq char$  V(Line, Pixel); Green out  $\leq$  char V(Line, Pixel); Blue\_out  $\leq$  char\_V(Line, Pixel);  $Pixel = Pixel+1$ ; elsif (ascii $7 \le$  "01010111") then  $Red\_out \leq char\_W(Line, \text{pixel});$  $Green\_out \leq char\_W(Line, \text{pixel});$ Blue out  $\leq$  char W(Line, Pixel);  $Pixel = Pixel+1;$ elsif (ascii $7 \le$  "01011000") then  $Red\_out \leq char_X(Line, \text{pixel});$ Green\_out <= char\_X(Line, Pixel); Blue\_out  $\leq$  char\_X(Line, Pixel);  $Pixel = Pixel+1;$ elsif (ascii $7 \le$  "01011001") then  $Red\_out \leq char_Y(Line, Pixel);$ Green\_out  $\leq$  char\_Y(Line, Pixel); Blue out  $\leq$  char Y(Line, Pixel);  $Pixel = Pixel+1;$ elsif (ascii $7 \le$  "01011010") then  $Red\_out \leq char\_Z(Line, \text{pixel});$ Green\_out  $\leq$  char\_Z(Line, Pixel); Blue\_out <= char  $Z(Line, \text{pixel})$ ,  $Pixel:= Picel+1$ ; elsif (ascii $7 \le$  "11111111")  $Red\_out \leq char\_Reset(Line, \text{pixel});$ Green\_out  $\leq$  char\_Reset(Line, Pixel);  $Blue\_out \leq char\_Reset(Line, pixel);$  $Pixel:= Picel+1;$ end if; end if; ----digit 8  $elsif$  (Horizontal\_Counter >= "0111100000")--480 and (Horizontal\_Counter <=  $"0111100111"$ )-- 487 and (Vertical\_Counter >=  $"0011101010"$ ) --234 and (Vertical\_Counter  $\le$  "0011110101") then -- 245 if (Pixel  $\leq 63$ ) then if  $(associi8 \leq "00000000")$  then Red out  $\leq$  char\_Reset(Line, Pixel); Green\_out <= char\_Reset(Line, Pixel);  $Blue\_out \leq char\_Reset(Line, pixel);$  $Pixel = Pixel+1;$ elsif  $(ascii8 \leq "01000001")$  $Red\_out \leq char\_A(Line, \text{pixel})$ ;

Green\_out  $\leq$  char A(Line, Pixel); Blue\_out  $\leq$  char\_A(Line, Pixel);  $Pixel = Pixel+1;$ 

- elsif (ascii $8 \le$  "01000010") then Red\_out  $\leq$  char\_B(Line, Pixel); Green\_out  $\leq$  char B(Line, Pixel); Blue out  $\leq$  char B(Line, Pixel);  $Pixel:= Picel+1;$
- elsif (ascii $8 \le$  "01000011") then  $Red\_out \leq char\_C(Line, \text{pixel});$ Green\_out  $\leq$  char\_C(Line, Pixel);  $Blue\_out \leq char\_C(Line, \text{pixel})$ ;  $Pixel = Pixel+1;$
- elsif (ascii $8 \le$  "01000100") then  $Red\_out \leq char\_D(Line, \text{pixel})$ ;<br>Green out  $\leq char\_D(Line, \text{pixel})$ ; Blue out  $\leq$  char D(Line, Pixel);  $Pixel = Pixel+1;$
- elsif (ascii $8 \le$  "01000101") then  $Red_{out} \leq char_{E(Line, \text{pixel})};$ Green out  $\leq$  char E(Line, Pixel); Blue\_out  $\leq$  char\_E(Line, Pixel);  $Pixel:= Picel+1$ ;
- elsif (ascii $8 \le$  "01000110") then Red out  $\leq$  char F(Line, Pixel); Green\_out  $\leq$  char\_F(Line, Pixel);  $Blue\_out \leq char_F(Line, \text{pixel});$  $Pixel = Pixel + 1;$
- elsif (ascii $8 \le$  "01000111") then  $Red\_out \leq char\_G(Line, \text{pixel})$ ;<br>Green\_out  $\leq char\_G(Line, \text{pixel})$ ; Blue out  $\leq$  char G(Line, Pixel);  $Pixel = Pixel+1;$
- elsif (ascii $8 \le$  "01001000") then Red\_out  $\leq$  char\_H(Line, Pixel); Green out  $\leq$  char H(Line, Pixel); Blue out  $\leq$  char H(Line, Pixel);  $\text{Pixel}:= \text{Pixel+1};$
- elsif (ascii $8 \le$  "01001001") then  $Red\_out \leq char\_I(Line, \text{pixel})$ ; Green\_out  $\leq$  char\_I(Line, Pixel); Blue\_out  $\leq$  char\_I(Line, Pixel);  $Pixel:= Picel+1;$
- elsif (ascii $8 \le$  "01001010") then  $Red\_out \leq char_J(Line, \text{pixel})$ ; Green\_out <=  $char_J(Line, \text{pixel})$ ; Blue\_out  $\leq$  char\_J(Line, Pixel);  $Pixel = Pixel+1;$
- elsif (ascii $8 \le$  "01001011") then  $Red\_out \leq char_K(Line, pixel)$ ; Green out  $\leq$  char K(Line, Pixel);  $Blue\_out \leq char_K(Line, \text{pixel});$  $Pixel = Pixel+1$ ;
- elsif (ascii $8 \le$  "01001100") then  $Red_out \leq char_L(Line, \text{pixel});$

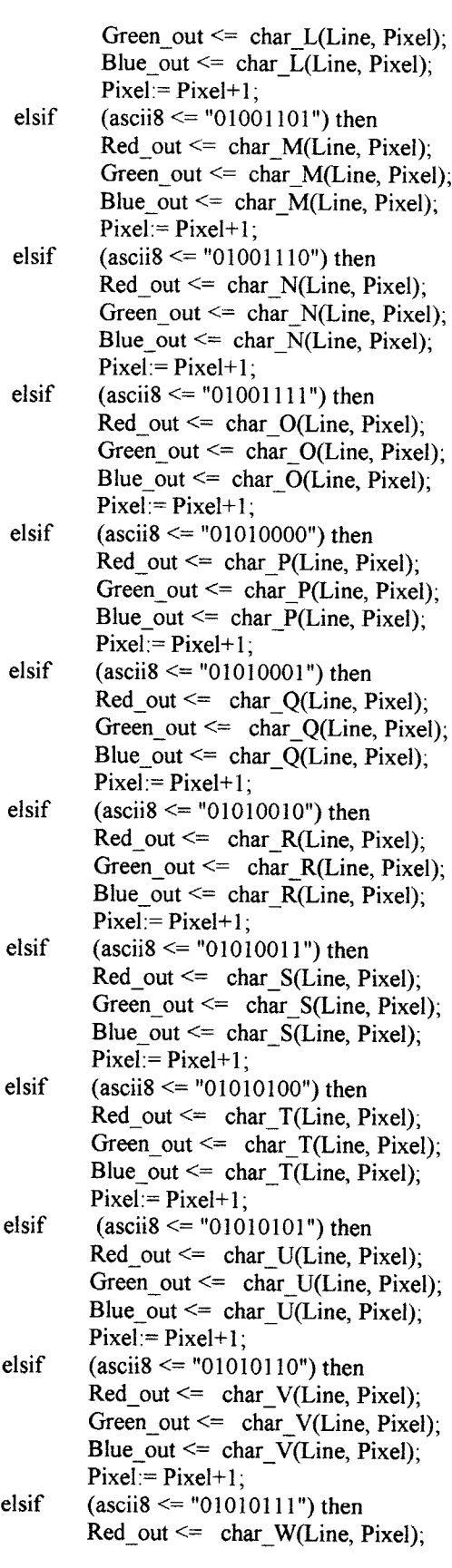

 $\sim$ 

 $\label{eq:2.1} \frac{1}{\sqrt{2}}\int_{0}^{\pi}\frac{1}{\sqrt{2\pi}}\left(\frac{1}{\sqrt{2\pi}}\right)^{2}d\mu_{\rm{eff}}\,d\mu_{\rm{eff}}$ 

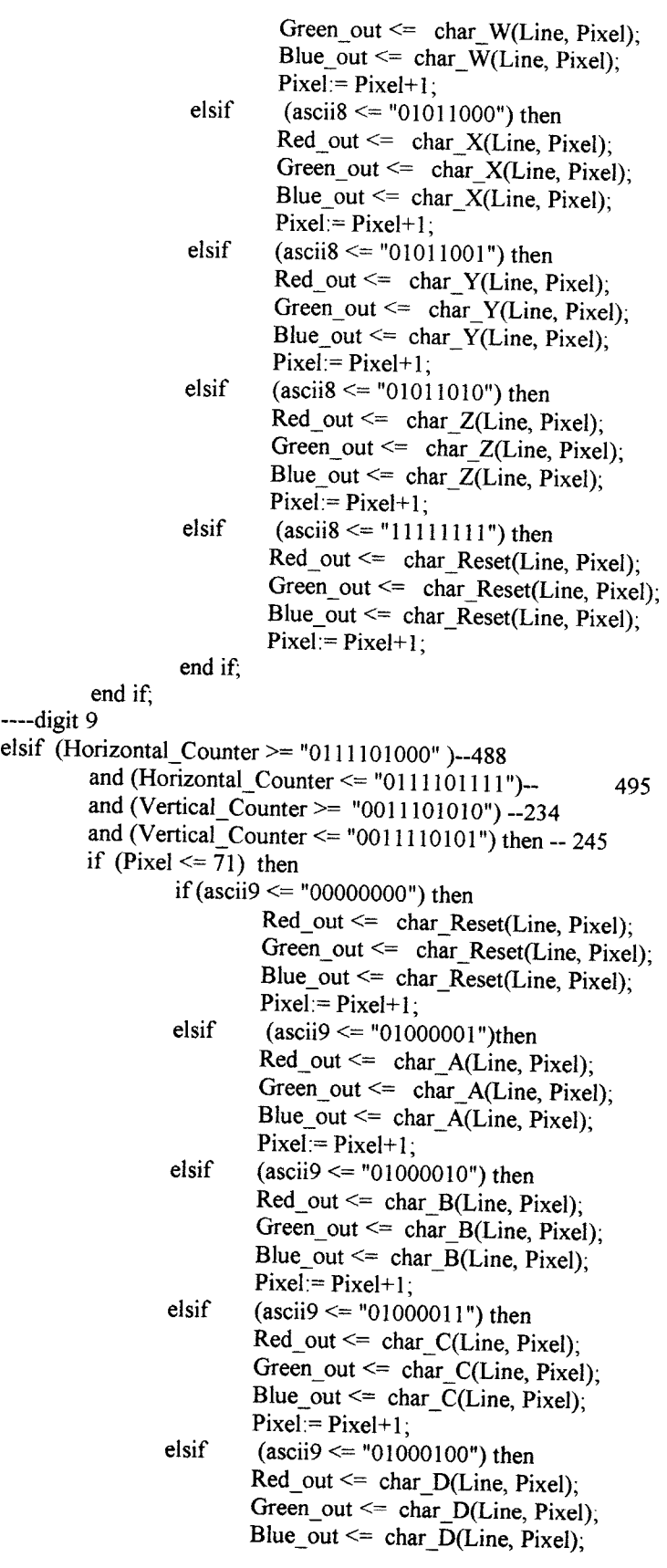

 $\sim$ 

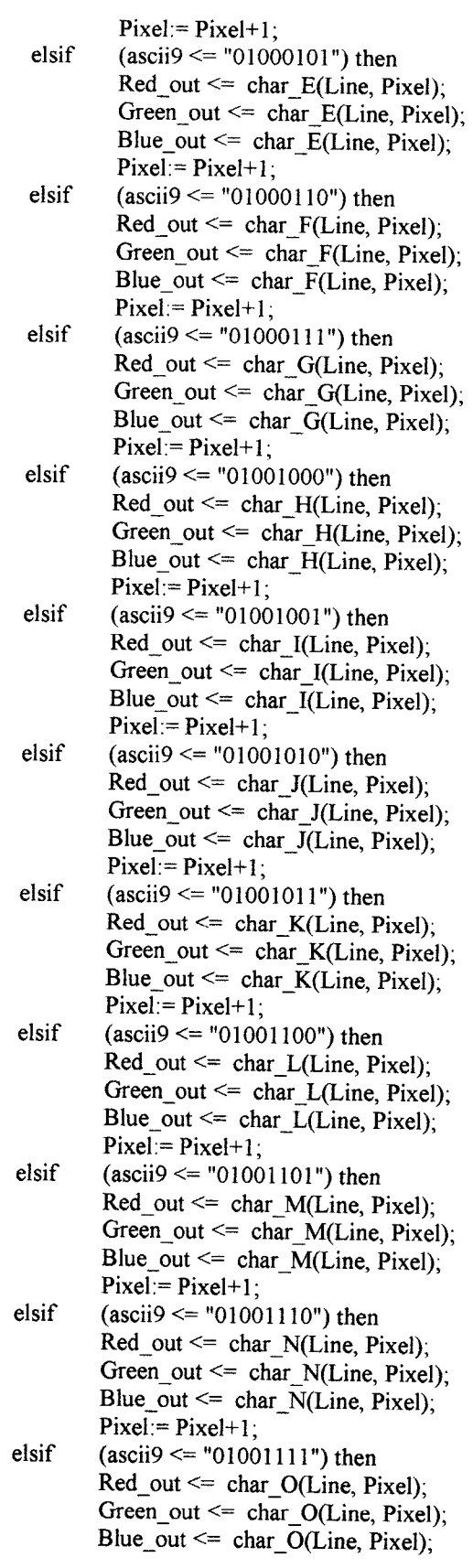

 $\sim$   $\sim$ 

 $\label{eq:3.1} \mathcal{L}(\mathbf{m}) = \mathcal{L}(\mathbf{m}) = \mathcal{L}(\mathbf{m}) = \mathcal{L}(\mathbf{m}) = \mathcal{L}(\mathbf{m})$ 

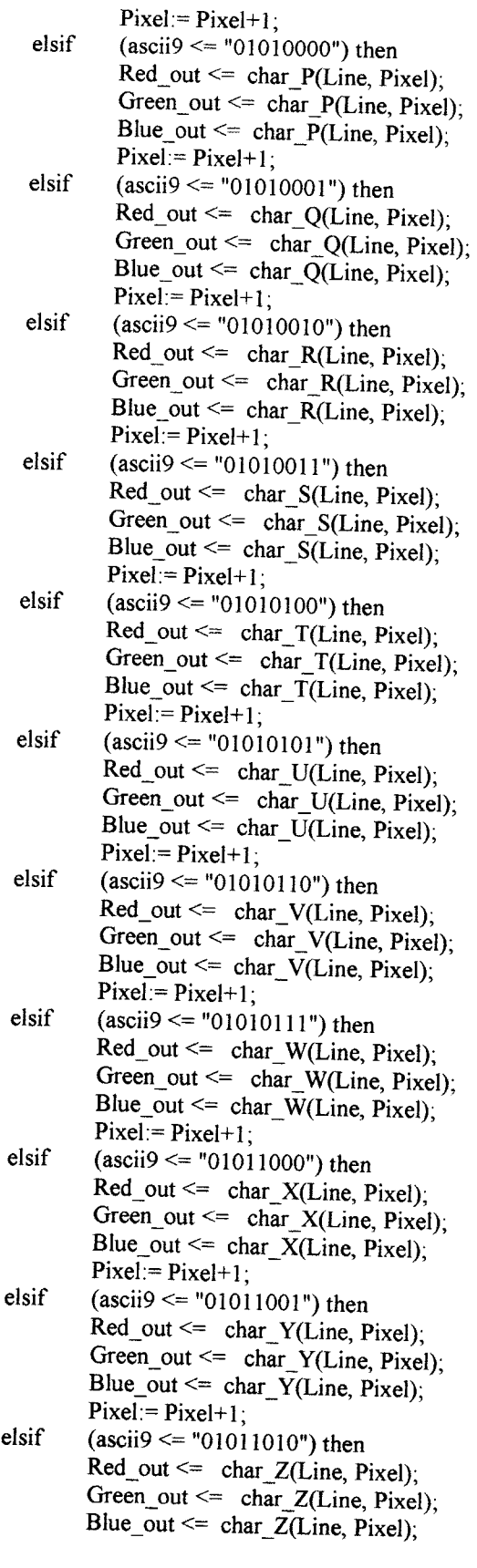

 $\langle\cdot\cdot\rangle_{\langle\cdot\cdot\rangle}$  .

 $Pixel = Pixel+1;$ elsif (ascii $9 \le$  "11111111") then  $Red$  out  $\leq$  char\_Reset(Line, Pixel); Green\_out  $\leq$  char Reset(Line, Pixel); Blue out  $\leq$  char Reset(Line, Pixel);  $Pixel = Pixel+1$ ; end if; end if;  $--$ digit 10 elsif (Horizontal\_Counter  $> =$  "0111110000" )--496 and (Horizontal Counter <= "0111110111")-- 503 and (Vertical\_Counter >=  $"0011101010"$ ) --234 and (Vertical\_Counter  $\le$  "0011110101") then -- 245 if (Pixel  $\leq$  82) then<br>if (asc  $(a\ncceii10 \leq "00000000")$  then Red out  $\leq$  char\_Reset(Line, Pixel); Green\_out <= char\_Reset(Line, Pixel), Blue out  $\leq$  char Reset(Line, Pixel);  $Pixel = Pixel+1;$ elsif  $(ascii 10 \leq "01000001")$ then Red out  $\leq$  char A(Line, Pixel); Green out  $\leq$  char A(Line, Pixel); Blue\_out  $\leq$  char\_A(Line, Pixel);  $Pixel:=Pixel+1;$ elsif (ascii $10 \le$  "01000010") then  $Red\_out \leq char\_B(Line, \text{pixel})$ ; Green out  $\leq$  char\_B(Line, Pixel); Blue out  $\leq$  char B(Line, Pixel);  $Pixel := Pixel+1;$ elsif (ascii $10 \le$  "01000011") then  $Red_out \leq char_C(Line, \text{pixel})$ ; Green\_out  $\leq$  char\_C(Line, Pixel), Blue\_out  $\leq$  char\_C(Line, Pixel);  $Pixel = Pixel+1;$ elsif (ascii $10 \le$ = "01000100") then  $Red_out \leq char\_D(Line, \text{pixel});$ Green\_out  $\leq$  char\_D(Line, Pixel); Blue\_out  $\leq$  char\_D(Line, Pixel);  $Pixel = Pixel+1;$ elsif (ascii $10 \le$  "01000101") then  $Red\_out \leq char\_E(Line, \text{pixel})$ ; Green\_out <= char  $E(Line, \text{pixel})$ ; Blue\_out  $\leq$  char E(Line, Pixel);  $Pixel:= Picel+1$ ; elsif (ascii $10 \le$  "01000110") then  $Red\_out \leq char_F(Line, \text{pixel})$ ; Green\_out <= char  $F(Line, \text{pixel})$ ; Blue\_out  $\leq$  char\_F(Line, Pixel);  $Pixel = Pixel+1$ ; elsif (ascii $10 \le$  "01000111") then  $Red\_out \leq char$  G(Line, Pixel); Green\_out  $\leq$  char G(Line, Pixel); Blue out  $\leq$  char G(Line, Pixel);  $Pixel = Pixel+1;$ 

 $\omega_{\rm{max}}$ 

- elsif  $(ascii10 \leq 01001000)$  then  $Red\_out \leq char_H(Line, \text{pixel})$ ;<br>Green out  $\leq char_H(Line, \text{pixel})$ ; Blue\_out  $\leq$  char\_H(Line, Pixel); ' Pixel: Pixel+1;
- elsif (ascii $10 \le$  "01001001") then  $Red\_out \leq char_I(Line, pixel);$ <br>Green\_out  $\leq char_I(Line, pixel);$ Blue\_out  $\le$  char\_I(Line, Pixel);<br>Pixel:= Pixel+1;
- elsif (asciil $0 \le$  "01001010") then Red out  $\leq$  char J(Line, Pixel); Green\_out  $\leq$  char\_J(Line, Pixel); Blue\_out <= char  $\overline{J(Line, \text{pixel})}$ ;  $Pixel:= Picel+1$ :
- elsif (ascii 10 <= "01001011") then  $Red\_out \leq char_K(Line, \text{pixel})$ ;<br>Green\_out  $\leq char_K(Line, \text{pixel})$ ; Blue\_out  $\leq$  char K(Line, Pixel); '' Pixel= Pixel+1;
- elsif (ascii $10 \le$  "01001100") then Red out  $\leq$  char L(Line, Pixel); Green out  $\leq$  char L(Line, Pixel); Blue\_out  $\leq$  char\_L(Line, Pixel);  $Pixel = Pixel+1$ ;
- elsif (ascii  $10 \le$  "01001101") then  $Red_{out} \leq char_M(Line, \text{pixel})$ ; Green\_out  $\leq$  char M(Line, Pixel); Blue\_out <= char\_ $\overline{M}$ (Line, Pixel);<br>Pixel:= Pixel+1;
- elsif (ascii $10 \le$  "01001110") then  $Red\_out \leq char_N(Line, \text{pixel})$ ; Green\_out  $\leq$  char\_N(Line, Pixel); Blue\_out <= char\_ $\overline{N}$ (Line, Pixel);<br>Pixel:= Pixel+1;
- elsif (ascii $10 \le$  "01001111") then  $Red_out \leq char_OLLine, Pixel);$ Green out  $\leq$  char O(Line, Pixel); Blue\_out <= char  $\overline{O(Line, \text{pixel})}$ ;  $Pixel:= Picel+1$ ;
- elsif (ascii $10 \le$  "01010000") then  $Red\_out \leq char\_P(Line, \text{pixel});$ Green\_out <=  $char_P(Line, Pixel)$ ; Blue\_out <= char\_ $\overline{P}$ (Line, Pixel);<br>Pixel:= Pixel+1;
- elsif (ascii $10 \le$  "01010001") then  $Red\_out \leq char\_Q(Line, \text{pixel});$ Green\_out <=  $char_Q(Line, \text{pixel})$ ;  $Blue\_out \leq char\_Q(Line, \text{pixel})$ ;  $\text{Pixel} = \text{Pixel}+1$ ;
- elsif (ascii $10 \le$  "01010010") then  $Red\_out \leq char\_R(Line, \text{pixel})$ ;  $Green\_out \leq char\_R(Line, \text{pixel})$ ;  $Blue\_out \leq char_R(Line, \text{pixel})$ ;

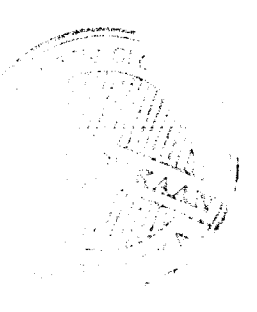

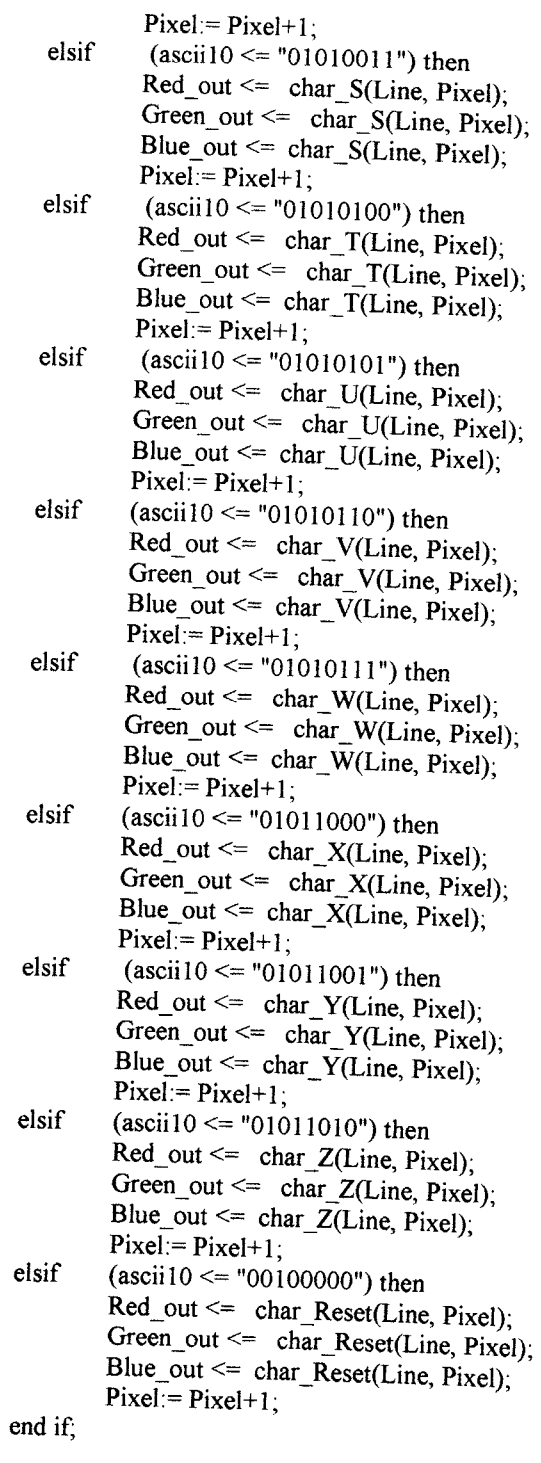

elsif(Pixel  $\ge$ = 83) then  $-$  Semua yang ga aktif hitam  $Red\_out \leq 0$ '; Green\_out  $\leq$ = '0

end if;

 $\mathcal{A}^{\mathcal{A}}$  , where  $\mathcal{A}^{\mathcal{A}}$  ,  $\mathcal{A}^{\mathcal{A}}$  ,  $\mathcal{A}^{\mathcal{A}}$  ,  $\mathcal{A}^{\mathcal{A}}$ 

```
end if;
            end if;
                                         Blue out \leq '0':
            if(Horizontal_Counter> "0000000000")
                     and \overline{(Horizontal\_Counter < "0001100001" ) - 96+1}then
                                                 hs out \leq '0';
                               else
                               hs out \leq 1.
                     end if;
           if(Vertical_Counter> "0000000000")
                     and (Vertical_Counter < "00000000011") -- 2+1
                              then
                              vs\_out \leq v;
                              else
                              vs_out \le \le \cdot \cdot \cdotend if;
          Horizontal\_Counter \le Horizontal\_Counter + "0000000001";
          if(Honzontal_Counter="l 100100000") then—800
                    Vertical_Counter <= Vertical_Counter+"0000000001"
                    Horizontal_Counter <= "0000000000":
          Pixel = 0;<br>if (Vertical_Counter >= "0011101010") ----Line pertama text
          and (Vertical_Counter \leq "0100000100") then ----Line paling bawah dari text 260<br>if (Line \leq 11) then
                                      Line = Line + 1:
                   elsif (Line >= 12) then
                                       Line = 0;
                   end if;
                   end if;
                   end if;
                   if (Vertical_Counter="1000001001") then ----521
                   Vertical_Counter <= "0000000000";
                                     Line:= 0;
                   end if;
                   end if;
         end process;
end Behavioral;
```
 $\omega_{\rm{c}}$  ,  $\omega_{\rm{c}}$ 

LAMPIRAN 2

# Gambar RTL Schematic

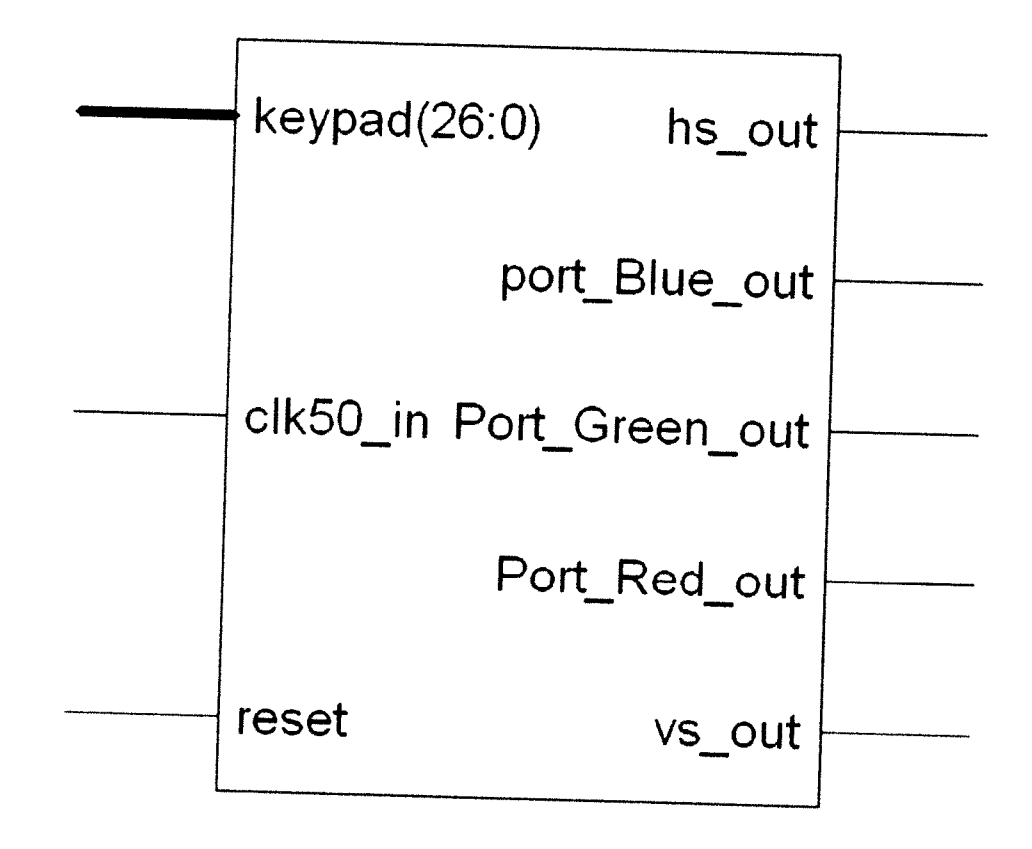

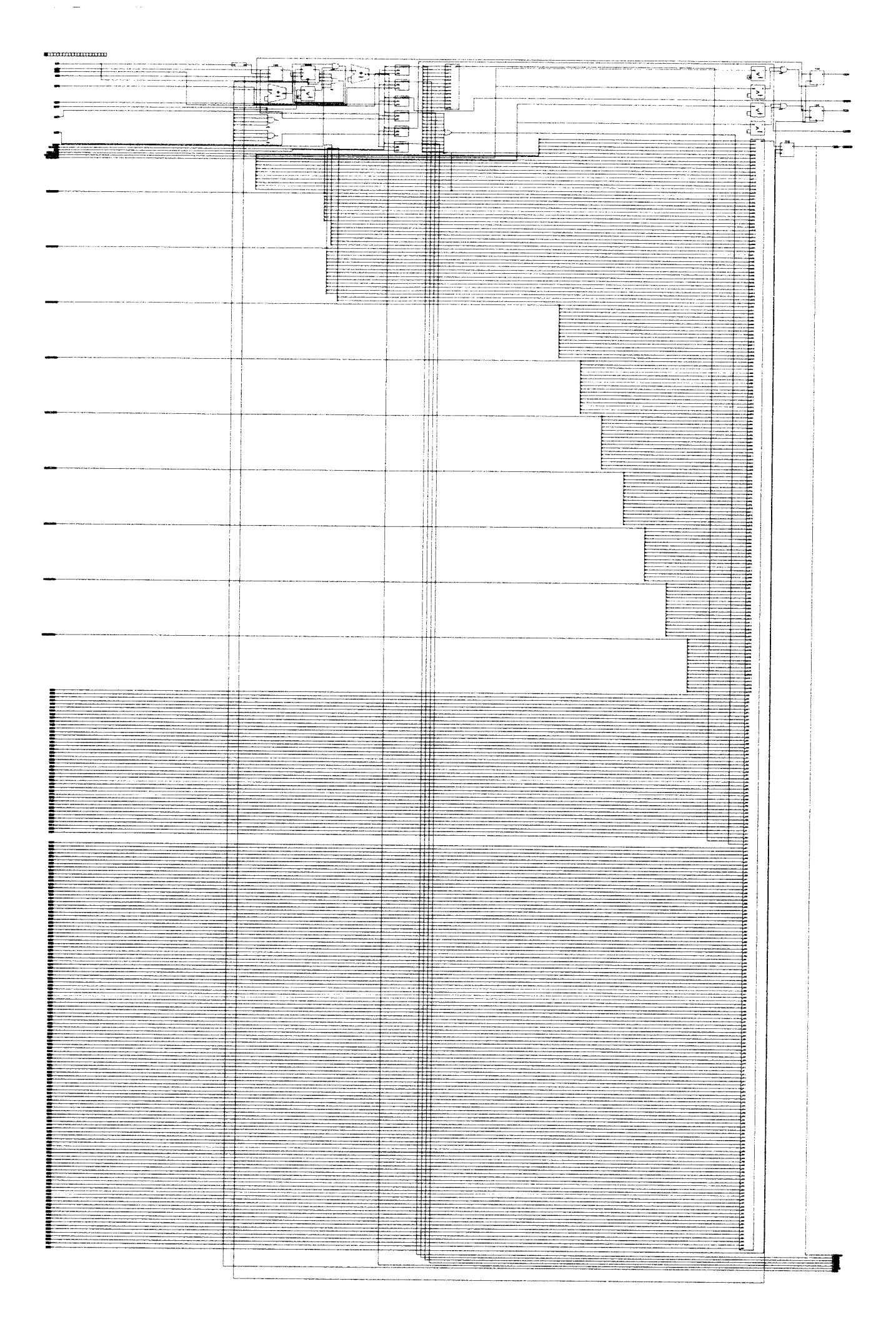

### 

 $\sim 10^{11}$ 

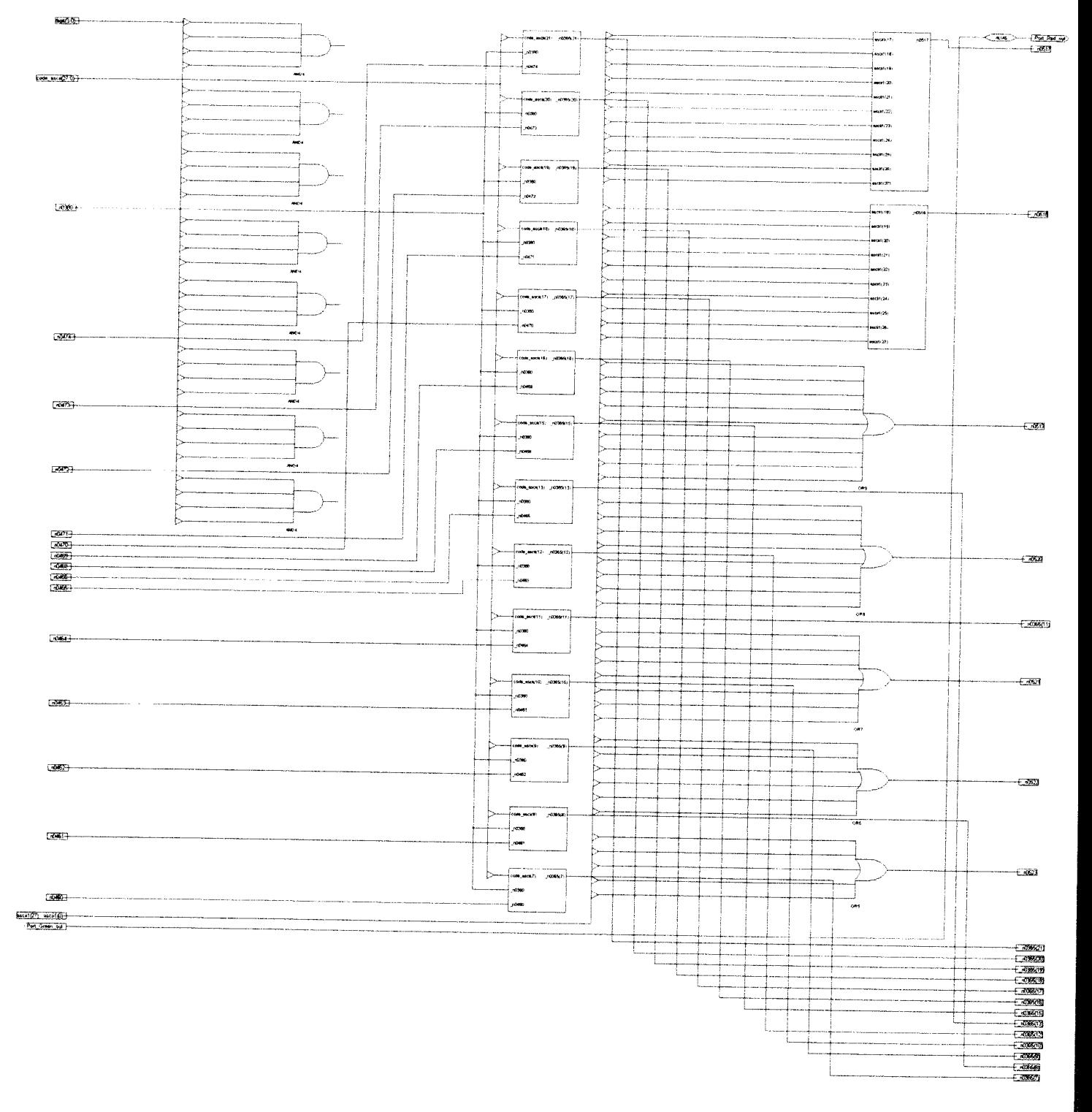

 $\mathcal{L}^{\text{max}}_{\text{max}}$  and  $\mathcal{L}^{\text{max}}_{\text{max}}$ 

 $\sim$ 

 $\begin{minipage}{1.5\linewidth} \begin{tabular}{l} \multicolumn{1}{l}{} & \multicolumn{1}{l}{} \\ \multicolumn{1}{l}{} & \multicolumn{1}{l}{} \\ \multicolumn{1}{l}{} & \multicolumn{1}{l}{} \\ \multicolumn{1}{l}{} & \multicolumn{1}{l}{} \\ \multicolumn{1}{l}{} & \multicolumn{1}{l}{} \\ \multicolumn{1}{l}{} & \multicolumn{1}{l}{} \\ \multicolumn{1}{l}{} & \multicolumn{1}{l}{} \\ \multicolumn{1}{l}{} & \multicolumn{1}{l}{} \\ \multicolumn{1}{l}{} & \multicolumn{1}{l}{} \\ \$ 

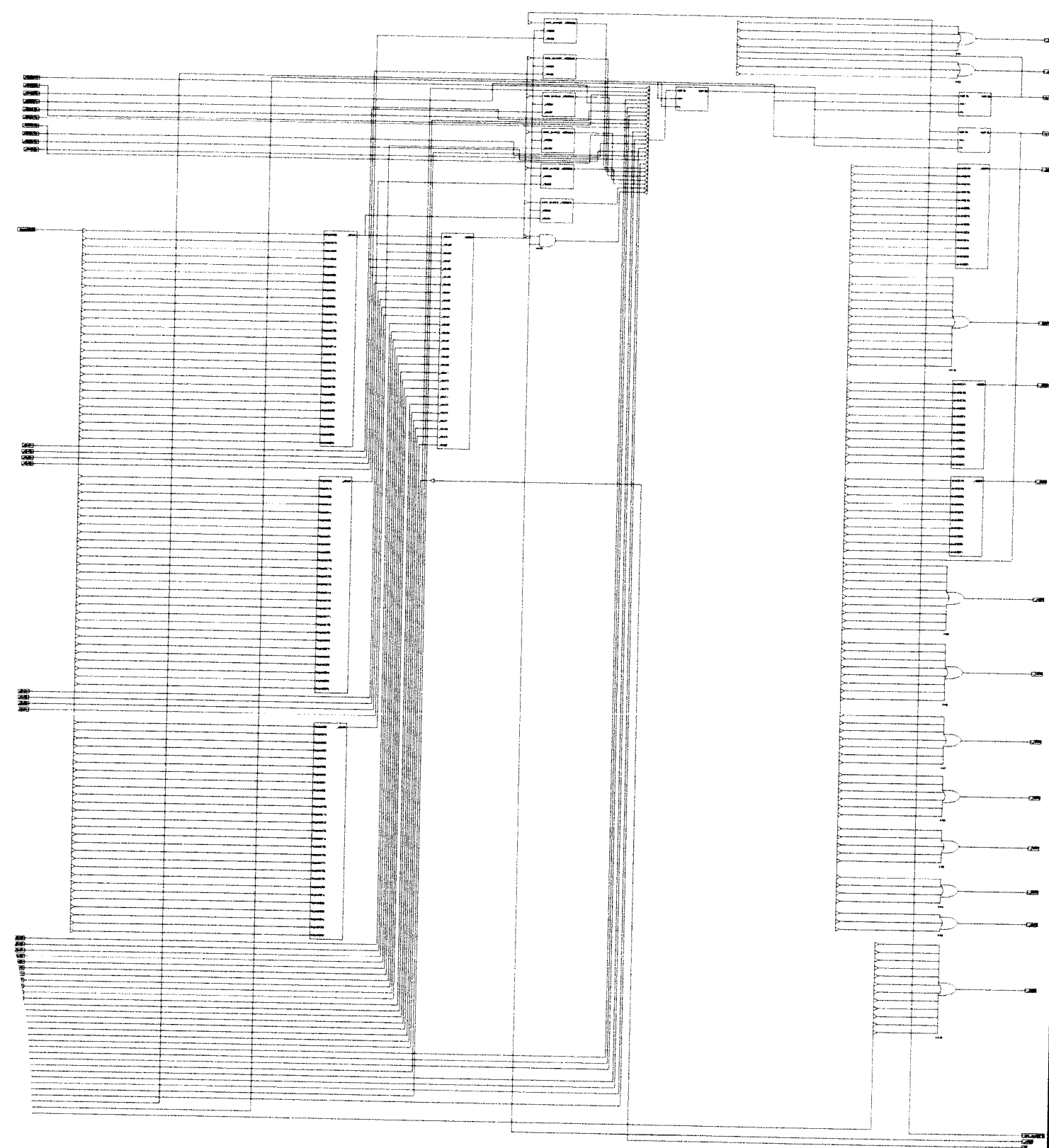

للهدامات

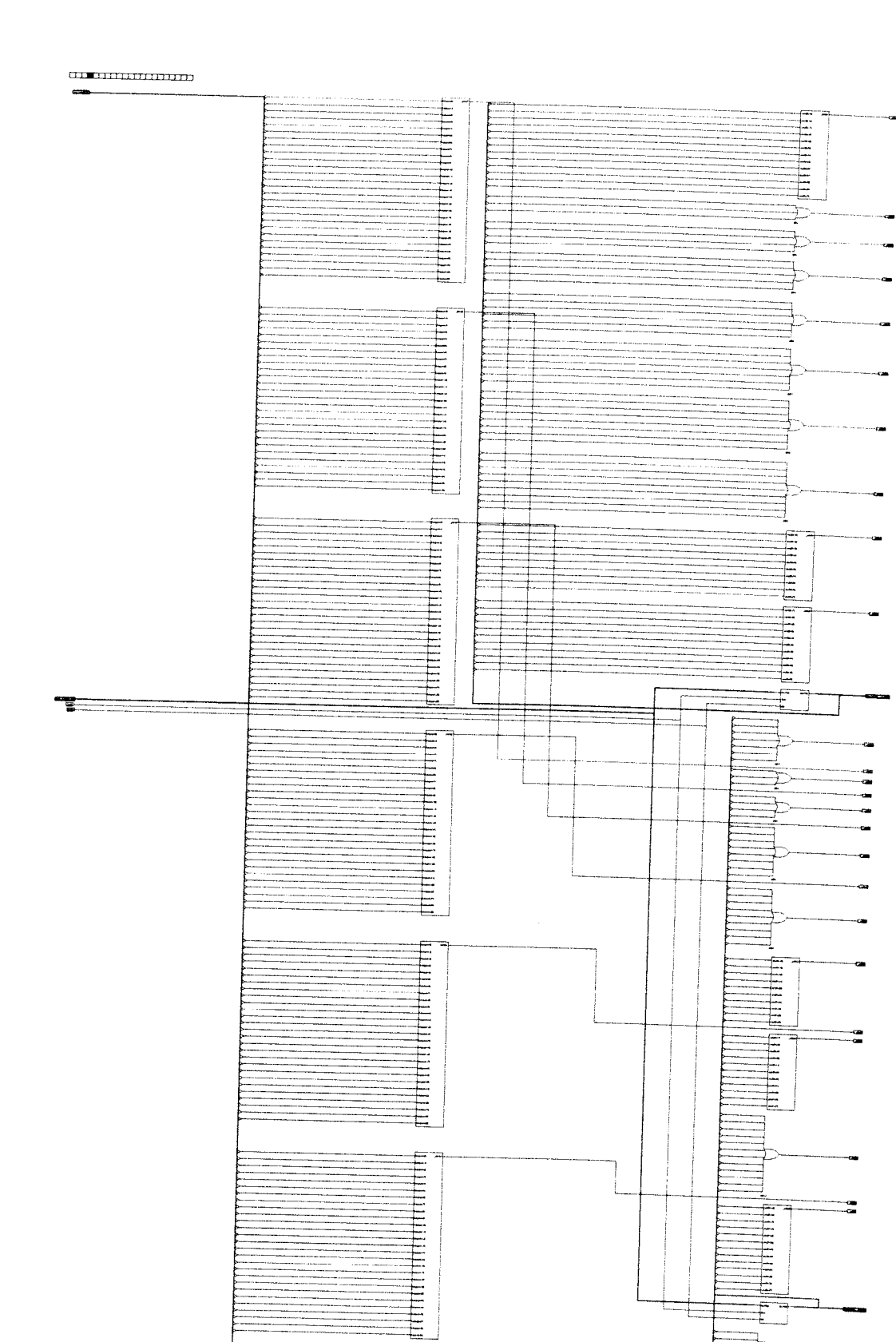

<u>іннішніцінніці</u>

ĒĪ

L.

马 ₹

국구 ŧ, ₹

ţ

t

# -**HHHHHH**  $-$ J  $\frac{1}{1}$ -------**HHHHH ANGELINA ANG PANAHANG PANAHAN** ä j Ę E Í  $\Rightarrow$ ļ HHHHHH  $+$ -Ŧ E) ٦  $\mathsf{r}$  $\overline{F}$ E Ņ <u>the H</u>  $\bar{\ddot{\pm}}$  $\begin{array}{c}\n\text{Hint} \\
\text{Hint} \\
\text{ result} \\
\text{ result} \\
\text{ result} \\
\text{ result} \\
\text{ result} \\
\text{ result} \\
\text{ result} \\
\text{ result} \\
\text{ result} \\
\text{ result} \\
\text{ result} \\
\text{ result} \\
\text{ result} \\
\text{ result} \\
\text{ result} \\
\text{ result} \\
\text{ result} \\
\text{ result} \\
\text{ result} \\
\text{ result} \\
\text{ result} \\
\text{ result} \\
\text{ result} \\
\text{ result} \\
\text{ result} \\
\text{ result} \\
\text{ result} \\
\text{ result} \\
\text{ result} \\
\text{ result} \\
\text{ result} \\
\text{ result} \\
\text{ result} \\
\text$ t  $\frac{1}{2}$  . The set of  $\frac{1}{2}$  ,  $\frac{1}{2}$  ,  $\frac{1}{2}$  ,  $\frac{1}{2}$  ,  $\frac{1}{2}$  ,  $\frac{1}{2}$  ,  $\frac{1}{2}$  ,  $\frac{1}{2}$ **HHHHHHHHHHH** Ę 극 **A TANA A TANA A TANA A TANA A TANA A TANA A TANA A TANA A TANA A TANA A TANA A TANA A TANA A TANA A TANA A TAN**<br>TANA TANA A TANA A TANA A TANA TANA A TANA A TANA TANA TANA TANA TANA TANA TANA TANA TANA TANA TANA TANA TANA -an<br>-an  $\frac{1}{1}$ E. Ę ⊣ ∃ Ξ  $\exists$ 耳耳 斗斗!

—<br>‡ F

-20

## 

 $\overline{a}$ 

 $\begin{tabular}{c} $H_1$ & $H_2$ & $H_3$ \\ $H_4$ & $H_5$ & $H_6$ \\ $H_6$ & $H_6$ & $H_6$ \\ $H_6$ & $H_6$ & $H_6$ \\ $H_6$ & $H_6$ & $H_6$ \\ \end{tabular}$ Ŧ. Ę  $\frac{1}{2}$ **THEFER** 曲曲曲  $\overline{\phantom{a}}$ i m. **ANTIFICATIONAL PROPERTY** Ę Ę Ŧ J **NUMBER 1999** a,  $\mathbf{r}$ q E Į  $\mathfrak{p}$ Ę  $\equiv$  $\sqcup$ -∤…  $\begin{tabular}{|l|l|} \hline \multicolumn{1}{|l|}{} \multicolumn{1}{|l|}{} \multicolumn{1}{|l|}{} \multicolumn{1}{|l|}{} \multicolumn{1}{|l|}{} \multicolumn{1}{|l|}{} \multicolumn{1}{|l|}{} \multicolumn{1}{|l|}{} \multicolumn{1}{|l|}{} \multicolumn{1}{|l|}{} \multicolumn{1}{|l|}{} \multicolumn{1}{|l|}{} \multicolumn{1}{|l|}{} \multicolumn{1}{|l|}{} \multicolumn{1}{|l|}{} \multicolumn{1}{|l|}{} \multicolumn{1}{|l|}{} \$  $=$ -ce<br>-ca 津井村 -90 ttti illilli тпт Ę **HELLIHELIHELIHELIHELI** E

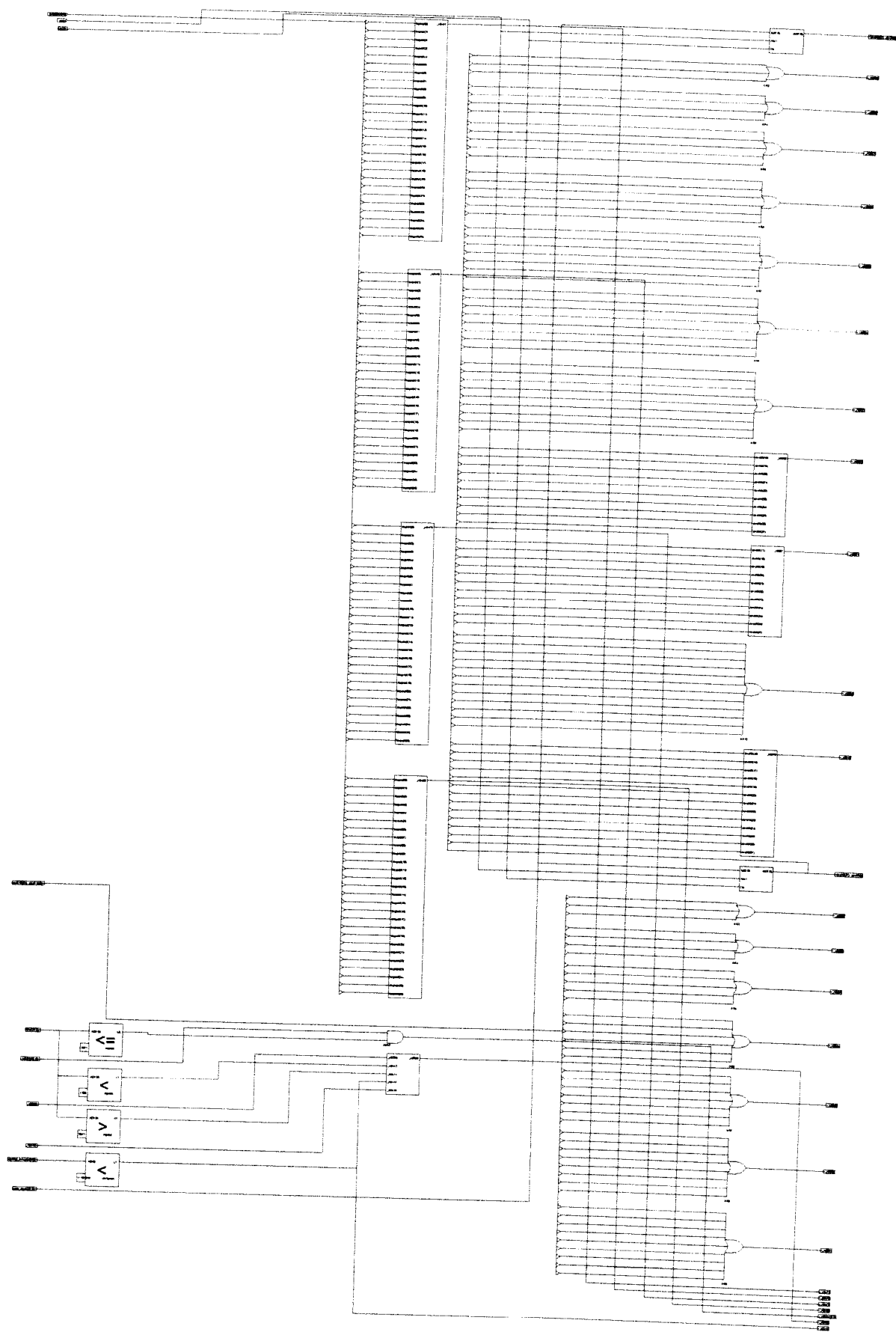

 $\overline{\phantom{0}}$ 

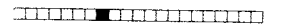

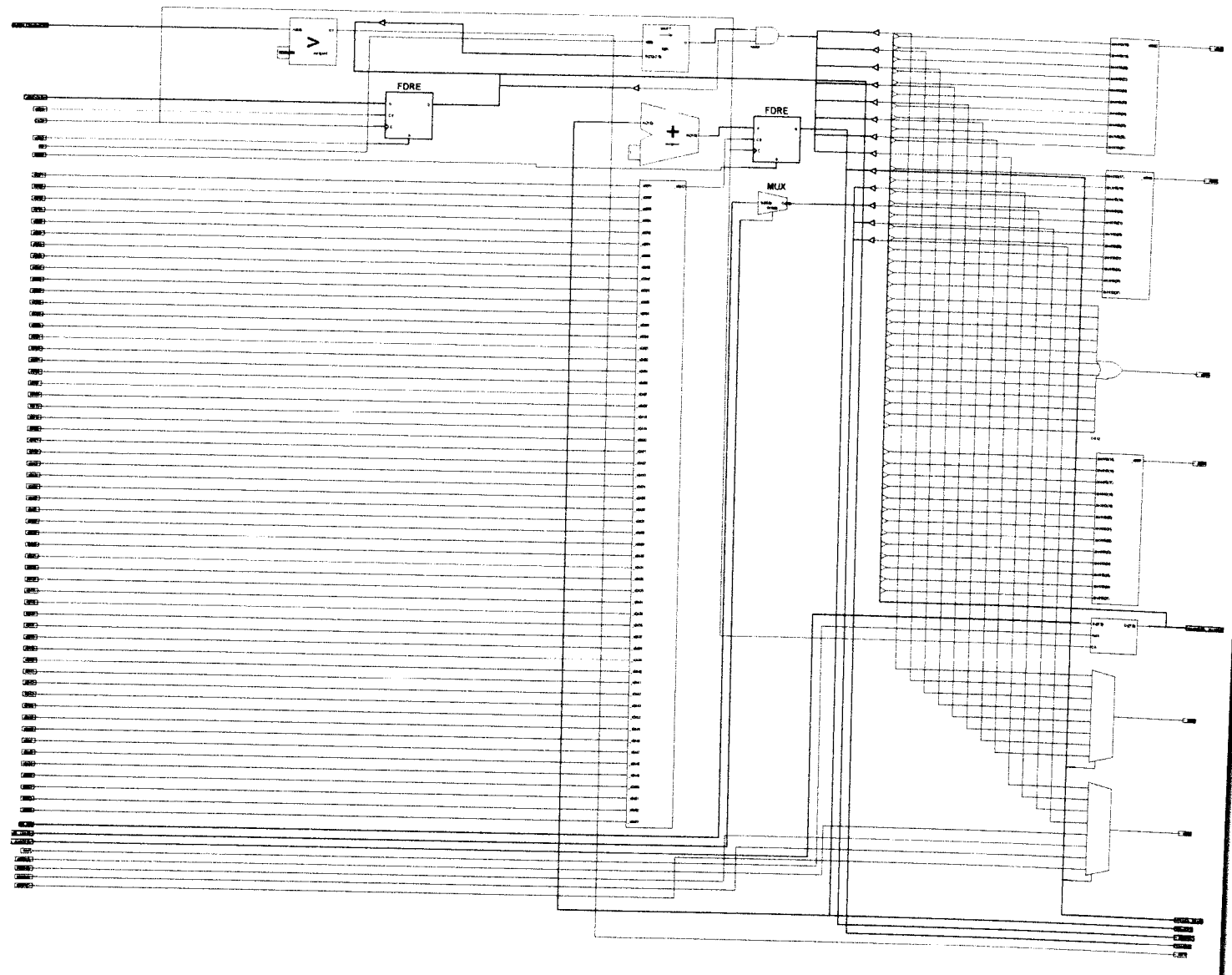

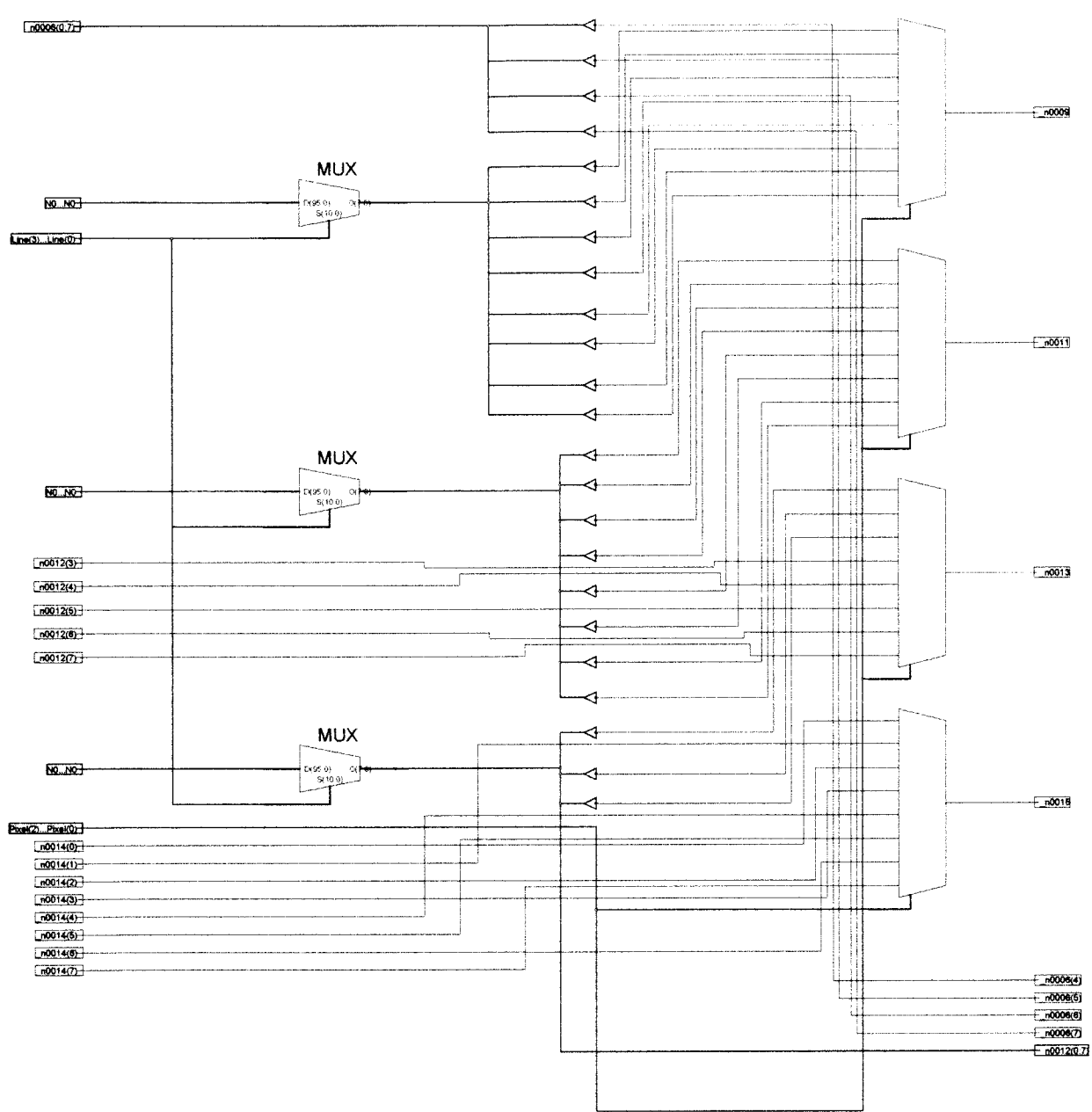

# 

 $\sim$ 

 $\ddot{\phantom{a}}$ 

 $\frac{1}{2}$  .  $\frac{1}{2}$ 

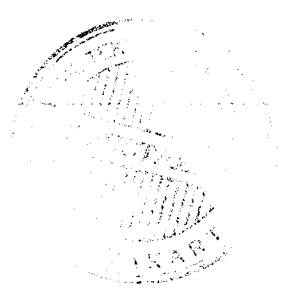

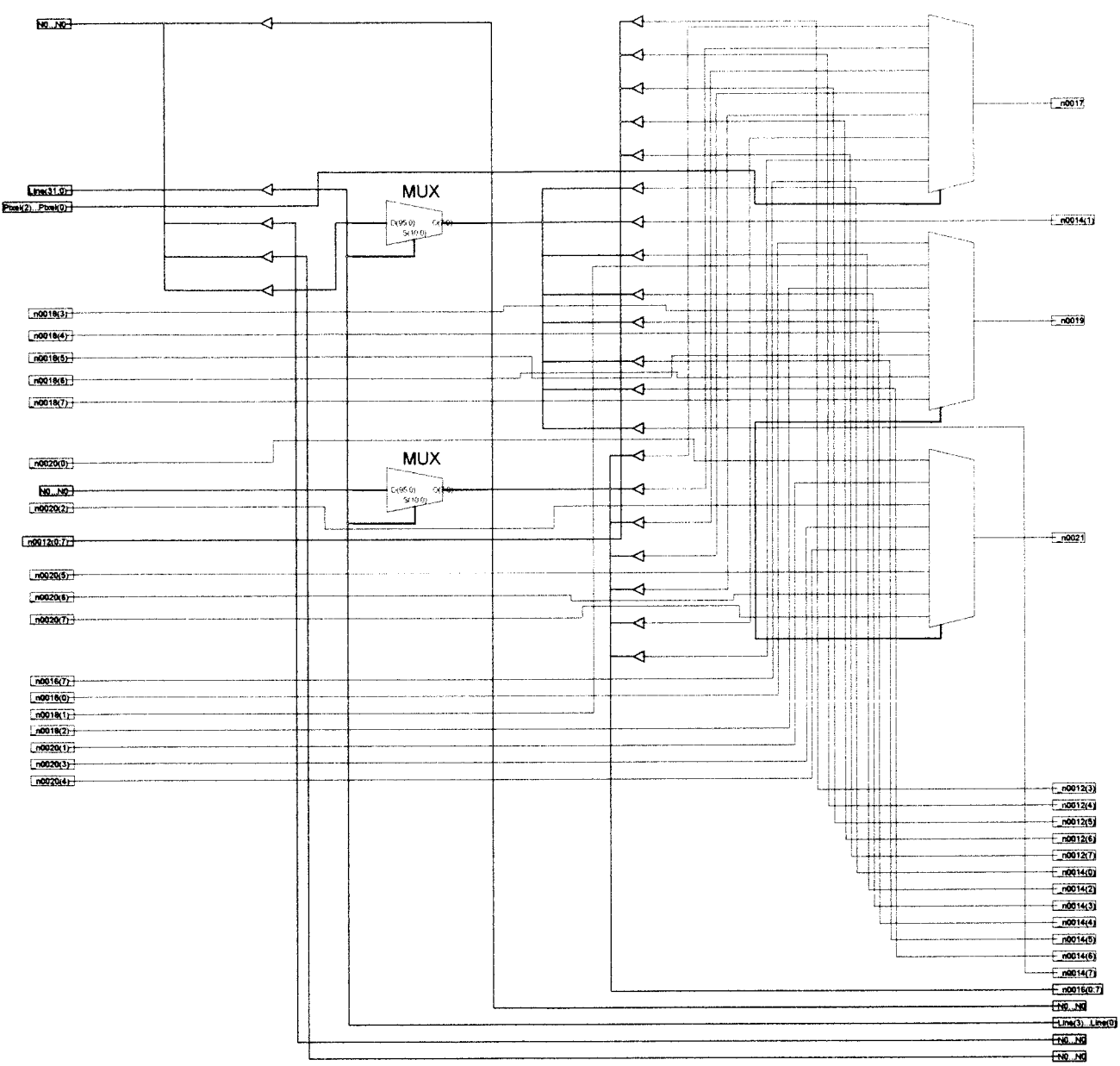

CONTENTE DECISIONED

للبريدين

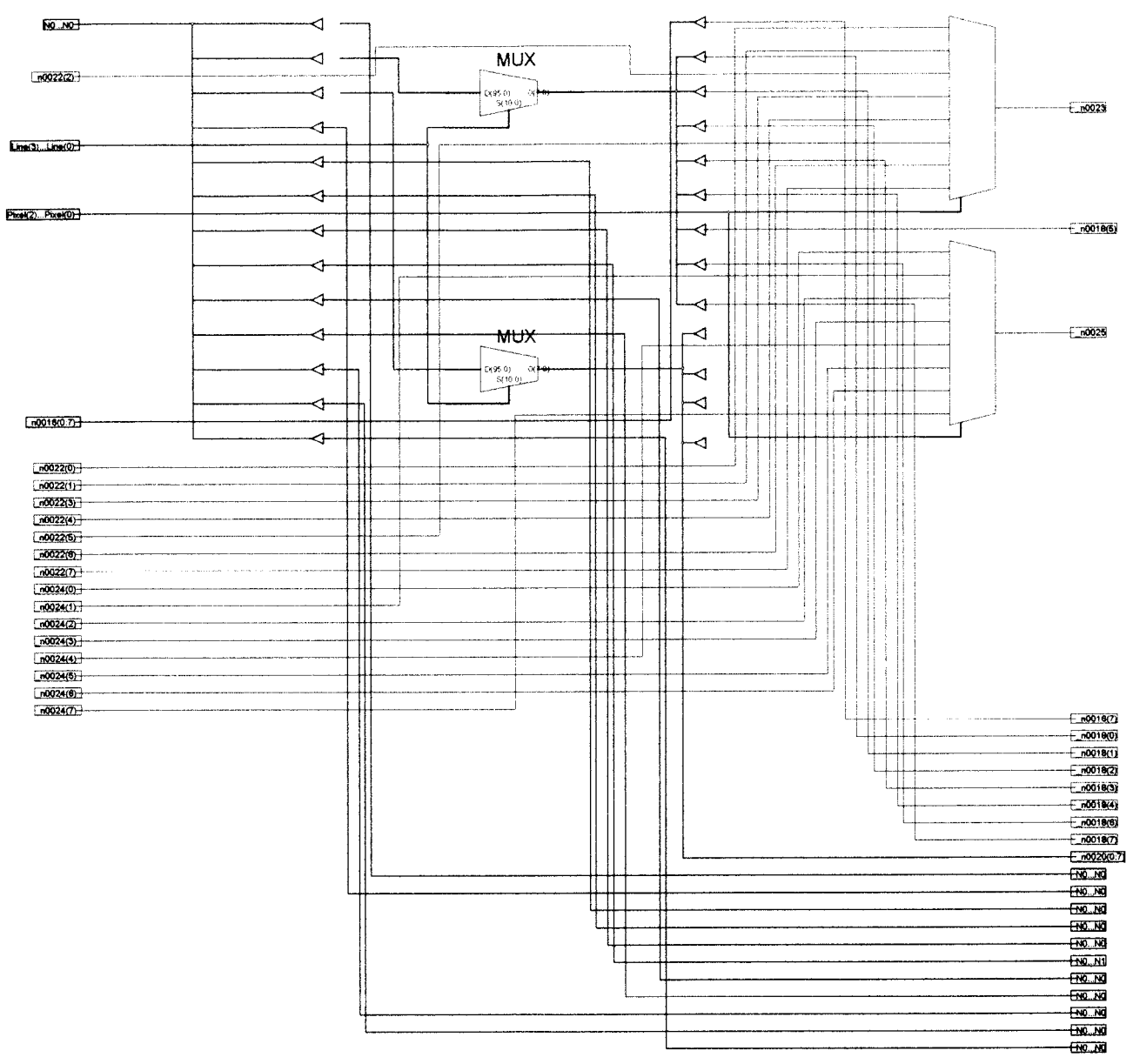

 $\rightarrow$ 

 $-$ 

## **CENTRED OF BEFORE**

 $\frac{1}{2}$ 

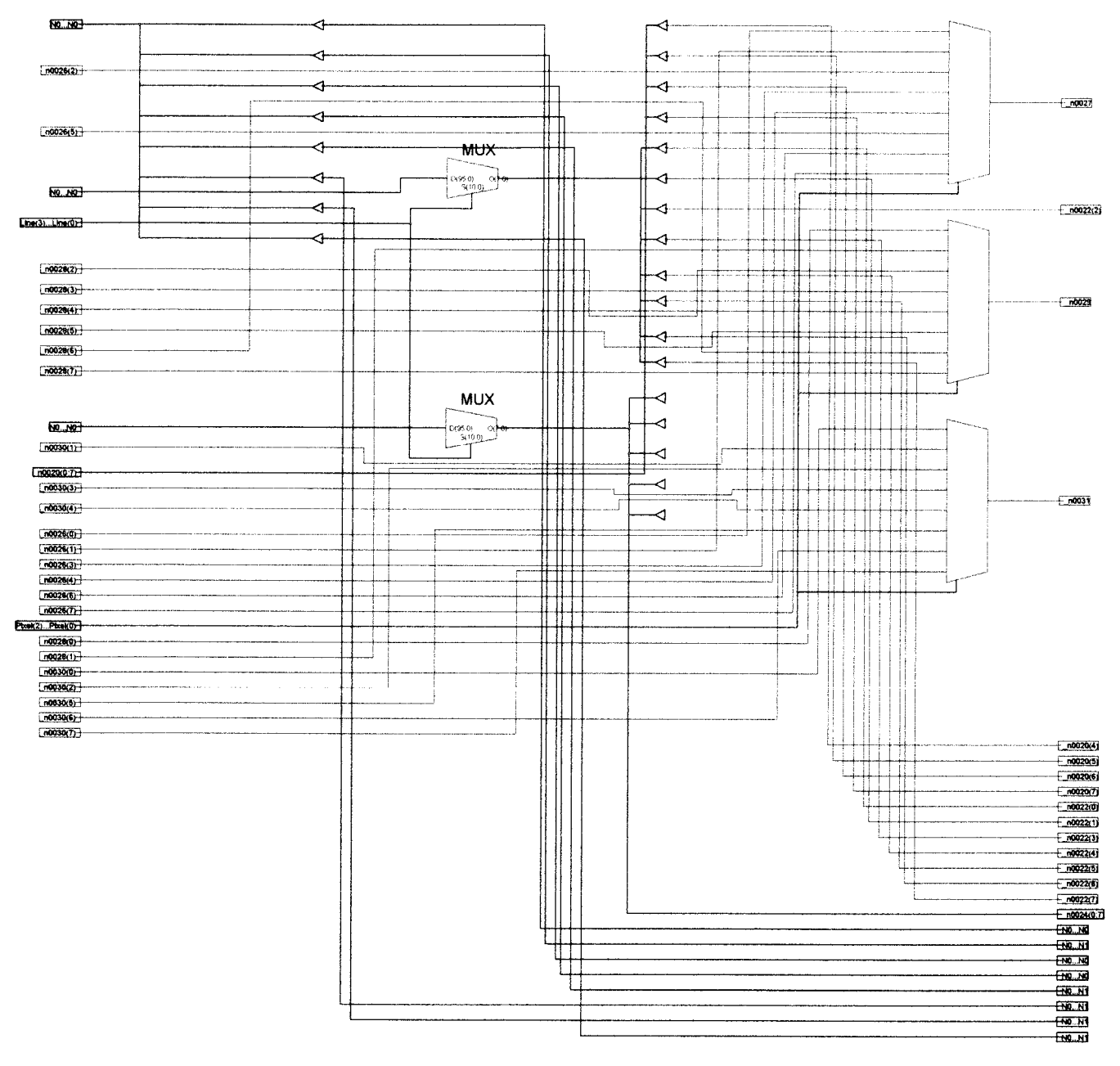

 $\overline{\phantom{a}}$ 

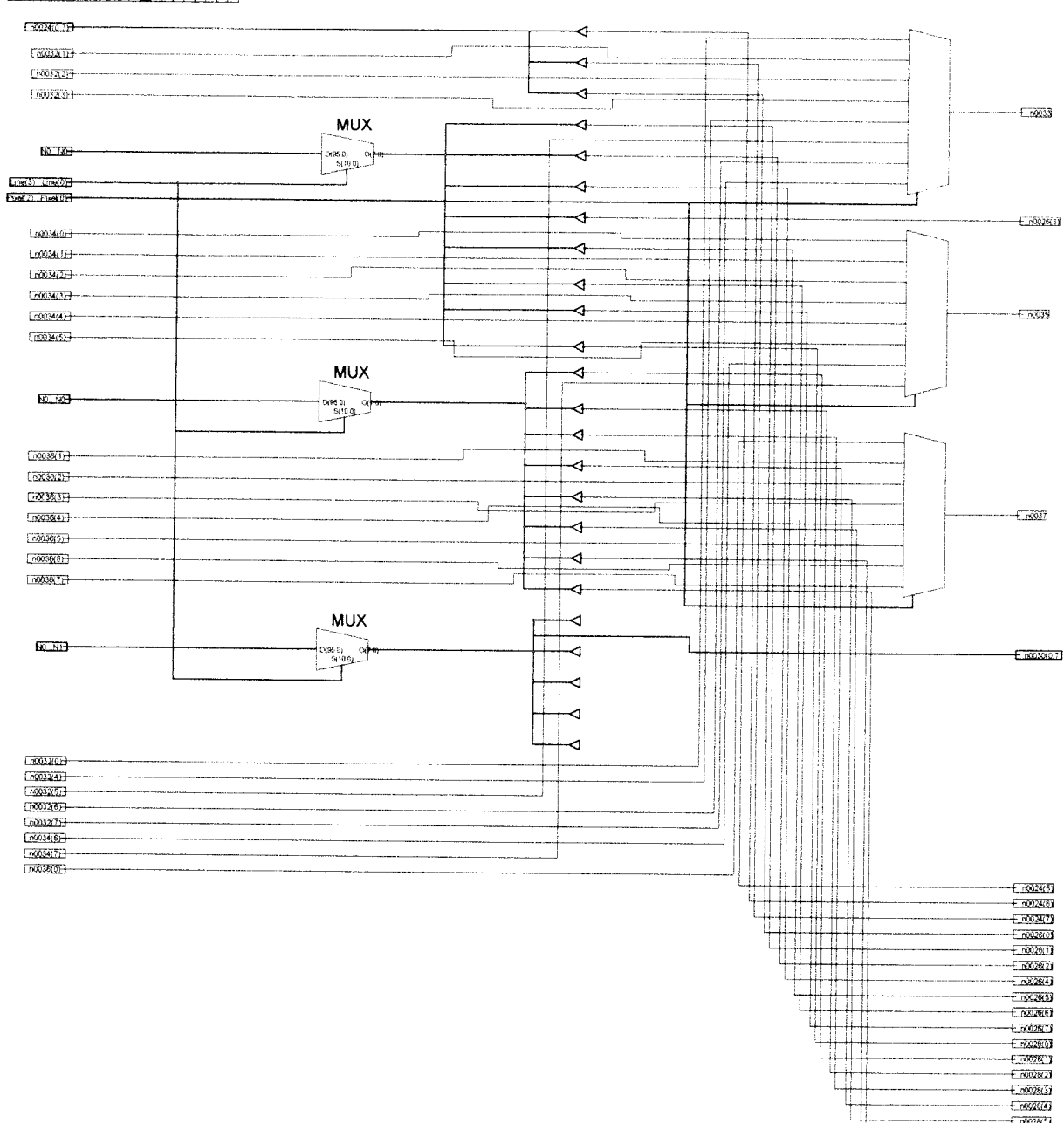

**CONTINUES ON ANTIQUES** 

 $+ 002800$  $-700000$  $+70028/7$ 

### **CONTINUES TO THE CONTINUES**

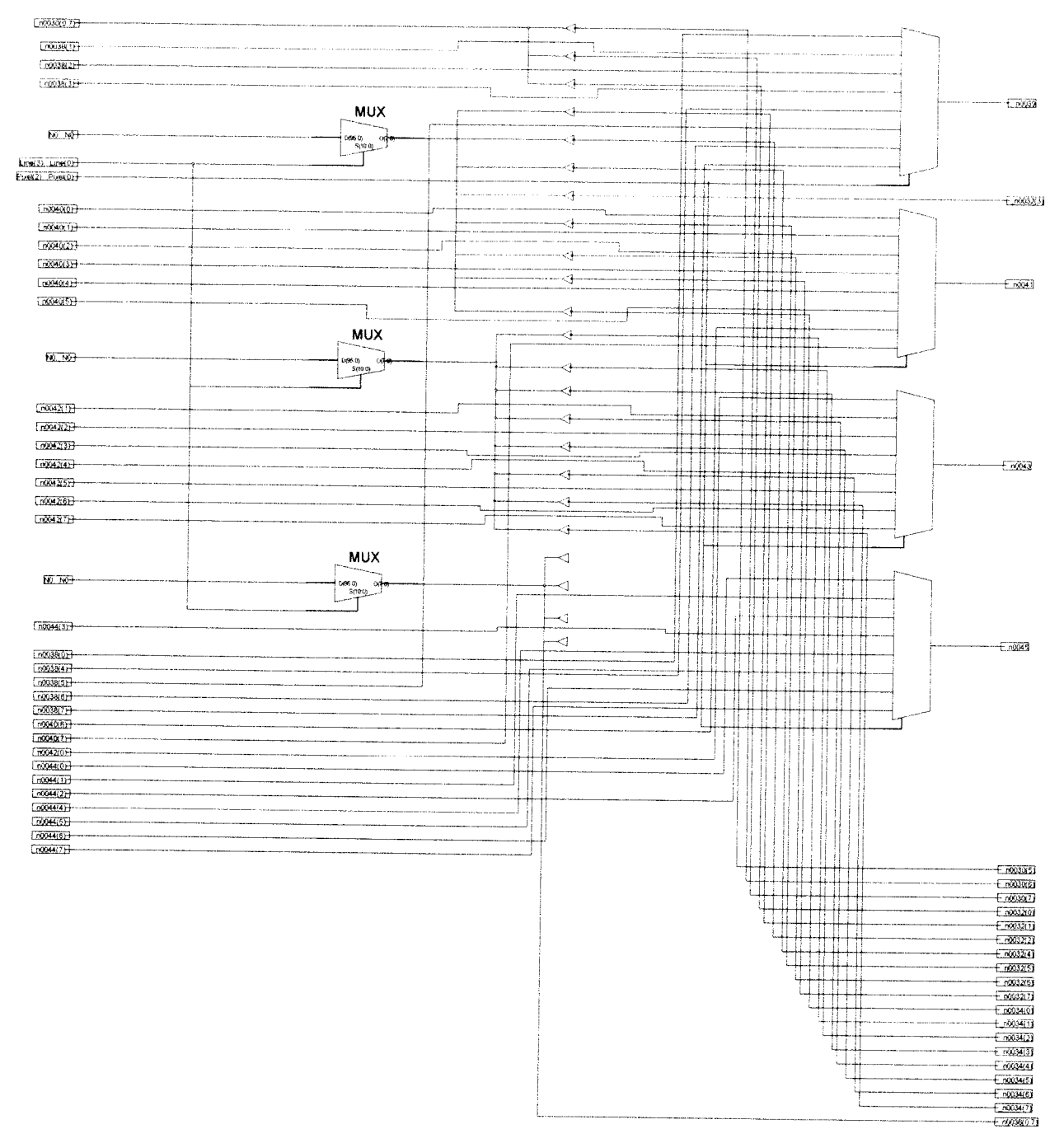
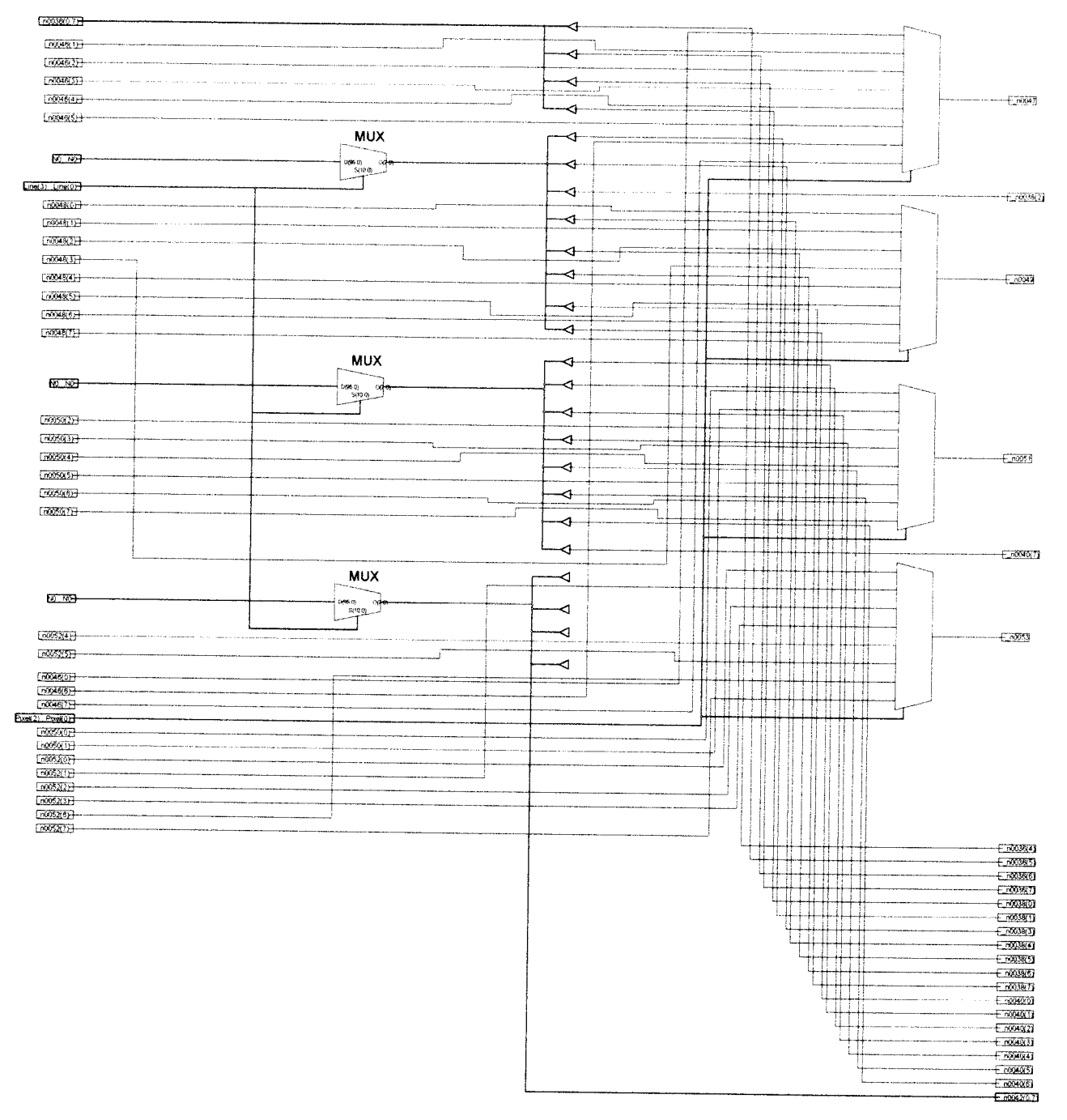

## **CONTRACTORES** THE

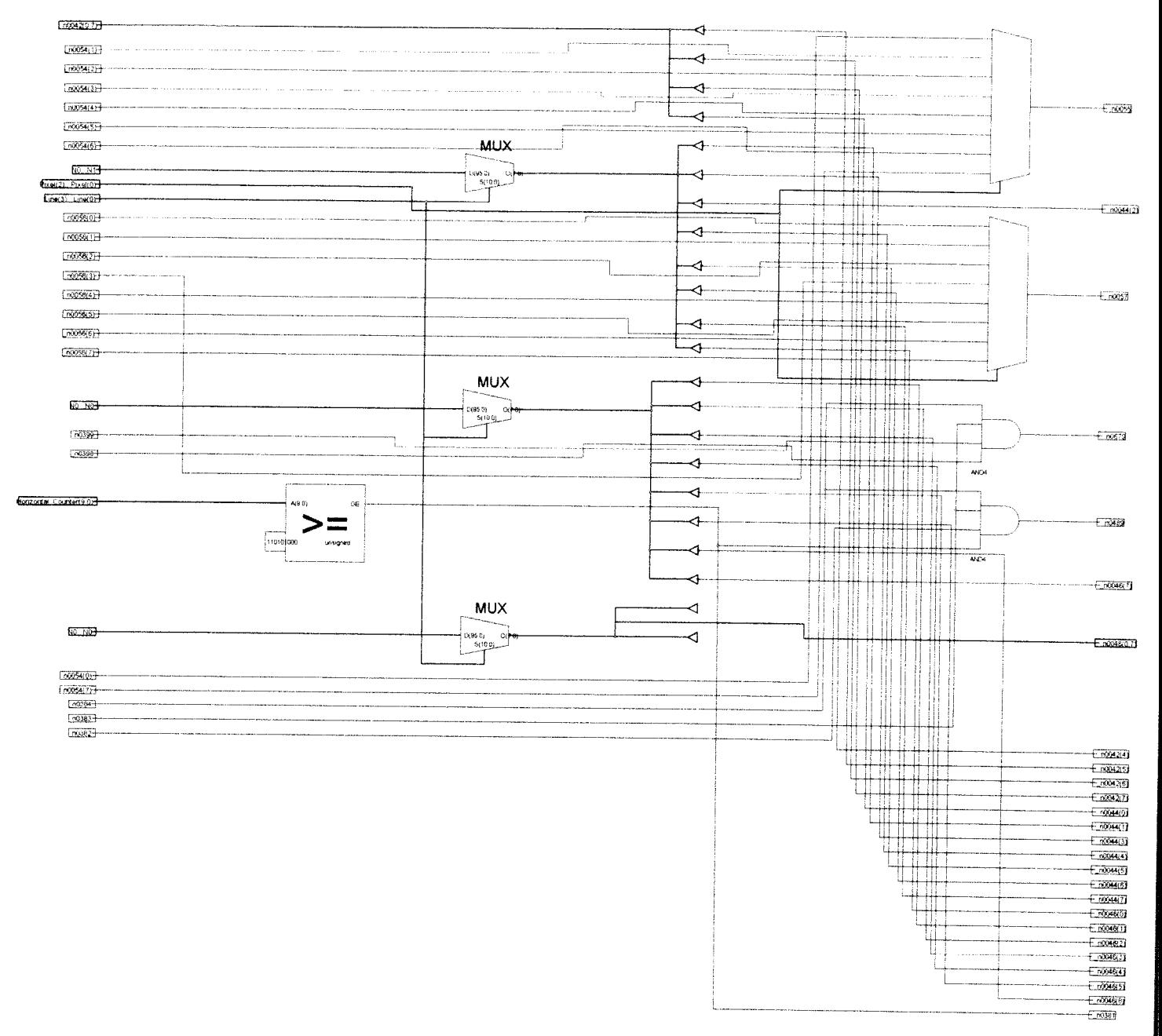

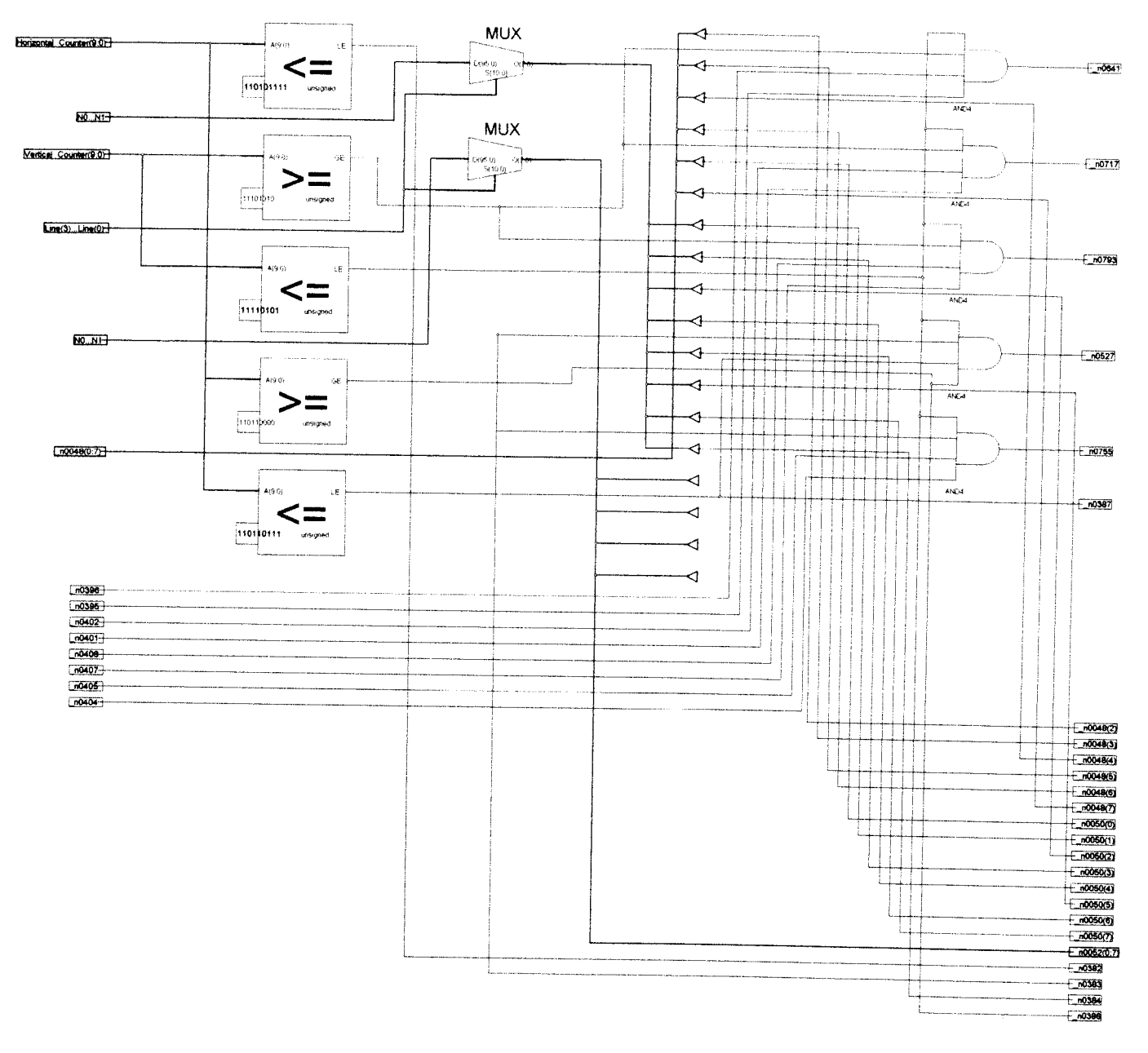

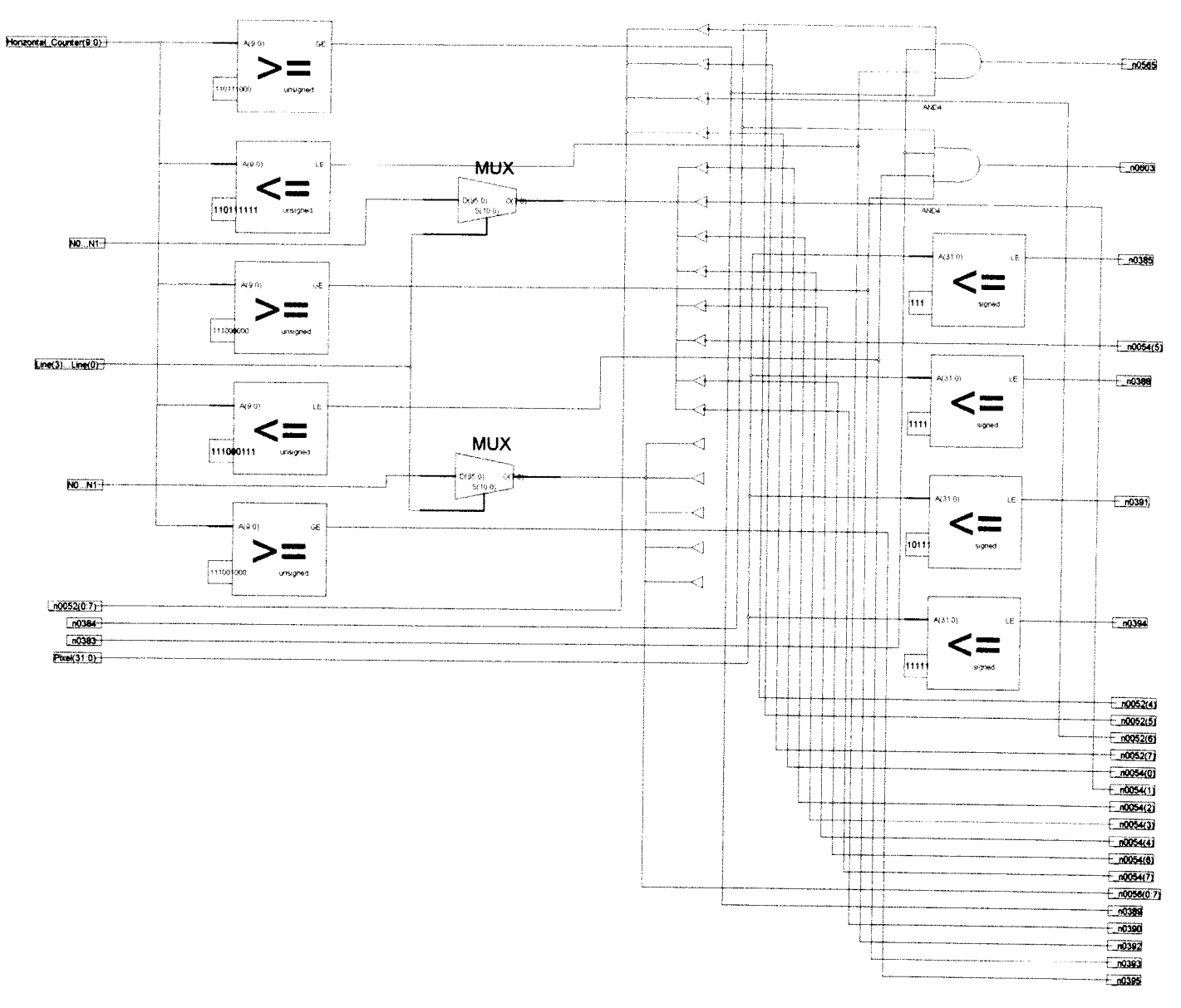

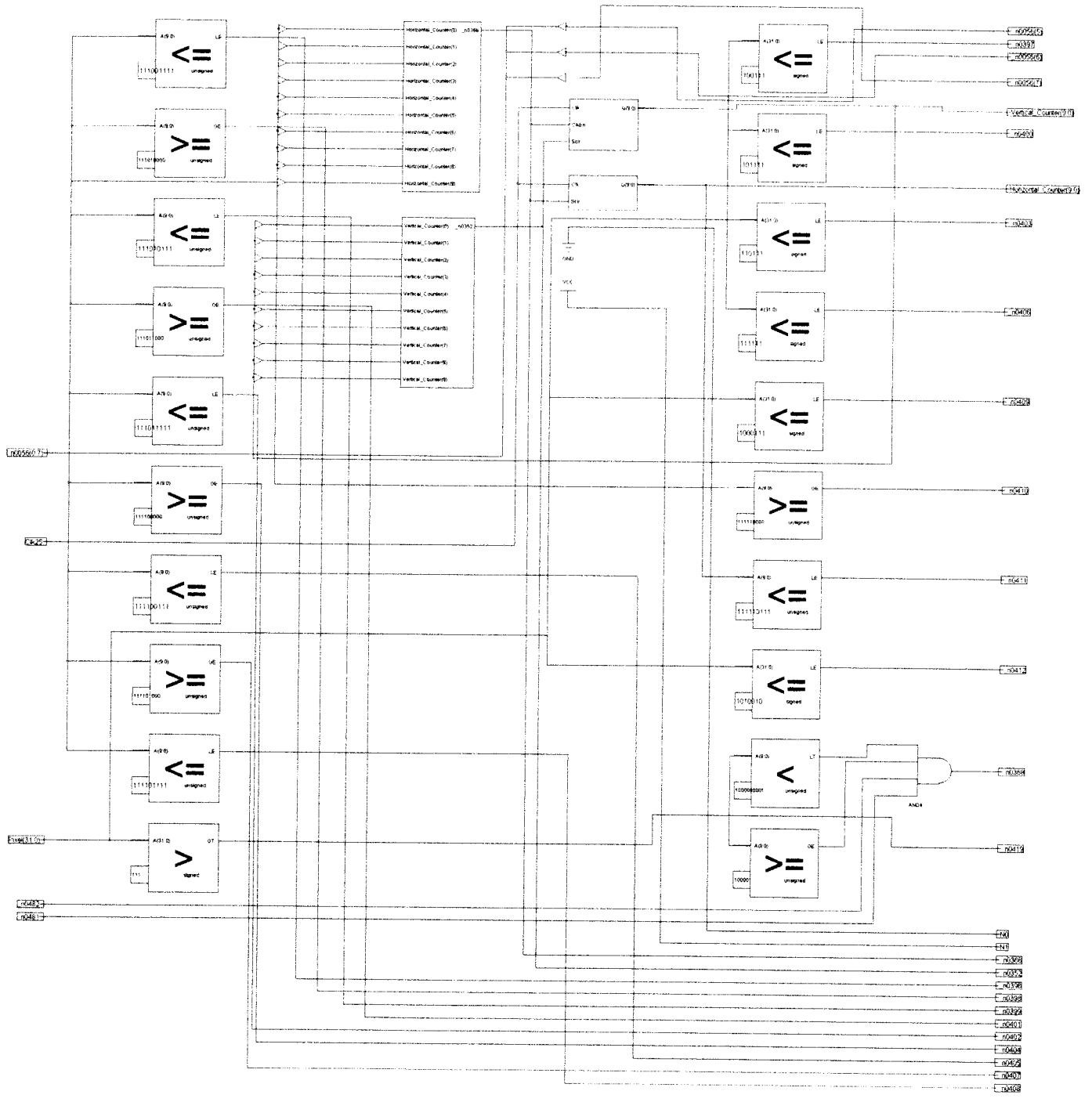

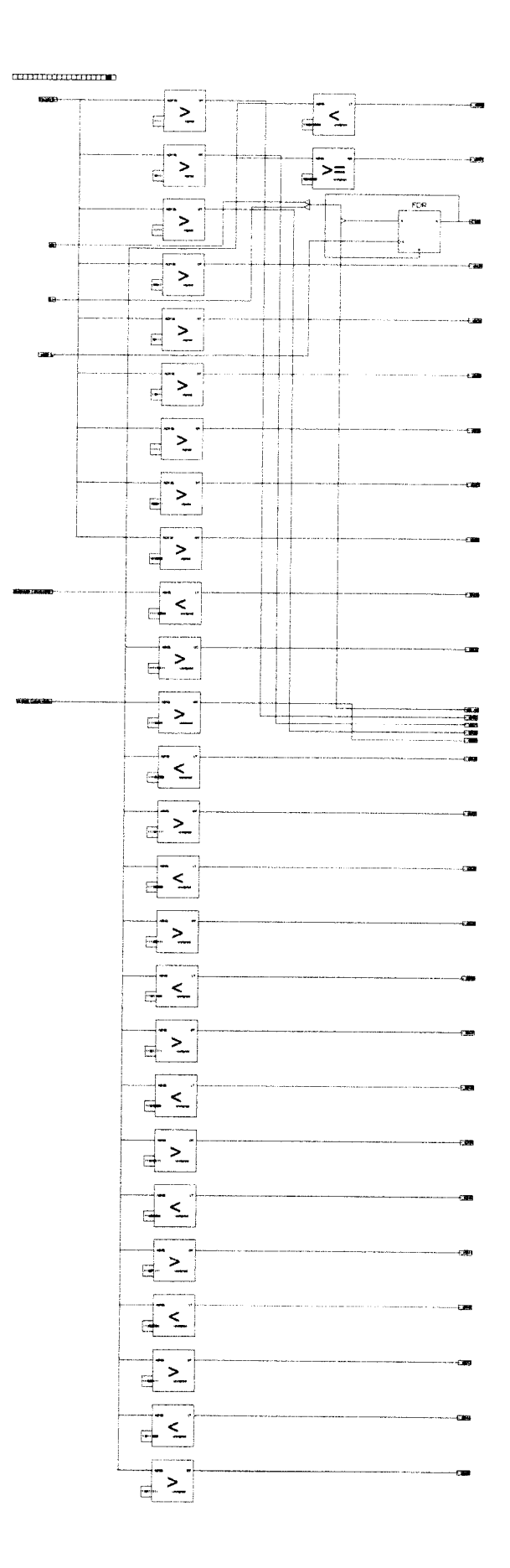

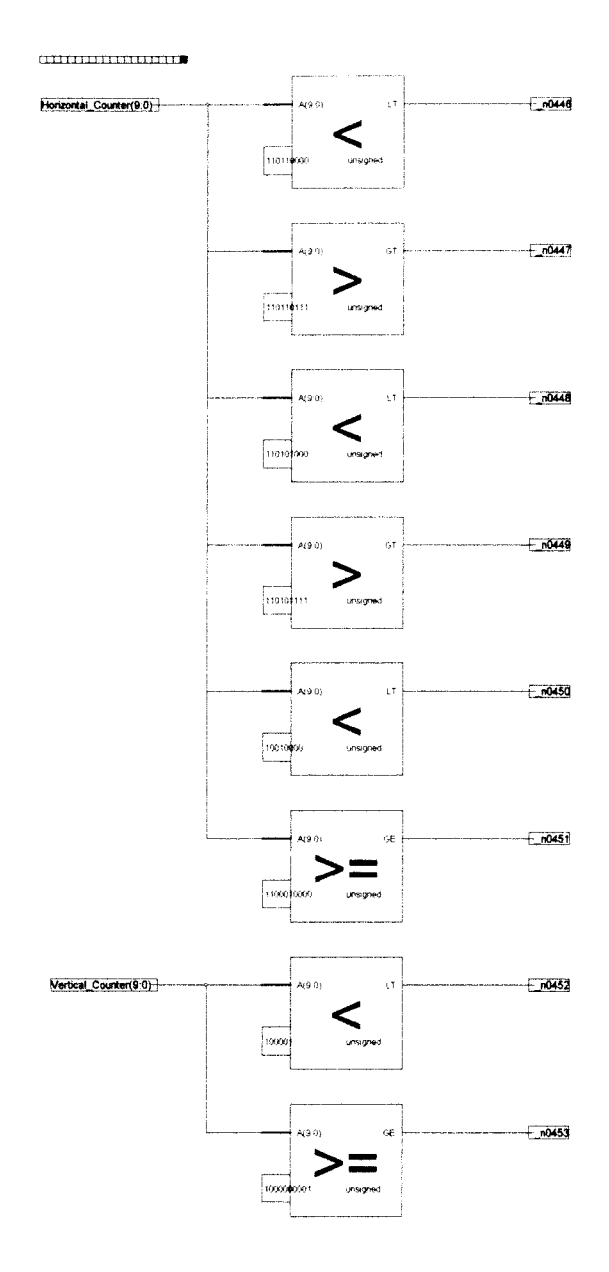

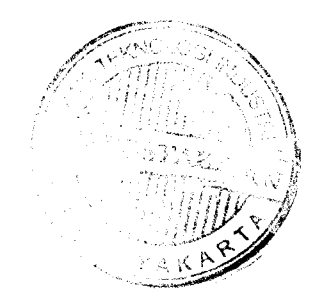